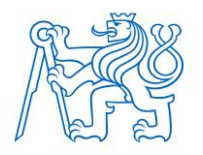

**ČESKÉ VYSOKÉ UČENÍ TECHNICKÉ V PRAZE FAKULTA BIOMEDICÍNSKÉHO INŽENÝRSTVÍ Katedra biomedicínské techniky**

# **Aplikátor pro regionální hypertermii založený na bázi teorie metamateriálů**

# **Applicator for regional hyperthermia based on metamaterial theory**

Diplomová práce

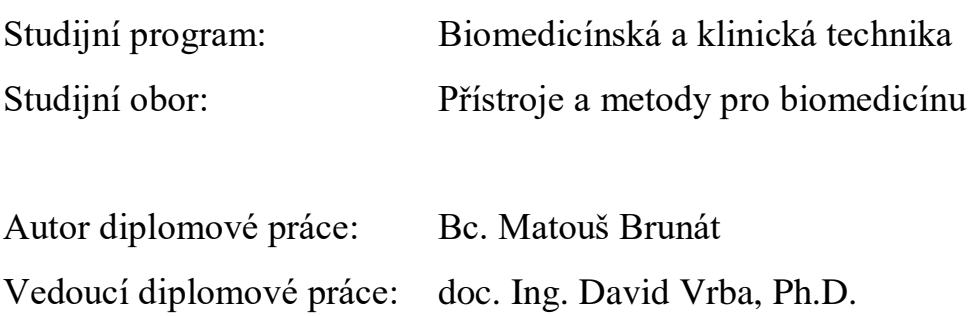

# ZADÁNÍ DIPLOMOVÉ PRÁCE

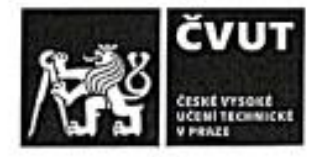

### I. OSOBNÍ A STUDIJNÍ ÚDAJE

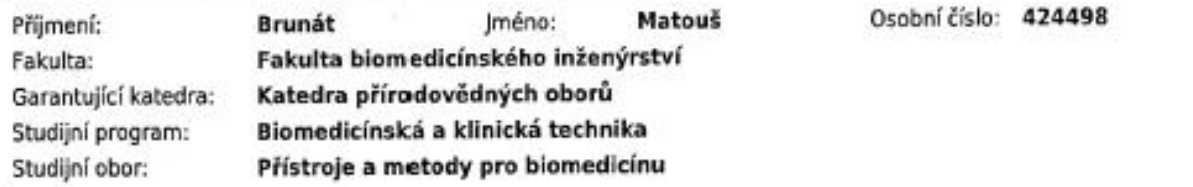

#### II. ÚDAJE K DIPLOMOVÉ PRÁCI

Název diplomové práce:

Aplikátor pro regionální hypertermii založený na bázi teorie metamateriálů.

Název diplomové práce anglicky:

Applicator for regional hyperthermia based on metamaterial theory.

Pokyny pro vypracování:

Navrhněte aplikátor pro regionální mikrovlnou hypertemii inspirovaný MTM strukturami pro oblast břicha s pracovní frekvencí 70 MHz. Aplikátor navrhněte v simulátoru elektromagnetického pole COMSOL Multiphysics s ohledem na homogenitu vyzařovaného EM pole a činitel odrazu. Za pomoci EM simulací optimalizujte počet aplikátorů kolem léčené oblasti a vyhodnotte efektivitu léčby dle směrnice ESHO. Následně porovnalte Vámi navrhovaný systém s komerčním systémem. Navržený aplikátor realizujte a proměřte rozložení SAR a teploty. Tyto výsledky porovnejte se simulacemi.

Seznam doporučené literatury:

[1] Trefna, HD at al., Quality assurance guidelines for superficial hyperthermia clinical trials, STRAHLENTHERAPIE UND ONKOLOGIE, ročník 193, číslo 5, 2017, Květen, 351-366 s.

[2] C. CALOZ, and T. ITOH, Electromagnetic metamaterials: transmition line theory and microwave applications, ed. 1st., John Wiley & Sons, 2006, ISBN 0471669857

Jméno a příjmení vedoucí(ho) diplomové práce:

doc. Ing. David Vrba, Ph.D.

Jméno a příjmení konzultanta(ky) diplomové práce:

doc. Dr.-Ing. Jan Vrba, M.Sc.

Datum zadání diplomové práce: 19.02.2019 Platnost zadání diplomové práce: 18.09.2020

doc. Ing. Lenka Lhotská, CSc. podpis vedsuci(ho) katedry

prof. MUDr. Jvan Dylevský, DrSc. podpis děkana(ky)

# **PROHLÁŠENÍ**

Prohlašuji, že jsem diplomovou práci s názvem "Aplikátor pro regionální hypertermii založený na bázi teorie metamateriálů" vypracoval samostatně a použil k tomu úplný výčet citací použitých pramenů, které uvádím v seznamu přiloženém k diplomové práci.

Nemám závažný důvod proti užití tohoto školního díla ve smyslu § 60 Zákona č. 121/2000 Sb., o právu autorském, o právech souvisejících s právem autorským a o změně některých zákonů (autorský zákon), ve znění pozdějších předpisů.

V Kladně

Bc. Matouš Brunát

# **PODĚKOVÁNÍ**

Rád bych poděkoval svému vedoucímu docentu Davidu Vrbovi a celému týmu mikrovlnné techniky na FBMI. Naučili mě se všemi potřebnými softwary pro tvorbu aplikátoru. Také bych rád poděkoval fakultě za možnost využít COMSOL Multiphysics a hardware potřebný pro tvorbu a testování aplikátoru. Děkuji také Janě Trdlicové za pomoc při odvozování rovnic.

## **ABSTRAKT**

Tato diplomová práce se zabývá návrhem inovativního aplikátoru pro regionální hypertermii. Výhodou tohoto aplikátoru je především stabilita rezonančního maxima, nízké výrobní náklady a homogenita vyzařovaného elektromagnetického pole. Aplikátor je inspirován jednorozměrnými metamateriálovými strukturami a je navržen pro elektromagnetické vlnění o frekvenci 70 MHz. Návrh aplikátoru byl vytvořen v programu COMSOL Multiphysics a pomocí numerických výpočtů bylo vypočteno rozložení vytvořeného tepelného pole a SAR. Dále byl pomocí simulací určen optimální počet aplikátorů pro regionální hypertermii s ohledem na homogenitu vyzařovaného elektromagnetického pole a činitel odrazu. Aplikátor byl realizován a otestován. Při porovnání aplikátoru s komerčními aplikátory fungujícími na stejné frekvenci vykazuje lepší EFS a podobné rozložení SAR.

### **Klíčová slova**

regionální hypertermie, termoterapie, mikrovlnná termoterapie, metamateriály, aplikátor

# **ABSTRACT**

This master's thesis is concerned with innovative prototype of applicator for regional hyperthermia. Advantages of this applicator lie primarily in its easy construction, low manufacturing cost and homogeneity of radiated electromagnetic field. Applicator is inspired with one dimensional metamaterial structures and works for electromagnetic field with frequency of 70 MHz. Numerical model of the applicator was created in software COMSOL Multiphysics and using numerical calculation distribution of temperature field and specific absorption rate were calculated and depicted. Next was determined the optimal number of applicators surrounding tissue for regional hyperthermia with regards of homogeneity of the electromagnetic field and reflectivity coefficient. The applicator was built and compared to commercially used hyperthermia systems. Results of simulations are then confirmed using experiments with newly build prototype on agar phantom.

## **Keywords**

regional hyperthermia, thermotherapy, microwave thermotherapy, metamaterials, applicator

# Obsah

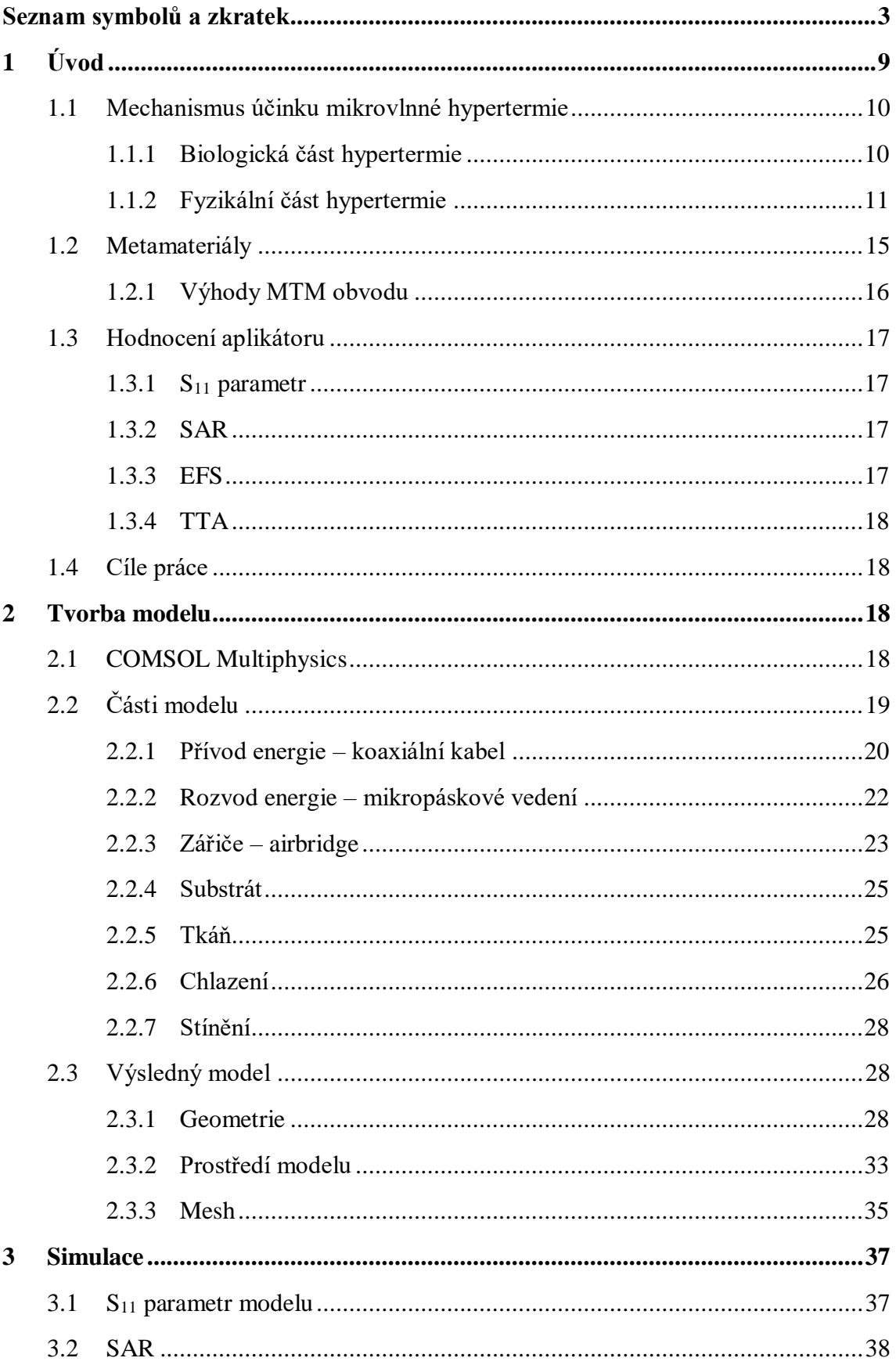

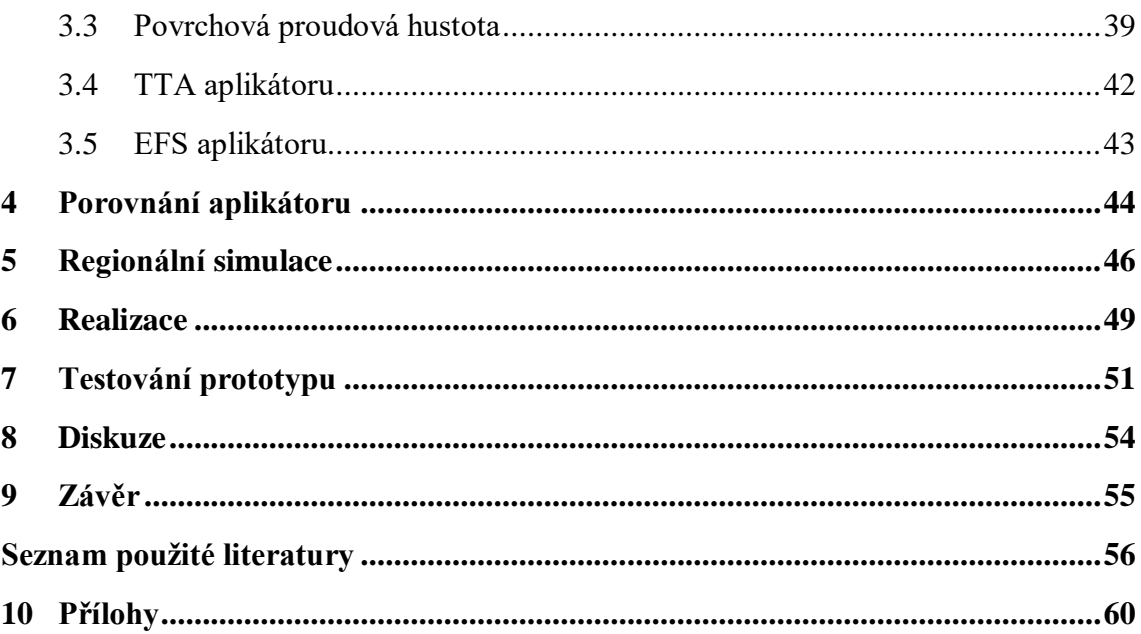

# <span id="page-8-0"></span>**Seznam symbolů a zkratek**

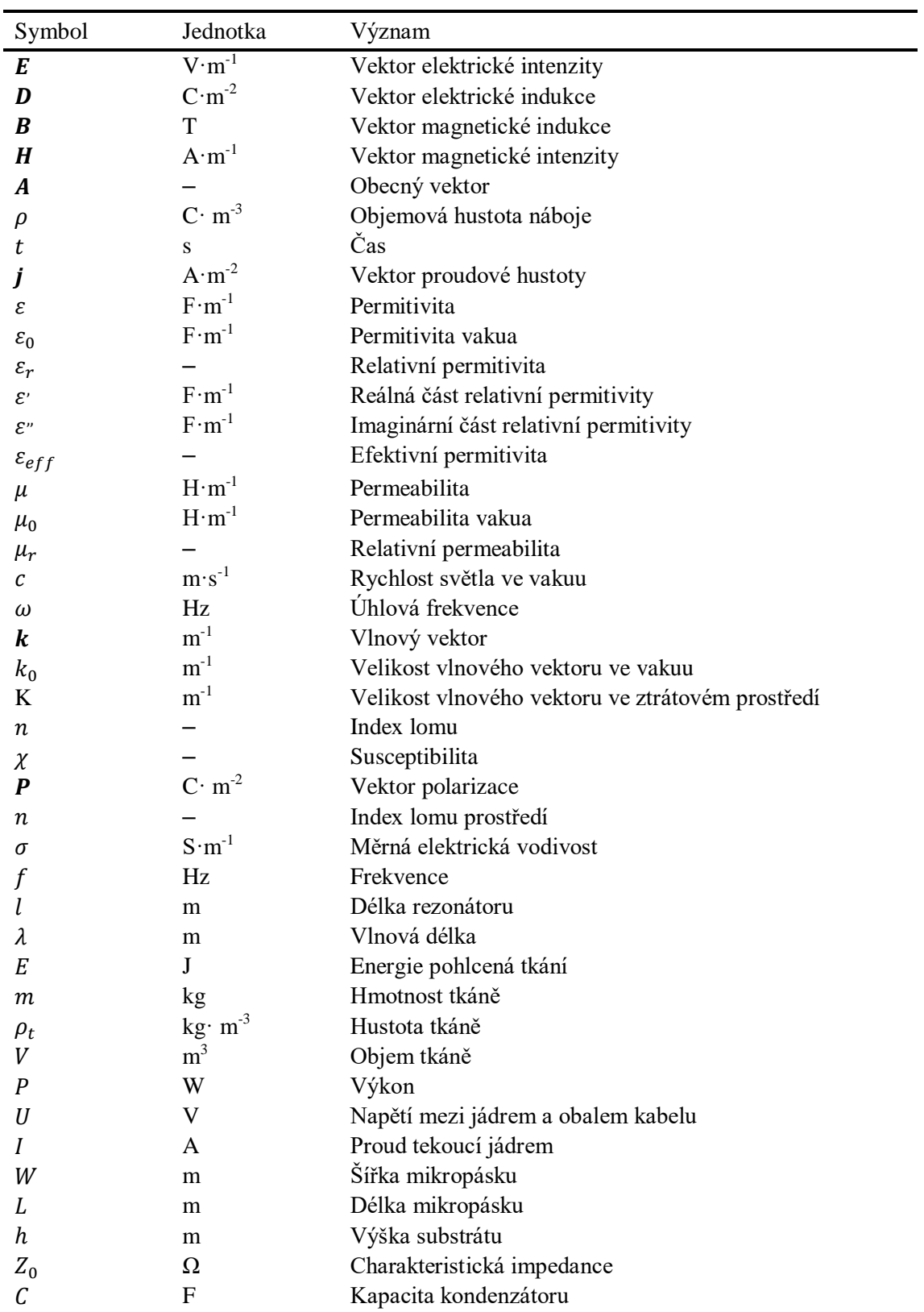

# **Seznam symbolů**

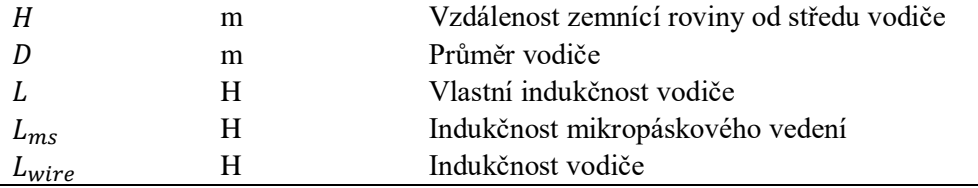

# **Seznam zkratek**

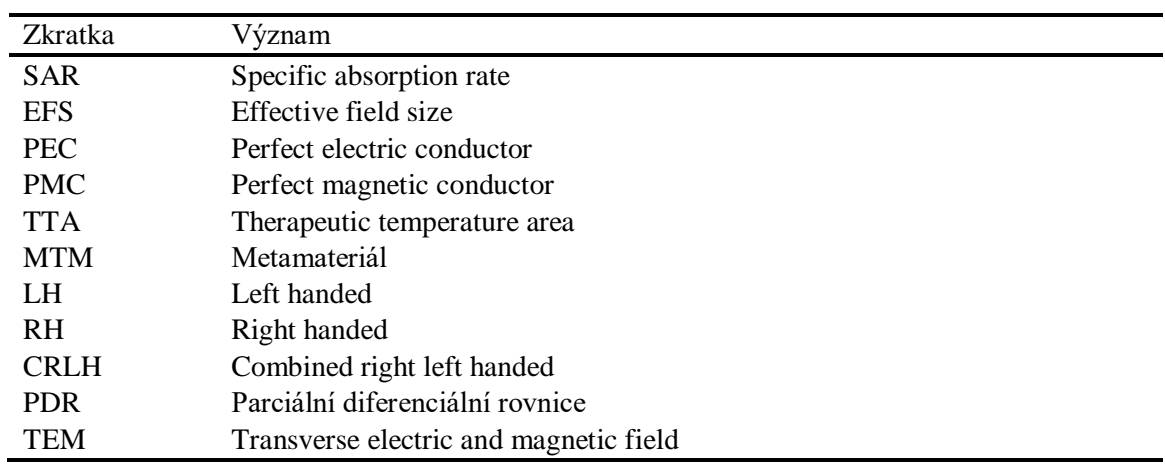

# **Seznam obrázků**

**Obr. 1.1:** [Znázornění úspěšnosti léčby ozařováním s](#page-15-2) a bez podpůrné hypertermie. Jednotky jsou [%. Převzato z \[7\]](#page-15-2) 10

**Obr. 1.2:** [Základní buňka použité metamateriálové struktury](#page-21-1) 16

**Obr. 2.1:** Kov obecného tvaru v [elektrickém poli. Vnitřní nosiče nábojů \(elektrony](#page-24-1)  [a díry\) kompenzují vnější vliv pole uvnitř kovu](#page-24-1) 19

**Obr. 2.2:** [Schématické znázornění průřezu koaxiálního kabelu. Zabarvení udává](#page-26-0)  [poměr elektrické intenzity TEM módu. Červené šipky směřující radiálně k](#page-26-0) jádru [koaxiálního kabelu znázorňují integraci pro získání napětí a axiální červené šipky pak](#page-26-0)  [integraci pro získání proudu ve vodiči. Bílé šipky znázorňují magnetické pole. Osy jsou](#page-26-0)  [v metrech](#page-26-0) 21

**Obr. 2.3:** [Rozložení elektrického \(černé siločáry\) a magnetického \(bílé siločáry\) pole](#page-27-1)  v [průřezu mikropáskového vedení. Zabarvení naznačuje poměrné rozložení magnetické](#page-27-1)  [intenzity \(poměrné, jelikož rozložení nezáleží na velikosti proudící energie\). Bílý](#page-27-1)  [obdélník je kovová část mikropásku, spodní hrana obrázku je zemnící rovina a mezi nimi](#page-27-1)  [je substrát](#page-27-1) 22

**Obr. 2.4:** [Znázornění parametrů mikropáskového vedení.](#page-28-1) *W* je šířka mikropásku. *h*  [je výška substrátu o relativní permitivitě](#page-28-1)  23

**Obr. 2.5:** [Schématické znázornění parametrů ovlivňujících indukčnost.](#page-29-0)  je [vzdálenost zemnící roviny od středu vodiče.](#page-29-0) D je průměr vodiče 24

**Obr. 2.6:** [Znázornění normalizovaného SAR spolu s](#page-32-0) maximem změny teploty ve [tkáni. Posun je zapříčiněn chlazením tkáně na povrchu](#page-32-0) 27

**Obr. 2.7:** [Pohled na aplikátor shora. Znatelné rysi na povrchu aplikátoru jsou](#page-34-0)  [mikropásky, kondenzátory, vrty skrz substrát a koaxiální přívod energie](#page-34-0) 29

**Obr. 2.8:** [Aplikátor ze strany bez stínění](#page-34-1) 29

**Obr. 2.9:** Detail spojení airbridgů s [koaxiálním kabelem pomocí mikropáskového](#page-35-0)  [vedení](#page-35-0) za stal za obrazované za stal za vedení za stal za stal za vedení za vedení za vedení za vedení za veden

**Obr. 2.10:** [Zobrazení kovových částí modelu. V](#page-36-0) numerické simulaci jsou použity [hranice PEC](#page-36-0) 31

**Obr. 2.11:** Okraj modelu, vstup do koaxiálního kabelu. Modrá hranice je typu "port" v [COMSOLu](#page-36-1) 31

**Obr. 2.12:** [Aplikátor ze strany se stíněním a zvýrazněnou zemnící rovinou](#page-37-0) 32

**Obr. 2.13:** Aplikátor s [vodním bolem a tkání. Obrázek nezahrnuje vzduch. Ve](#page-39-0)  [kterém je aplikátor umístěn](#page-39-0) 34

**Obr. 2.14:** Aplikátor v prostředí. Pohled z [vrchu. Rozměry okolí jsou 710 mm a 430](#page-39-1)   $mm \hspace{2.5cm} 34$  $mm \hspace{2.5cm} 34$ 

**Obr. 2.14:** Aplikátor připravený k [simulaci ze strany se zvýrazněným vodním bolem.](#page-40-1)  [Vodní bol má výšku 10 mm. Tkáň je vysoká 70 mm](#page-40-1) 35

**Obr. 2.15:** [Pohled shora na aplikátor pro znázornění rozložení mesh v](#page-40-2) modelu 35

**Obr. 2.16:** [Znázornění detailu jemné mesh popisující mikropásek a zemnící rovinu](#page-41-0) [36](#page-41-0)

**Obr. 2.17:** [Znázornění mesh ohybu airbridgů. Tvar je velmi dobře aproximován](#page-41-1) 36

**Obr. 3.1:** Závislost S<sub>11</sub> parametru na frekvenci přiváděné do koaxiálního kabelu. [Graf platí pro výsledný model se všemi](#page-42-2) úpravami. Frekvence je měněna s krokem 5 MHz. [Přesný střed rezonančního píku se pohybuje kolem 69,7 MHz](#page-42-2) 37

**Obr. 3.2:** [Změna délky airbridgů. Airbridge má délku 410 mm pro graf vlevo a délku](#page-42-3)  [470 mm pro graf vpravo. Nedokonalosti v](#page-42-3) grafu jsou způsobeny konečným krokem [změny frekvence](#page-42-3) 37

**Obr. 3.3:** Rozložení SAR v průřezu tkání v [hloubce 10 mm. Nejvyšší hodnota SAR](#page-43-1)  [je podle definice právě jedna. Ostatní hodnoty v](#page-43-1) celém objemu tkáně jsou škálované dle [této hodnoty](#page-43-1) 38

**Obr. 3.4:** [Zobrazení rozložení SAR ze strany aplikátoru. Jednotka je poměr vůči](#page-43-2)  [maximu v](#page-43-2) 10 mm tkáně 38

**Obr. 3.5:** [Rozložení SAR pod aplikátorem zepředu aplikátoru. Jednotka je poměr](#page-44-1)  [vůči maximu v](#page-44-1) 10 mm tkáně **39 km** tehník a stronu v 10 mm tkáně 39 km stronu v 10 mm tkáně 39 km stronu v 10 mm tkáně 39 km stronu v 10 mm tkáně 39 km stronu v 10 mm tkáně 39 km stronu v 10 mm tkáně 39 km stronu v 10 mm tk

**Obr. 3.6:** Proudová hustota v [PEC. Pohled na proudy v](#page-45-0) mikropáskovém vedení zobrazené v čase  $\pi/2$  a jednotce A/m  $40$ 

[40](#page-45-1)

**Obr. 3.7:** Proudová hustota v [PEC. Pohled na proudy v](#page-45-2) mikropáskovém vedení zobrazené v čase  $3\pi/2$  a jednotce A/m 40

**Obr. 3.8:** Proudová hustota v [PEC. Pohled na proudy v](#page-46-0) uzemnění airbridgů zobrazena v čase  $\pi/2$  a jednotka A/m 41

**Obr. 3.9:** Proudová hustota v [PEC. Pohled na proudy v](#page-46-1) uzemnění airbridgů zobrazené v čase  $3\pi/2$  a jednotce A/m 41

**Obr. 3.10:** [Rozložení tepelného pole uvnitř tkáně](#page-47-1) 42

**Obr. 3.11:** [Rozložení TTA v](#page-48-1) objemu tkáně 43

**Obr. 3.12:** [Hodnoty EFS zobrazené po 5 mm hloubky tkáně. Hodnoty jsou vždy](#page-48-2)  [vztaženy na velikost plochy se SAR větší, než je 50 % maximálního SARu v](#page-48-2) řezu 10 mm [hluboko](#page-48-2) 43

**Obr. 4.1:** [Převzaté obrázky ukazující rozložení pole SAR v %. Rozložení a\) a b\) platí](#page-49-1)  [pro CFMA aplikátor. Rozložení c\) a d\) platí pro vlnovodný aplikátor \[25\]](#page-49-1) 44

**Obr. 4.2:** Obrázek pro porovnání s [ostatními aplikátory. Řez odpovídá řezům a\) a c\)](#page-49-2)  z obrázku 4.1. Zobrazení SAR z [normalizací dle maxima roviny v](#page-49-2) 1 mm 44

**Obr. 4.3:** Obrázek pro porovnání s [ostatními aplikátory. Řez odpovídá řezům b\) a d\)](#page-50-0)  z obrázku 4.1. Zobrazení SAR z [normalizací dle maxima roviny v](#page-50-0) 10 mm 45

**Obr. 4.4:** [Rozložení pole vlevo je vytvořeno CFMA aplikátorem a vpravo](#page-50-1)  [vlnovodným aplikátorem \[26\]](#page-50-1) 45

**Obr. 4.5:** Obrázek pro porovnání s [ostatními aplikátory. Řez odpovídá oběma řezům](#page-51-1)  z obrázku 4.4. Zobrazení SAR z [normalizací dle maxima roviny v](#page-51-1) 10 mm 46

**Obr. 5.1:** [Prostředí pro regionální simulace. Modrý je vodní bol, který obklopuje](#page-52-0)  [tkáň. Okolo vodního bolu je vzduch. Celé prostředí je jeden metr dlouhé](#page-52-0) 47

**Obr. 5.2:** [Rozložení SAR pro konfiguraci se čtyřmi aplikátory](#page-53-0) 48 **Obr. 5.3:** [Rozložení SAR pro konfiguraci s šesti aplikátory](#page-53-1) 48 **Obr. 5.4:** [Rozložení SAR pro konfiguraci s](#page-53-2) osmi aplikátory. 48

**Obr. 6.1:** [Všechny díly aplikátoru před sestavením](#page-54-1) 49

**Obr. 6.2:** Vlevo je substrát s [ještě nenapájeným mikropáskem k](#page-55-0) zemnící rovině bez [airbridgů a kondenzátorů. Vpravo je ukázka mikropáskového vedení se všemi částmi](#page-55-0) 50

**Obr. 6.3:** [Pohled na aplikátor ze spodní strany. Na obrázku jsou vidět i použité](#page-55-1)  [hřebeny na přesné polohování airbridgů](#page-55-1) 50

**Obr. 7.1:** Změřený průběh S<sub>11</sub> parametru v [závislosti na frekvenci vstupního napětí](#page-56-1) [51](#page-56-1)

**Obr. 7.2:** Změřený průběh S<sub>11</sub> parametru v závislosti na frekvenci vstupního napětí. [Posun rezonančního maxima oproti obrázku 7.1 je způsoben prohnutím airbridgů směrem](#page-57-0)  k [zemnící rovině](#page-57-0)  $52$ 

**Obr. 7.3:** [Rozložení teplotního pole v](#page-58-0) řezu v hloubce 10 mm v tkáni. Rozložení teplot odpovídá i rozložení SAR. [Jako měřítko slouží přiložené pravítko o vnějších](#page-58-0)  [hranách 100 mm](#page-58-0) 53

**Obr. 7.4:** [Zahřívání mikropáskového vedení a substrátu. Foceno z](#page-58-1) IR kamery po 15 [minutách zahřívání](#page-58-1) 53

**Obr. 10.1:** [Obrázek vlevo je detail záhybu airbridgů. Obrázek vpravo je vytištěný](#page-65-1)  [distančník použitý jako přesné odměření vzdálenosti mezi zemnící rovinou a substrátem](#page-65-1) [60](#page-65-1)

**Obr. 10.2:** [Sestavené stínění okolo aplikátoru. Stínění je vytvořeno ze substrátů, aby](#page-65-2)  [zachovalo lépe tvar](#page-65-2) 60

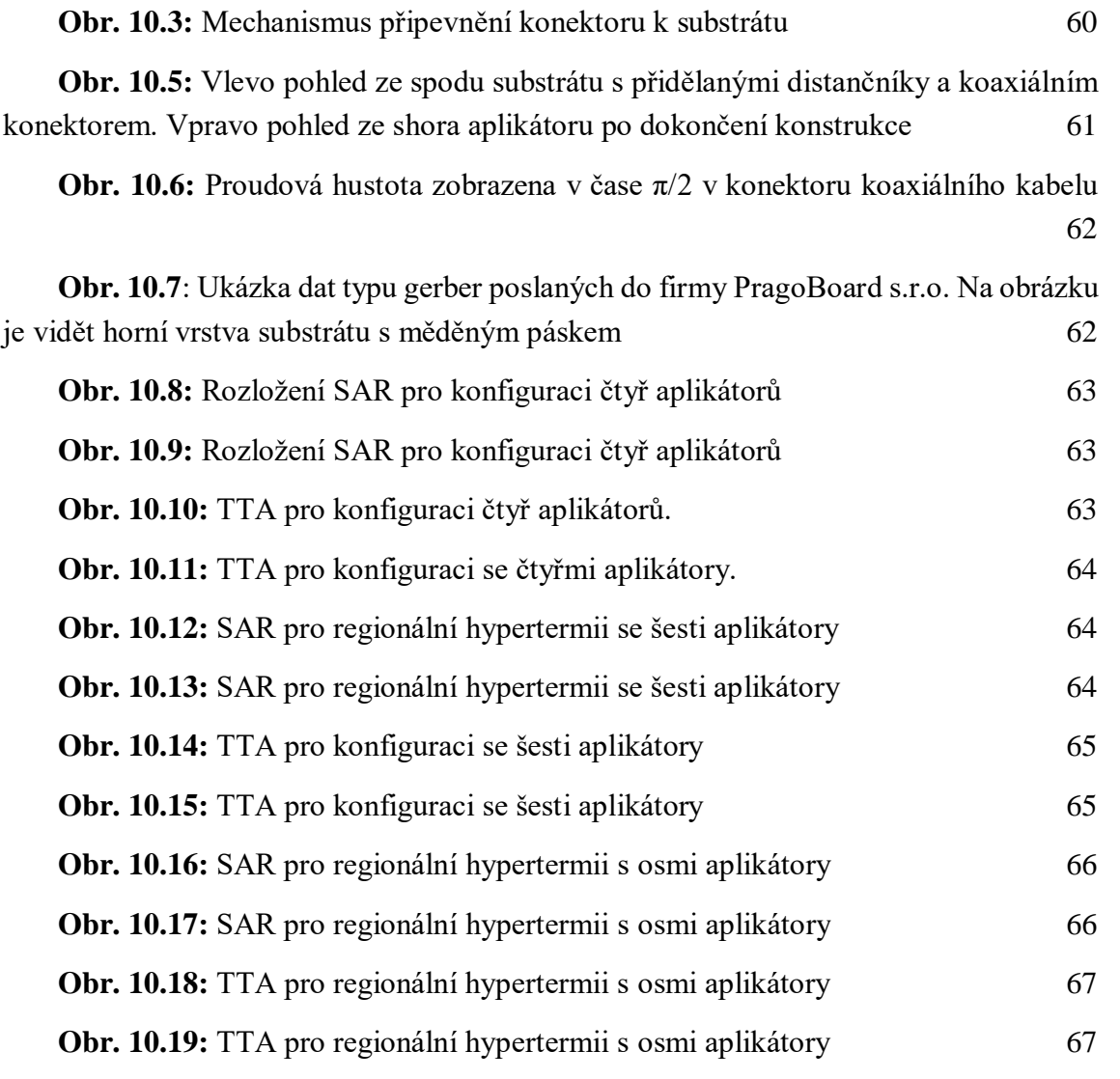

# <span id="page-14-0"></span>**1 Úvod**

Hypertermie je pojem pro léčbu pomocí zvýšení teploty organismu, nebo jen jeho části. Teplo může být dodané přidáním proteinů, nebo přivedením energie v tepelné, či jiné podobě [1]. Terapeutická hypertermie může být definována jako zvýšení lokální teploty organismu po určitou dobu v rozmezí mezi 40–43 °C. [2] V této práci se používá obecnější definice, která je známa od roku 1999 a určuje terapeutickou teplotu v rozmezí mezi 41–45 °C [3]. Pokud teplota tkáně nepřekročí horní mez je velice nepravděpodobné, že by teplo poškodilo zdravou tkáň [4]. Hypertermii je možné aplikovat jako samostatnou léčbu, avšak v naprosté většině případů se kombinuje s jinými druhy léčby a funguje jako léčba podpůrná. V této práci, která je zaměřená na léčbu nádorových onemocnění, je hypertermie zamýšlená jako podpůrná léčba pro kombinaci s ozařováním nebo chemoterapií. Teplo je do těla přenášeno pomocí mikrovlnného záření o frekvenci 70 MHz.

Pro přenos energie jsou využívány různé druhy mikrovlnných aplikátorů, od invazivních sond, které se dají přirovnat k odhalenému koaxiálnímu kabelu, přes povrchové vlnovodné aplikátory až po složitější maticové planární aplikátory různých tvarů. Aplikátory se od sebe odlišují různými rezonančními frekvencemi, hloubkou vyhřívané oblasti a rozložením tepelného pole. Obyčejně se pro jejich porovnání používá jednotka SAR (specific absorbtion rate), která se udává ve W/kg, tedy označuje výkon, který je absorbován tkání na jednotku hmotnosti tkáně [5]. Cílem této práce je vytvořit nový aplikátor pro regionální hypertermii, který je jednodušší na použití a má stabilní rezonanční frekvenci, čímž by byl i dostupnější pro nemocnice s nižšími finančními prostředky. Regionální hypertermie je Evropskou společností pro hypertermální onkologii (ESHO) definována jako "Interferenční obraz mikrovlnného záření v rozmezí 70–150 MHz v hluboko umístěných nádorech v pánevní oblasti nebo v oblasti spodních končetin. Tyto obrazce jsou tvořeny pomocí fázově kontrolovaných antén" [6].

Efektivita hypertermie je znázorněna na obrázku 1.1, kde je ukázáno porovnání úspěšnosti léčby s podpůrnou léčbou a bez ní. Samotná hypertermie není léčba velmi efektivní, ale v kombinaci s ozařováním se šance na vyléčení pacienta může i zdvojnásobit. Nejefektivnější je hypertermie u nádorů močového měchýře a při léčbě dětských nádorů.

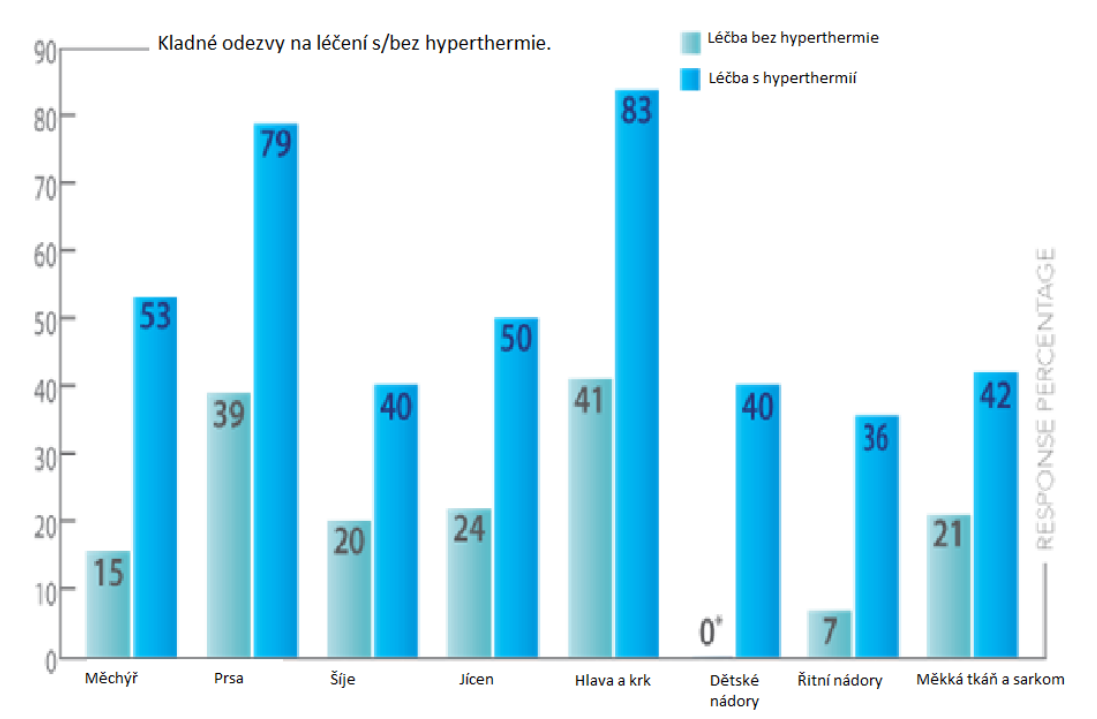

<span id="page-15-2"></span>**Obr. 1.1:** Znázornění úspěšnosti léčby ozařováním s a bez podpůrné hypertermie. Jednotky jsou %. Převzato z [7]

## <span id="page-15-0"></span>**1.1 Mechanismus účinku mikrovlnné hypertermie**

#### <span id="page-15-1"></span>**1.1.1 Biologická část hypertermie**

Zvýšení teploty tkáně způsobuje množství změn v buněčné fyziologii. Tyto mechanismy se dají shrnout do dvou typů buněčných reakcí na tepelný stres: Mechanismus kompenzace tepelného šoku a apoptóza [8]. Při tepelném šoku způsobuje zvýšená teplota denaturaci proteinů a tím výrazně mění (většinou snižuje) funkcionalitu [9]. Oproti tomu při apoptóze je v buňce vyvolaná série signálních kaskád zahrnujících koordinovanou akci mnohých kináz a cystein proteáz (souhrnně kaspáz), které na svém konci štěpí důležité organely buňky a ta je tím usmrcena [10]. Výhodou tohoto typu usmrcení buňky je, že buňka po apoptóze nevyvolává zánět. Silně náchylné na tepelné změny jsou především bílkoviny obsažené v jádře.

Tepelný šok v organismu je pozorován v rozmezí 39–45 °C a způsobuje v buňkách například ztrátu schopnosti se dělit. Teploty vyšší než 45 °C způsobují u většiny lidských buněk téměř vždy apoptózu. [11]

Rakovinné nádory jsou v medicíně považovány za autonomní orgány, které si udržují své prostředí a strukturu rozdílné od okolních tkání. Charakteristickými rysy jsou například snížený krevní průtok a větší hustota tkáně. Právě díky těmto faktorům jsou nádory výrazně citlivější na hypertermii. V již zmiňovaném rozmezí teplot tak hypertermie způsobuje vážné poškození pouze nádorovým buňkám, mezitím co nechává zdravou tkáň nepoškozenou, nebo alespoň poškozenou méně (s možností regenerovat). [12]

Tepelné účinky na nádor se následně dají rozdělit do šesti hlavních skupin: (**1**) buněčná smrt způsobená zvýšenou teplotou, (**2**) zvýšená exprese buněčných markerů na povrchu nádorové tkáně, které umožňují nádor napadnout farmaky, (**3**) tepelný šok způsobující uvolnění proteinů tepelného šoku (HSP), které následně aktivují imunitní systém pacienta, (**4**) nádory při tepelném šoku uvolňují vakuoly s antigeny, které opět mohou být rozpoznány imunitním systémem pacienta, (**5**) zvýšení teploty samo o sobě aktivuje imunitní systém a zvětšuje tak imunitní odezvu těla, (**6**) díky poškození nádoru a změně jeho vnitrobuněčných chodů, je nádor náchylnější na léčby pomocí ozařování a chemoterapie. [13] [14]

#### <span id="page-16-0"></span>**1.1.2 Fyzikální část hypertermie**

Na rozdíl od biologické části se fyzikální část zabývá pouze přenosem elektromagnetické energie a její transformací na teplo. V této práci je fyzikální část hlavní.

#### **Odvození rovnic pro simulaci**

Jako u každého nestacionárního případu elektromagnetického vlnění, na které nejsou kladeny žádné další omezující podmínky, je nutné vyjít z Maxwellových rovnic. Maxwellovy rovnice jsou dovršením fenomenologického popisu elektrických i magnetických polí a umožňují shrnout vlastnosti makroskopického elektromagnetického pole do čtyř obecně platných fyzikálních zákonů [15]. Prvním je Gaussův zákon, který svazuje elektrickou indukci  $D$  s hustotou elektrického náboje  $\rho$  vztahem

$$
\operatorname{div} \mathbf{D} = \rho. \tag{1.1}
$$

Druhým je zákon o neexistenci magnetických nábojů neboli Gaussův magnetický zákon, který v diferenciální podobě říká, že divergence magnetického indukce *B* je vždy nulová

$$
\operatorname{div} \boldsymbol{B} = 0. \tag{1.2}
$$

Třetí Maxwellovou rovnicí je pak Faradayův zákon elektromagnetické indukce. Vztah popisuje provázanost elektrické intenzity *E* s magnetickou indukcí *B*. Mění-li se v čase jedna z veličin, druhá se indukuje kolem změny první dle vztahu

$$
\operatorname{rot} \mathbf{E} = -\frac{\partial \mathbf{B}}{\partial t}.
$$
 (1.3)

Poslední je pak Ampérův zákon zobecněný na případ celkového, nestacionárního proudu. Zákon stanovuje, že proudová hustota *j* procházející v přímém vodiči indukuje rotující magnetické pole *H* kolem zmíněného vodiče

$$
\operatorname{rot}\boldsymbol{H}=\boldsymbol{j}+\frac{\partial\boldsymbol{D}}{\partial t}.
$$
 (1.4)

Časová změna elektrické indukce *D* v tomto vztahu zahrnuje i vliv změny elektrického pole bez nosičů náboje jako takových. [15]

Tímto jsou popsány základní rovnice, ze kterých je v této diplomové práci vycházeno. Jedná se o čtyři vektorové rovnice a v nich čtyři neznámé vektory *E*, *B*, *D* a *H.* Uvažováno v prostoru je dvanáct neznámých skalárních funkcí, ale pouze osm Maxwellových rovnic. Problém se stává řešitelným jak ve výpočtech, tak v simulacích díky materiálovým vztahům, které vycházejí z látek, ve kterých simulace (výpočty) probíhají. Materiálové vztahy předpokládají linearitu mezi intenzitami a indukcemi, a to pomocí permitivity  $\varepsilon$  a permeability µ prostředí (vztahy v anizotropních prostředích sice nejsou pouze lineární, ale ty v této práci není nutno zahrnovat)

$$
\mathbf{D} = \varepsilon \cdot \mathbf{E},\tag{1.5}
$$

$$
B = \mu \cdot H. \tag{1.6}
$$

Pro výpočet rozložení elektrického pole je odvozena vlnová rovnice. Na třetí Maxwellovu rovnici je aplikována rotace:

$$
\text{rot rot } \mathbf{E} = \text{rot}(-\frac{\partial \mathbf{B}}{\partial t}),\tag{1.7}
$$

na levou stranu je následně aplikována identita (**A** je obecný vektor)

$$
rot rot A = grad div A - \Delta A, \qquad (1.8)
$$

a na pravou stranu rovnice nejprve materiálové vztahy, Ampérův zákon a fakt, že uvažujeme prostředí bez zdroje záření, ve kterém neuvažujeme proudovou hustotu *j*.

$$
\text{rot}\left(-\frac{\partial \mathbf{B}}{\partial t}\right) = -\frac{\partial}{\partial t} \cdot \text{rot}\,\mathbf{B} = \varepsilon \cdot \mu \cdot \frac{\partial^2 \mathbf{E}}{\partial^2 t} \tag{1.9}
$$

Z těchto vztahů je dosažena vlnová rovnice

$$
\Delta E - \varepsilon \cdot \mu \cdot \frac{\partial^2 E}{\partial^2 t^2} = 0. \tag{1.10}
$$

Rychlost světla ve vakuu *c* je konstanta daná vztahem

$$
c = \frac{1}{\sqrt{\varepsilon_0 \cdot \mu_0}},\tag{1.11}
$$

proto je možné pro vakuum zapsat vlnovou rovnici v jejím známějším tvaru

$$
\Delta E - \frac{1}{c^2} \cdot \frac{\partial^2 E}{\partial^2 t^2} = 0. \tag{1.12}
$$

Obdobně pak můžeme odvodit vlnovou rovnici ve vakuu pro magnetickou indukci

$$
\Delta \boldsymbol{B} - \frac{1}{c^2} \cdot \frac{\partial^2 \boldsymbol{B}}{\partial^2 t^2} = 0 \tag{1.13}
$$

Pro simulace harmonického vlnění o právě jedné frekvenci je ještě využito redukované vlnové rovnice, také zvané Helmholtzova rovnice. Díky těmto předpokladům je možno nahradit parciální derivaci podle času úhlovou frekvencí ( $\partial_{tt}$  → (−ω<sup>2</sup>)). Tedy platí [17]

$$
\Delta E + \frac{\omega^2}{c^2} \cdot E = 0, \qquad (1.14)
$$

kde po zavedení vlnového vektoru *k* jehož velikost ve vakuu se značí *k<sup>0</sup>*

$$
\frac{\omega}{c} = k_0 \tag{1.15}
$$

vznikne

$$
\Delta E + k_0^2 \cdot E = 0. \tag{1.16}
$$

Rovnice (1.16) je tvar Helmholtzovy rovnice v prostředí beze ztrát. Aby bylo možné tuto rovnici použít, je nutné zavést ztráty v prostředí.

#### **Ztrátové prostředí**

Energetické ztráty ve tkáni jsou klíčem pro hypertermii. Energie se z elektrické mění na tepelnou díky třem typům polarizace. (**a**) Elektronová polarizace, která je přítomna téměř ve všech látkách. Jedná se o změny v samotných atomech látky, kdy se kladně nabité jádro atomu a jeho elektronový obal pohybují v procházející elektrické vlně. Při této polarizaci dochází k deformaci tvaru elektronového obalu. (**b**) Molekulární polarizace, která se vyskytuje v molekulách s více rozdílně nabitými atomy např.: NaCl molekula se při působení elektrického pole deformuje tak, že se jednotlivé atomy od sebe oddalují dle procházejících vln. (**c**) Orientační polarizace uplatňující se v látkách, které obsahují permanentní dipóly. Dipóly se bez působení elektrického pole navzájem "pospojují" do rozložení s minimální potenciální energií a z makroskopického pohledu tudíž nevzniká žádné pole kolem látky s dipóly. Při působení elektrického pole se ovšem rovnováha změní a dipóly se vyrovnávají dle působícího pole. Nová orientace dipólů kompenzuje vnější elektrické pole. Typickým příkladem takové látky je voda, která je zároveň velmi důležitá pro ohřev biologické tkáně. Ztráty způsobené magnetickým polem jsou díky permeabilitě tkáně, jejíž hodnota je přibližně rovna permeabilitě vakua, zanedbávány. [16] [17]

Pokud je polarizovatelná látka vystavena vysokofrekvenčnímu elektrickému poli, pohybující se částice se působením vnitřních sil opožďují za změnami v elektrickém poli. Opoždění vektoru polarizace oproti vektoru elektrického pole způsobuje tepelné ztráty v polarizované látce. [17]

Polarizace *P* je charakterizována vztahem [17]

$$
\boldsymbol{P} = \boldsymbol{\chi} \cdot \boldsymbol{\varepsilon}_0 \cdot \boldsymbol{E},\tag{1.17}
$$

kde  $\chi$  je susceptibilita a  $\varepsilon_0$  je permitivita vakua. Susceptibilita je vlastnost materiálu, která popisuje míru polarizovatelnosti dané látky při daném elektrickém poli. Po zahrnutí polarizace do materiálových vztahů je získáno

$$
\mathbf{D} = \varepsilon_0 \cdot \mathbf{E} + \mathbf{P} = \varepsilon_0 \cdot \mathbf{E} + \chi \cdot \varepsilon_0 \cdot \mathbf{E} = (1 + \chi) \cdot \varepsilon_0 \cdot \mathbf{E}, \tag{1.18}
$$

Jelikož permitivita není v literatuře značena jednotně, pro přehlednost budou uvedeny vztahy a značení užívané v tomto textu

$$
\varepsilon = \varepsilon_0 \cdot \varepsilon_r,\tag{1.19}
$$

kde ε je permitivita látky,  $\varepsilon_0$  je permitivita vakua (8,854 · 10<sup>−12</sup> F · m<sup>−1</sup>) a  $\varepsilon_r$  je relativní permitivita. Relativní permitivita souvisí s polarizací látky přes následující vztah

$$
1 + \chi = \varepsilon_r. \tag{1.20}
$$

Ve ztrátovém prostředí se místo relativní permitivity zavádí takzvaná komplexní permitivita

$$
\varepsilon_r = \varepsilon - i\varepsilon^2,\tag{1.21}
$$

kde *i* je imaginární jednotka,  $\varepsilon$ <sup>,</sup> je reálná část relativní permitivity a  $\varepsilon$ <sup>"</sup> je imaginární část relativní permitivity. Imaginární část obecně odpovídá ztrátám v prostředí. Následně po dosazení do předchozího vztahu

$$
\varepsilon = \varepsilon_0 \cdot (\varepsilon - i\varepsilon^{\nu}). \tag{1.22}
$$

Dosazením komplexní permitivity opět do materiálového vztahu rovnice nabývá tvaru

$$
\mathbf{D} = \varepsilon \cdot \mathbf{E} = \varepsilon_0 \cdot (\varepsilon - i\varepsilon^{\nu}) \cdot \mathbf{E}.
$$
 (1.23)

V literatuře se dále zavádí ještě takzvaný ztrátový činitel, který je definován jako poměr imaginární části ku reálné části

$$
tg(\alpha) = \frac{\varepsilon^{\nu}}{\varepsilon^{\prime}},\tag{1.24}
$$

tento činitel se často udává například v dokumentaci u materiálů společně s reálnou části relativní permitivity. [18]

#### **Výsledná parciální diferenciální rovnice pro numerickou simulaci**

Ztráty je možné zakombinovat do Helmholtzovy rovnice pomocí vlnového vektoru. Velikost vlnového vektoru *k* je ve ztrátovém prostředí určena indexem lomu prostředí *n*

$$
k = k_0 \cdot n. \tag{1.25}
$$

Index lomu lze vyjádřit pomocí relativní permitivity a permeability prostředí vztahem

$$
n = \sqrt{\varepsilon_r \cdot \mu_r}.\tag{1.26}
$$

Helmholtzova rovnice nabývá tvaru

$$
\frac{\Delta E}{\mu_r} + k_0^2 \cdot \varepsilon_r \cdot \mathbf{E} = 0, \tag{1.27}
$$

$$
\frac{\Delta E}{\mu_r} + k_0^2 \cdot (\varepsilon - i\varepsilon^{\nu}) \cdot \mathbf{E} = 0, \qquad (1.28)
$$

kde byl využit vztah (1.21)

V této rovnici je poslední úpravou záměna imaginární části relativní permitivity za vztah s jednotkami, který je v literatuře dohledatelný [18]

$$
\varepsilon'' = \frac{\sigma}{\omega \cdot \varepsilon_0} = \frac{\sigma}{2 \cdot \pi \cdot f \cdot \varepsilon_0},\tag{1.29}
$$

kde  $f$  je frekvence procházejícího elektrického pole. Po dosazení do vztahu je dosažena Helmholtzova rovnice pro ztrátové prostředí, která je v simulacích využívána

$$
\frac{\Delta E}{\mu_r} + k_0^2 \cdot (\varepsilon - i \frac{\sigma}{\omega \cdot \varepsilon_0}) \cdot \mathbf{E} = 0. \tag{1.30}
$$

### <span id="page-20-0"></span>**1.2 Metamateriály**

V literatuře je možné dohledat více různých definic metamateriálu. V této práci je využito definice: "Uměle vytvořené efektivně homogenní, elektromagnetické struktury, které vykazují vlastnosti, jaké se nevyskytují v přírodě." Spojení "efektivně homogenní" znamená, že struktura je složena z buněk, které jsou výrazně menší, než je vlnová délka přenášené vlny. Mezi tyto struktury patří například takzvané left-handed metamaterials (LH MTMs), které se vyznačují tím, že mají negativní index lomu. [19]

Již zmiňovaná inspirace pro tvořený model vychází z konceptu metamateriálových struktur, které poprvé prezentoval Caloz et al. [20] Jedná se o základní elektrický obvod vedení napětí skládající se ze dvou filtrů. Vedení proudu je složeno z jednotlivých stejných buněk, které umožňují řadit tyto buňky za sebe. Ideální přenosová buňka je zobrazena na obrázku 1. 2.

Ideální LH MTM se skládá ze sériově uspořádaných kapacitorů (CL) a induktorů (LL), ale protože ve skutečnosti není možné takové vedení postavit, je nutné počítat ještě s klasickým vedením, které se nazývá right-handed (RH) vedení a je složeno z přidaných kapacitorů  $(C_R)$  a induktoru  $(L_R)$ . Kombinací těchto dvou struktur vznikne takzvaný combined right-left-handed metamateriál (CRLH MTM). [19]

Základní charakteristika CRLH MTM je naznačena na obrázku 1.2. Jedná se obvod, kde se při nízkých frekvencích  $C_R$  chová jako rozpojený obvod a  $L_R$  jako zkrat. Díky tomu se zbytek obvodu chová jako sériově zapojený CL a LL. Tento obvod je LH MTM protože má antiparalelní fázi a grupovou rychlost. Při vysokých frekvencích se naopak C<sub>L</sub> zkratuje a L<sup>L</sup> rozpojí, z čehož se stává RH kvůli své paralelní fázi a grupové rychlosti. LH obvod se v tomto případě chová jako vysokofrekvenční propusť a RH jako nízkofrekvenční propusť. [19]

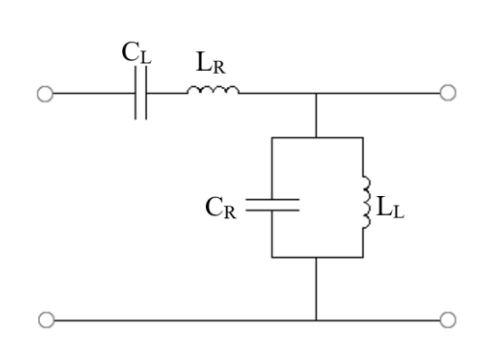

<span id="page-21-1"></span>**Obr. 1.2:** Základní buňka použité metamateriálové struktury

Rezonance kapacitoru a induktoru v sérii může být odlišná od paralelně zapojené dvojice, ale pokud jsou tyto rezonance takzvaně "balancované" vzniká v obvodu nová rezonance. Díky ní je možné vytvořit zářič, který rezonuje i při výrazně menších rozměrech, než je vlnová délka.

#### <span id="page-21-0"></span>**1.2.1 Výhody MTM obvodu**

Klasické RH rezonátory jsou určovány reálnými rozměry rezonátoru, a to v případě tyče dle

$$
l = m \cdot \frac{\lambda}{2},\tag{1.31}
$$

kde *m* je řád rezonátoru a náleží přirozeným číslům, *l* je délka rezonátoru a je vlnová délka elektrické vlny. Tento klasický druh rezonátoru umožňuje stavbu nekonečně mnoha kladných rezonancí, ale neumožňuje, aby byl rezonátor menší než polovina vlnové délky.

Oproti klasickým RH vedením má CRLH vedení tyto odlišnosti. (**a**) Existuje nulový i záporný řád rezonance. (**b**) Řády se stejnou absolutní hodnotou mají stejné rozložení pole a stejnou impedanci. (**c**) Nultý řád rezonance není závislý na rozměrech vedení, a právě díky tomu je možné vytvořit rezonátor výrazně menší, než je vlnová délka záření.

## <span id="page-22-0"></span>**1.3 Hodnocení aplikátoru**

Po vytvoření modelu je nutné model optimalizovat pro účely hypertermie. Tato optimalizace a následně i hodnocení aplikátoru se uskutečňují pomocí určených fyzikálních veličin. Především S<sup>11</sup> parametr pro optimalizaci přenosu energie a specific absorption rate (SAR) pro zhodnocení fungování aplikátoru a zkoumání jeho tepelných účinků. Dalšími používanými parametry jsou effective field size (EFS) a therapeutic temperature area (TTA). [5] [21]

#### <span id="page-22-1"></span>**1.3.1 S<sup>11</sup> parametr**

S<sup>11</sup> patří do skupiny scattering (S) parametrů, které popisují rozptylové charakteristiky elektrických systémů. S parametry popisují přenosovou charakteristiku mezi vstupy a odrazy, které v systému vznikají. Spodní index u parametrů značí místa, odkud kam se přenos energie hodnotí. Pro tuto práci je podstatný  $S_{11}$  parametr, který popisuje, kolik energie se vrátí z aplikátoru do zdroje. Pro přehlednost je používán S<sub>11</sub> parametr v decibelové formě.

Na S<sup>11</sup> parametru je dobře vidět rezonance aplikátoru. V numerických simulacích je jednoduše měněna frekvence vstupní vlny a vykreslován S<sub>11</sub> parametr v závislosti na frekvenci. Extrémem vykreslené křivky je právě rezonance aplikátoru. Dosažené hodnoty S<sup>11</sup> parametru by měly být méně než -12 dB, kdy se do zdroje vrací přibližně 6,25 % vstupní energie.

#### <span id="page-22-2"></span>**1.3.2 SAR**

SAR slouží především ke zhodnocení rozložení tepelného pole uvnitř léčené oblasti. Jedná se o absorbovaný výkon v bodě, vztažený na kilogram tkáně

$$
SAR = \frac{\partial}{\partial t} \cdot \left(\frac{\partial E}{\partial m}\right) = \frac{\partial P}{\rho_t \partial V},\tag{1.32}
$$

kde *E* je energie pohlcená tkání, *m* je hmotnost tkáně, *V* je objem tkáně, je hustota tkáně a *P* je výkon. [5] [18]

Aby bylo možné aplikátory mezi sebou porovnávat, je SAR počítán poměrově k maximálnímu SARu v průřezu tkání kolmého na průnik záření v hloubce jednoho centimetru. SAR je také často porovnáván takzvanými iso-SAR liniemi, které jsou definovány jako místa, se stejnými hodnotami SARu (v ploše křivky, v objemu plochy).

#### <span id="page-22-3"></span>**1.3.3 EFS**

EFS je parametr související s parametrem SAR. Vyjadřuje poměr plochy s větším SAR než je 50 % maximálního SAR k ploše, kterou zabírá aplikátor na povrchu pacienta. Plocha je vždy paralelní k povrchu tkáně a nejčastěji se používá pouze jedné plochy v hloubce 1 cm pod povrchem tkáně. [5]

## <span id="page-23-0"></span>**1.3.4 TTA**

TTA je parametr související čistě s rozložením teploty v pacientovi. Jedná se o oblast ve tkáni, která má vyšší teploty než terapeutickou (v této práci 41 °C). Zde není stanovené přesné určení, jak TTA zobrazit, ale program COMSOL umožňuje vykreslení jak v objemu, tak jednotlivých průřezech v tkáni. [5]

# <span id="page-23-1"></span>**1.4 Cíle práce**

Práce je zaměřena na neprozkoumané využití metamateriálových struktur. Metamateriály jako takové jsou sice popsány, avšak jejich využití se stále rozrůstá. Jednou z ještě nedotčených oblastí je právě mikrovlnná hypertermie o 70 MHz. Inovací této práce je zapojení 1D metamateriálových struktur do geometrie aplikátoru, díky kterým je možné prozkoumat nové vyzařovací obrazce jednotlivých antén v matici aplikátorů. Metamateriály nabízí jedinečné vyzařovací charakteristiky a schopnost jednoduše skládat výsledné pole z více aplikátorů. Dílčí cíle práce:

- 1) Zjistit matematické vztahy ovlivňující model aplikátoru.
- 2) Navrhnout geometrii modelu v softwaru COMSOL Multiphysics.
- 3) Pomocí numerických simulací najít rezonanční frekvenci a geometrii přizpůsobit pro optimální poměr mezi S<sub>11</sub> parametrem a rozložením SAR.
- 4) Vytvořit matici aplikátorů pro břišní oblast a najít optimální počet aplikátorů.
- 5) Zkonstruovat aplikátor a změřit rozložení tepelného pole na agarových fantomech. Výsledné rozložení porovnat se simulovanými hodnotami.
- 6) Systém srovnat s dnešními komerčně využívanými systémy podle směrnice ESHO.

# <span id="page-23-2"></span>**2 Tvorba modelu**

# <span id="page-23-3"></span>**2.1 COMSOL Multiphysics**

V této práci je využit software COMSOL, který je zaměřený na numerické simulace a umožňuje vypočítat analyticky jinak neřešitelné parciální diferenciální rovnice (PDR). COMSOL nabízí jednotlivé moduly zvané "physics", které mají připravené běžně používané PDR a k nim přiřazené "solvery", které PDR řeší. Jednou z hlavních výhod softwaru COMSOL je, že při použití více modulů existují již připravené rovnice, které umí moduly propojit. Zde je použit modul radio frequency – electromagnetic waves společně s heat transfer – bioheat transfer.

COMSOL s výhodou využívá přechodů mezi jednotlivými prostředími. V grafickém rozhraní se nastavují hranice jednotlivých částí a definuje se jejich chování v elektromagnetickém poli. Typickým příkladem je hranice perfect electric conductor (PEC), která slouží v modelu místo kovových částí, jelikož kov může být velmi dobře aproximován dokonalým vodičem. Pomocí této hranice jsou v modelu vytvořeny všechny kovové části, včetně drátů s vnitřním objemem. Objem kovových částí je možné nahradit pomocí PEC hranice díky chování kovů v elektrickém poli. Volné nosiče náboje uvnitř kovu okamžitě kompenzují výkyvy elektrického pole v okolí kovu (znázorňuje obrázek 2.1). To umožňuje vnitřek kovů vynechat z numerické simulace, a výrazně tak zkrátit výpočetní dobu.

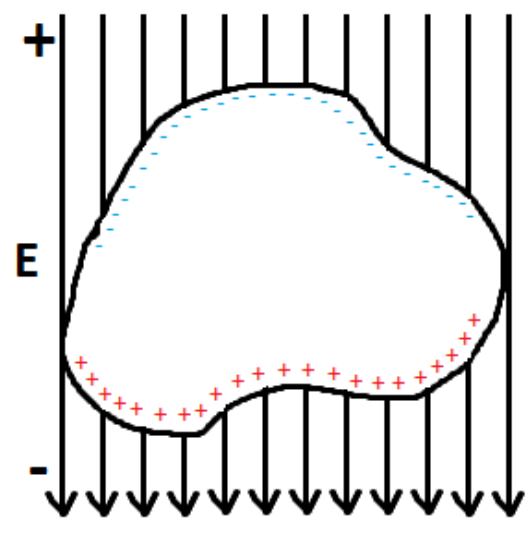

<span id="page-24-1"></span>**Obr. 2.1:** Kov obecného tvaru v elektrickém poli. Vnitřní nosiče nábojů (elektrony a díry) kompenzují vnější vliv pole uvnitř kovu

Další hranicí využívanou v modelu je takzvaná lumped element (LE) hranice. LE nahrazuje v modelu kondenzátory. V numerických simulacích nejsou do modelu zakomponovány reálné kondenzátory, protože jejich vnitřní struktura je komplikovaná a bez informací od výrobce by se těžko daly zjistit vnitřní parametry těchto kondenzátorů. Zjednodušení pomocí LE také výrazně zkracuje výpočetní dobu, jelikož kondenzátory jsou velmi malé struktury a byly by nutné výrazně menší prvky (při metodě konečných prvků) než ve zbytku modelu.

Protože model aplikátoru není v reálném světě v uzavřeném systému, je nutné zmínit ještě jeden typ hranice. Na krajích modelu je použito takzvané scattering hranice, která se pro příchozí elektrické vlnění chová jako propustná hranice bez odrazu.

# <span id="page-24-0"></span>**2.2 Části modelu**

Aby si čtenář dokázal představit, z jakého důvodu jsou prezentovány jednotlivé části aplikátoru, doporučuji se nejprve podívat na výsledný aplikátor, který zde kvůli logické návaznosti práce není uveden. (Geometrie 2.3.1 – obrázky 2.7 a 2.12)

#### <span id="page-25-0"></span>**2.2.1 Přívod energie – koaxiální kabel**

V simulacích je nutné přivádět energii pro optimalizaci odrazů na vstupu do aplikátoru. Jelikož koaxiální kabel je univerzální, jednoduchý a poskytuje velmi dobrou ochranu před rušením, je v tomto modelu použit. Koaxiální kabel je impedančně přizpůsoben na 50 Ω. Aby v simulovaném modelu byl použit správný rozměr koaxiálního kabelu, byl změřen konektor, kterým bude aplikátor napojen na zdroj. V modelu musí mít koaxiální kabel také charakteristickou impedanci 50 Ω, proto je nutné jej nasimulovat a zjistit tak relativní permitivitu dielektrika uvnitř. Pro výpočet permitivity bylo použito numerických výpočtů v průřezu koaxiálního kabelu.

Charakteristická impedance je  $Z_0 = U/I$ , kde  $U$  je napětí v mezi jádrem a obalem kabelu, a I je proud tekoucí jádrem. Napětí mezi vodiči koaxiálního kabelu je možné určit pomocí integrace elektrické intenzity mezi zmíněnými vodiči

$$
\int_{j\acute{a}dro}^{obal} \mathbf{E} \cdot d\mathbf{r} = U. \tag{2.1}
$$

Proud I je možné zjistit pomocí první Maxwellovi rovnice v integrálním tvaru, která říká, že integrál magnetické intenzity po uzavřené křivce okolo vodiče je roven proudu, který vodičem protéká

$$
\oint_{\text{obal}} \mathbf{H} \cdot d\mathbf{r} = I. \tag{2.2}
$$

Na obrázku 2.2 je vidět výsledná simulace parametrů koaxiálního kabelu. Tuto úlohu je možné řešit i čistě analyticky z experimentálně odvozených vztahů, ale kvůli stavbě celého modelu ve stejném numerickém programu byla zvolena tato cesta, která je také vhodná pro ověření funkčnosti modelu. Zároveň je vnitřek koaxiálního kabelu brán jako bezeztrátové dielektrikum, protože je pro tento typ aplikací určen, a tudíž není potřeba očekávat značné ztráty.

Tabulka 2.1: Spočtené a naměřené parametry koaxiálního kabelu.

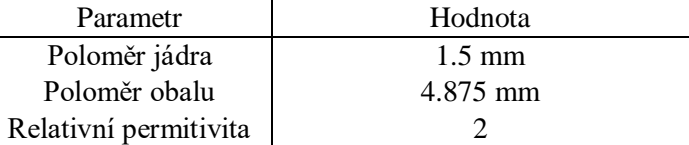

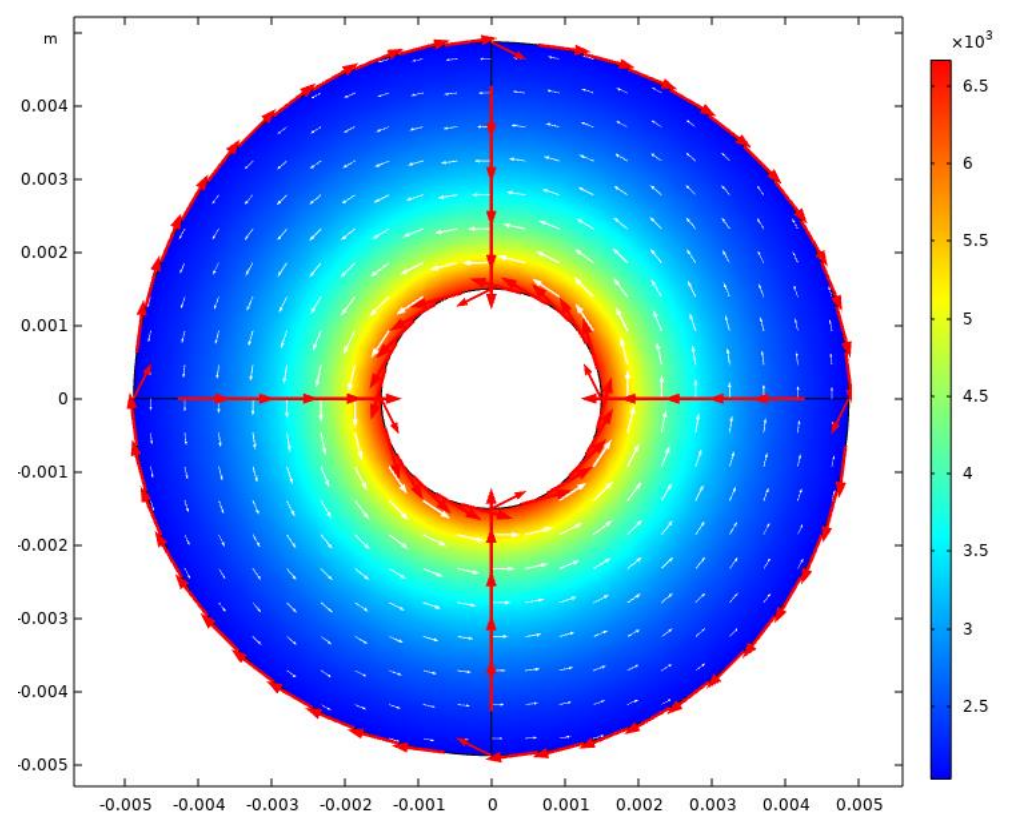

<span id="page-26-0"></span>**Obr. 2.2:** Schématické znázornění průřezu koaxiálního kabelu. Zabarvení udává poměr elektrické intenzity TEM módu. Červené šipky směřující radiálně k jádru koaxiálního kabelu znázorňují integraci pro získání napětí a axiální červené šipky pak integraci pro získání proudu ve vodiči. Bílé šipky znázorňují magnetické pole. Osy jsou v metrech

V simulacích se také pomocí okraje koaxiálního kabelu nastavuje vstupní port do aplikátoru. Koaxiálnímu kabelu v podobě dvou válců (vnitřního a vnějšího vodiče) je na okraj přiřazena hranice "port". Portu je nastavena excitace vlny v koaxiálním vedení a je zde nastaven i příkon aplikátoru. Očekávaný příkon jednoho aplikátoru se pohybuje kolem 40 W a změny příkonu budou záviset především na teplotě vodního bolu na povrchu kůže. Kombinace těchto dvou parametrů ovlivňuje hloubku léčené oblasti.

#### <span id="page-27-0"></span>**2.2.2 Rozvod energie – mikropáskové vedení**

Koaxiální kabel je napojen na mikropáskové vedení na povrchu substrátu. Pro popis byla vytvořena numerická simulace mikropáskového vedení viz obrázek 2.3.

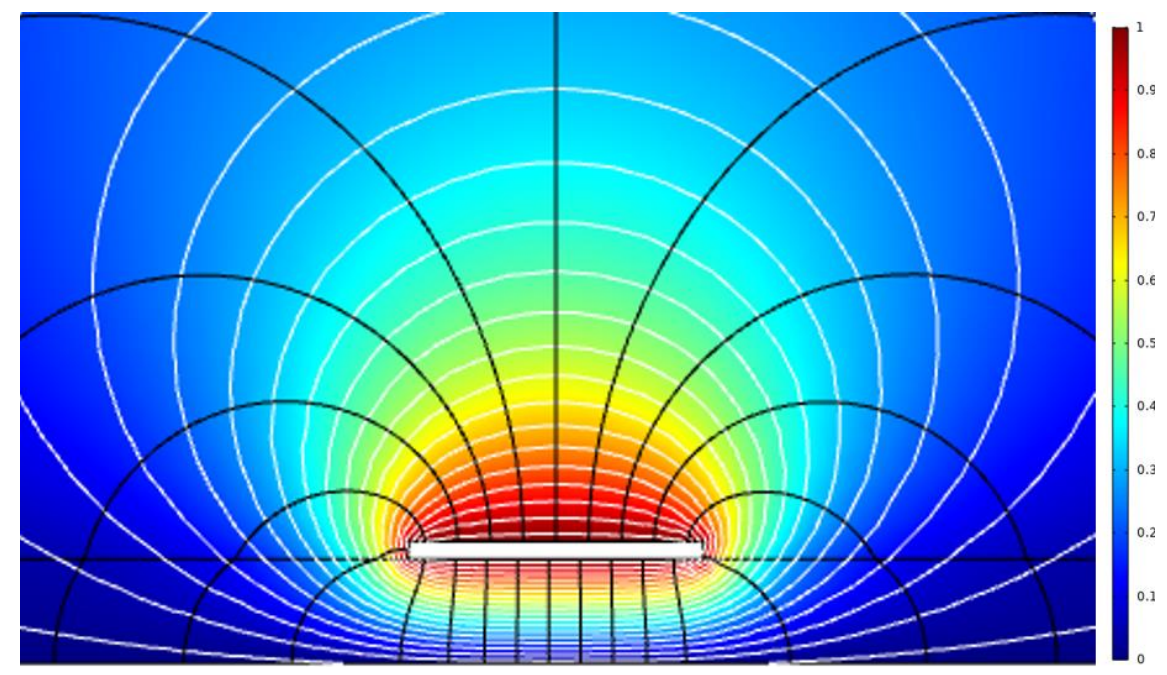

<span id="page-27-1"></span>**Obr. 2.3:** Rozložení elektrického (černé siločáry) a magnetického (bílé siločáry) pole v průřezu mikropáskového vedení. Zabarvení naznačuje poměrné rozložení magnetické intenzity (poměrné, jelikož rozložení nezáleží na velikosti proudící energie). Bílý obdélník je kovová část mikropásku, spodní hrana obrázku je zemnící rovina a mezi nimi je substrát

Ideální mikropáskové vedení, jak je vidno na obrázku, vede část elektrické vlny mimo substrát. Kvůli tomu není možné při výpočtech počítat s obyčejnou relativní permitivitou substrátu, ale zavádí se takzvaná efektivní permitivita. Protože většina elektrické vlny je vedena mezi páskem a zemnící rovinou, výsledná efektivní permitivita  $\epsilon_{\text{eff}}$  je blíže hodnotě permitivity substrátu než vzduchu v okolí. Platí úměra, že čím vyšší je reálná část permitivity substrátu, tím bližší bude efektivní permitivita této hodnotě. [18]

Mikropáskové vedení je v teorii podobné koaxiálnímu vedení. Matematicky se jedná o koaxiální kabel, který je podélně rozřízlý a rozevřený do roviny. Mikropáskové vedení již ale nevede TEM mód, nýbrž se módu nejnižšího řádu říká kvazi-TEM. Pro výpočet charakteristické impedance mikropásku existují dva vztahy. První lze použít, pokud je šířka mikropásku větší než výška substrátu, a druhý pro opačný případ. Na obrázku 2.4 jsou znázorněny parametry vedení, které umožňují vypočítat charakteristickou impedanci. [18]

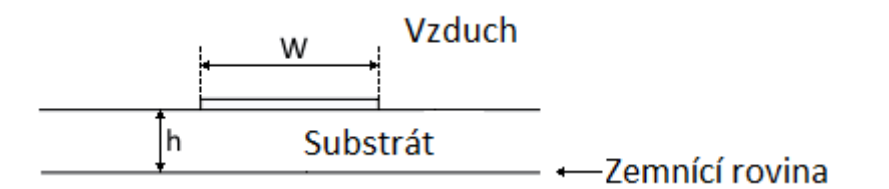

<span id="page-28-1"></span>**Obr. 2.4:** Znázornění parametrů mikropáskového vedení. *W* je šířka mikropásku. *h* je výška substrátu o relativní permitivitě  $\varepsilon_r$ 

Pro 
$$
\frac{W}{h} < 1
$$
 platí  

$$
\varepsilon_{eff} = \frac{\varepsilon_r + 1}{2} + \frac{\varepsilon_r - 1}{2} \left[ \frac{1}{\sqrt{1 + 12 \cdot \left(\frac{h}{W}\right)}} + 0.04 \cdot \left(1 - \left(\frac{W}{h}\right)\right)^2 \right],
$$
(2.3)

$$
Z_0 = \frac{60}{\sqrt{\varepsilon_{eff}}} \cdot \ln\left(8 \cdot \left(\frac{h}{W}\right) + 0.25 \cdot \left(\frac{W}{h}\right)\right). \tag{2.4}
$$

Pro  $\frac{W}{h} > 1$  platí

$$
\varepsilon_{eff} = \frac{\varepsilon_r + 1}{2} + \left[ \frac{\varepsilon_r - 1}{2 \cdot \sqrt{1 + 12 \cdot \left(\frac{h}{W}\right)}} \right],\tag{2.5}
$$

$$
Z_0 = \frac{120 \cdot \pi}{\sqrt{\varepsilon_{eff}} \cdot \left[\frac{W}{h} + 1,393 + \frac{2}{3} \ln\left(\frac{W}{h} + 1,444\right)\right]}.
$$
(2.6)

Vztahy (2.3) až (2.6) jsou převzaty z [18]. Mikropáskové vedení také vykazuje vlastní indukčnost a kapacitu. Protože mikropáskové vedení je v principu kondenzátor, postačí pro výpočet základní vztah kapacity kondenzátoru

$$
C = \varepsilon_r \cdot \varepsilon_0 \cdot \frac{L \cdot W}{h},\tag{2.7}
$$

kde  $L$  je délka mikropásku,  $W$  je šířka mikropásku a  $H$  je výška substrátu.

Pro výpočet indukčnosti mikropáskového vedení byl vztah převzat z [22]

$$
L_{ms} = 0.00508 \cdot L \cdot \left[ \ln \left( \frac{2 \cdot L}{W + h} \right) + 0.5 + 0.2235 \cdot \frac{W + h}{L} \right]. \tag{2.8}
$$

#### <span id="page-28-0"></span>**2.2.3 Zářiče – airbridge**

V této práci jsou jako zářiče použity dráty zahnuté do tvaru písmene U. Jedná se o jednoduchý typ zářiče, avšak i tento druh zářiče se kvůli zbytku konstrukce aplikátoru značně matematicky zkomplikuje. Každá buňka metamateriálu má svůj vlastní airbridge a celkově jsou v aplikátoru použity 4 airbridge. Vzájemná indukce mezi jednotlivými airbridgi je obtížně analyticky spočítatelná. Existují sice vztahy pro výpočet vzájemné indukce mezi dvěma rovnými vodiči, avšak čtyři vodiče, které jsou nepravidelně daleko od sebe a z jedné strany omezeny zemnící rovinu aplikátoru, z bočních stran stíněním (kovové strany aplikátoru) a ze spodní strany vodou a tkání, je analyticky nepraktické počítat. Zářiče jsou dlouhé 440 mm a osa vedoucí středem airbridge je 12 mm pod zemnící rovinou. Pro lepší představu jsou v příloze uvedeny rozměry pro jejich finální výrobu.

Airbridge mají podstatnou podmínku, kterou musí splňovat. Proudy, které jimi prochází musí mít stejnou fázi a frekvenci – musí být symetrické. Pokud by tato podmínka splněna nebyla, vyzářené pole z jednotlivých airbridgů by interferovalo destruktivně a aplikátor by byl nefunkční. Airbridge zároveň mohou rezonovat i v případě, kdy se mezi jednotlivými buňkami fáze vlny posune přesně o polovinu vlnové délky, a proto je nutné zajišťovat podmínku symetrie proudů vždy pomocí vykreslení povrchových proudů po celé délce airbridgů.

Další podmínkou správného fungování aplikátoru je, že v každém airbridgi je homogenní proudová hustota. To znamená, že airbridge září po celé své délce se stejnou intenzitou a stejnou fází. Tato podmínka je potřebná především kvůli konstruktivní interferenci mezi více aplikátory při regionální hypertermii.

K airbridgi se pojí více vzorečků. Všechny souvisí s metamateriálovým CRLH vedením. Nejvýrazněji ovlivňují indukčnost  $L_L$ . Níže jsou uvedeny vztahy, které se spočítají z parametrů uvedených na obrázku 2.5.

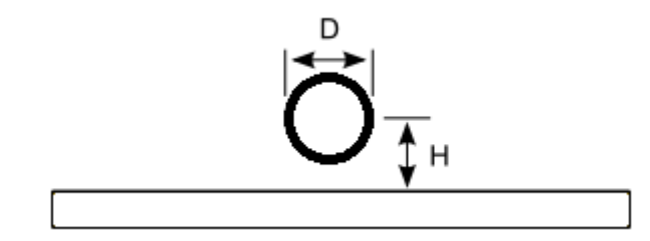

<span id="page-29-0"></span>**Obr. 2.5:** Schématické znázornění parametrů ovlivňujících indukčnost. je vzdálenost zemnící roviny od středu vodiče. D je průměr vodiče

Vzorec je převzat z [22]

$$
L_{wire} \approx \frac{\mu_0}{2\pi} \cdot \cosh^{-1}\left(\frac{H}{D}\right),\tag{2.9}
$$

kde  $L_{wire}$  je indukčnost vodiče ve vzdálenosti  $H$  na 10 mm délky.

Poslední analyticky spočítatelnou indukčností airbridge je vlastní indukčnost vodiče. Je spočítatelná dle vzorce (2.10). Převzato z [22]

$$
L = 2 \cdot l \cdot \left[ ln \left( \left( \frac{2 \cdot l}{a} \right) \left( 1 + \sqrt{1 + \left( \frac{d}{2 \cdot l} \right)^2} \right) \right) - \sqrt{1 + \left( \frac{d}{2 \cdot l} \right)^2} + \frac{1}{4} + \frac{d}{2 \cdot l} \right],
$$
 (2.10)

kde  $l$  je délka vodiče a  $d$  je průměr vodiče.

#### <span id="page-30-0"></span>**2.2.4 Substrát**

Důležitou součásti aplikátoru je substrát. Substrátem se přenáší elektromagnetické vlnění od koaxiální kabelu až k airbridgům. Substrát také funguje jako nosné médium pro mikropáskové vedení a určuje okrajové rozměry aplikátoru.

Na substrát jsou kladeny nároky ohledně energetických ztrát. V substrátu dochází ke ztrátám dle vzorce (1.30) a je proto nutné vybrat substrát s co nejmenším ztrátovým činitelem. Substrát se prokázal jako klíčová část aplikátoru, jelikož v substrátu docházelo k významným ztrátám energie (až 50 %), a proto musel být zvolen velmi kvalitní substrát od firmy Rogers Corporation.

Tabulka 2.2: Parametry substrátu RC4003:

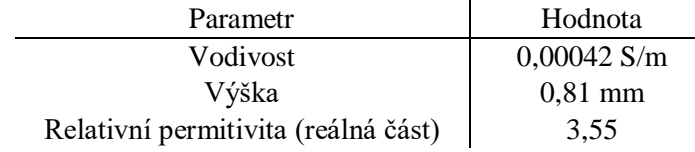

#### <span id="page-30-1"></span>**2.2.5 Tkáň**

Tkáň je při simulacích nejsložitěji nedefinovatelnou strukturou. Existují čtyři možnosti, jak tkáň definovat. Nejideálnějším a zároveň téměř neuskutečnitelným je reálný model tkáně se všemi rozdílnými typy tkání, které se uvnitř těla nachází. Snaha o tento model vyžaduje přesně naměřené hodnoty permitivit jednotlivých tkání, které je možná vzít z dodnes budovaných databází jako jen například ITIS foundation. Permitivity je pak nutné přiřadit tkáním, které se získávají pomocí ruční segmentace snímků například z CT scanu. Po přiřazení vzniká do jisté míry přesný model tkáně uvnitř jednoho konkrétního člověka. Tento nejkonkrétnější přístup se hojně využívá při plánování hypertermické léčby na optimalizaci rozložení pole uvnitř léčeného pacienta. Je díky němu možné předem si připravit numerické simulace a nastavení výkonu a pozice aplikátorů kolem těla pacienta. [23]

Segmentovaný model tkáně ale přináší i značné nevýhody pro účely této práce. Hlavním problémem je porovnávání mezi různými aplikátory. Jelikož existuje více databází s rozdílnými parametry permitivit, které jsou obtížné na měření a dodnes se jedná o nevyřešený problém, neexistuje jednoznačný argument, jaké hodnoty použít. Měření permitivit spočívá především ve velké citlivosti na přesnost měření a na podmínky měření. Například tkáň vyjmutá z těla má zcela jiné parametry než tkáň v těle, hraje roli také teplota a prokrvení, které se snadno změní při pokusu o měření uvnitř živé tkáně a je obtížné určit přesně, čeho permitivita byla naměřena (jestli byla tkáň ze čtvrtiny tuk a ze tří čtvrtin sval). Dalším problémem je jedinečnost pacientů, protože neexistuje ani standardní rozdělení orgánů v těle pacienta. Segmentace v této práci použita není, jelikož je důležitější porovnávat aplikátory mezi sebou a program COMSOL Multiphysics ani nepodporuje nahrání segmentovaných souborů do geometrie.

O něco jednodušší způsob je vytvořit v simulaci homogenní tkán a použít jednu hodnotu permitivity. Varianta jedné homogenní tkáně je využita i zde. Parametry tkáně jsou převzaté z [24] a za homogenní tkán byl zvolen sval. Pomocí takto jednoduše nadefinované tkáně se z hodnocení výsledků aplikátoru odstraní hodně neznámých a je možné kvalitněji určit funkčnost aplikátoru.

Nejjednodušším modelem je model agaru. Agar je možné připravit v laboratoři a jednoduše na něm vyzkoušet, zdali jsou parametry spočítané pomocí numerických simulací stejné jako v realitě. To znamená, že pro porovnávání mezi různými systémy pro regionální hypertermii je nejvýhodnější použít fantom svalu a pro ověření správnosti výpočtů pak agarový model.

Rozdíly v numerických simulacích mezi agarovým modelem a mezi fantomem svalu jsou – mimo jiné – i v přítomnosti biologických hodnot jako například prokrvení, generace metabolického tepla a jiné okrajové podmínky. Díky modulu Bioheat transfer v COMSOLu je možné tyto parametry přesně nastavit a simulace se tak více blíží skutečnému rozdělení teplotního pole a SAR. Pokud simulace zahrnuje fantom svalu, je nutné nastavit hranice modelu jako "heat transfer", který funguje jako plynulé pokračování tkáně a výměna tepla probíhá jako v reálném případě.

Prokrvení tkáně je problém sám o sobě. Jelikož prokrvení není nikde přesně definované a každá tkáň na změny teploty mění svůj průtok krve jinak, není prakticky možné nalézt přesnou hodnotu, byť pro jedinou tkáň. Prokrvení působí v teorii značné nejasnosti a v simulacích je použito prokrvení pro sval z databáze ITIS. Jednou z hypotéz, které se prokrvení týkají, je, že zdravá tkáň teplo velmi rychle rozptyluje do okolí, a tak dokonce přirozeně brání přehřátí nesprávných tkání.

#### <span id="page-31-0"></span>**2.2.6 Chlazení**

Při průniku záření do tkání je nutné zahrnout Lambertův-Beerův zákon. Pokud prochází elektrické záření skrze homogenní ztrátové médium, bude celkové množství procházející energie ubývat exponenciálně. Pro léčení hlubinných nádorů se tedy využívá dvou metod, jak ztráty neinvazivně kompenzovat. První nesouvisí s chlazením, nýbrž pouze s počtem aplikátorů. Více aplikátorů z více stran zvětší energii pohlcenou tam, kde se záření překrývá, a tím zlepší rozložení tepleného pole.

Druhá metoda je již zmíněné chlazení. Mezi aplikátor a tělo se dává takzvaný vodní bolus, ve kterém je neustále obměňována voda o určité teplotě. Voda v bolu musí být dostatečně čistá, aby nevykazovala příliš velké ztráty, avšak ztráty je možné vykompenzovat zvýšením výkonu aplikátoru (pokud aplikátor nemá problémy s přehříváním). Kontaktní část vodního bolu je zhotovena z co nejjemnějšího plastu, aby se mezi pokožkou pacienta a vodním bolem nevytvářely vzduchové kapsle, které by mohly způsobit nedostatečné chlazení tkáně a následné popáleniny.

Povrch tkáně tedy pohlcuje nejvíce energie, avšak teplo je rychle odváděno do bolu a následně pryč do chladícího systému. Chlazení má za následek posun teplotního maxima z povrchu fantomu hlouběji do tkáně. Tento efekt je nejlépe viditelný na obrázku 2.6, převzato z [5]. Na obrázku se teplotní maximum posunuto přibližně 20 mm do tkáně pro jeden aplikátor.

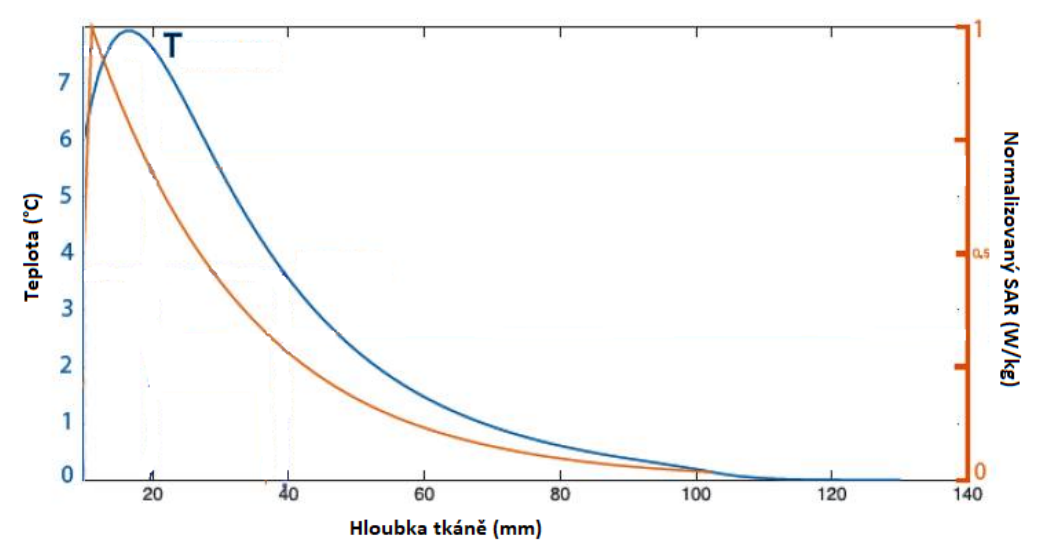

<span id="page-32-0"></span>**Obr. 2.6:** Znázornění normalizovaného SAR spolu s maximem změny teploty ve tkáni. Posun je zapříčiněn chlazením tkáně na povrchu

Aplikátor v této práci je netypický tím, že zařič není obklopen vodou. Pokud je voda dostatečně čistá, je to jednoduchá metoda, jak zabránit odrazům vzniklým na rozhraní vody a vzduchu (podobně jako gel při vyšetření ultrazvukem). Při simulacích se ovšem odrazy neprojevily jako významný faktor a byla upřednostněna jednoduchost konstrukce.

V simulacích je chlazení realizováno nastavením hranice mezi tkání a vodním bolem jako "heat transfer" s teplotou vody, která tkáň chladí. Takto je dosaženo v simulaci tepelně stejného efektu jako při simulaci proudění chladné vody v bolu, ale jsou výrazně sníženy nároky na výpočetní čas.

## <span id="page-33-0"></span>**2.2.7 Stínění**

Aplikátor byl poprvé navržen bez stínění, ale po prvních simulacích bylo jasné, že uzavřít aplikátor do kovové schránky zlepší usměrnění energie směrem do tkáně. Stínění se také ukázalo jako způsob, jak zabránit blízkým aplikátorům navzájem na sobě indukovat parazitní proudy. Poslední funkcí stínění je uchování přesné vzdálenosti od vodního bolu, protože bylo navrhnuto tak, aby k němu přiléhalo.

# <span id="page-33-1"></span>**2.3 Výsledný model**

Mělo by být zdůrazněno, proč u matematických vztahů uvedených výše v textu nejsou uvedeny příklady a výsledná čísla. Matematické vztahy sloužily především k návrhu prvních typů modelu, ale finální, upravený a optimalizovaný model vypadá výrazně jinak. Jako příklad může sloužit mikropásek, který dle prvních výpočtů měl mít šířku 3,55 mm, ale kvůli odrazům vznikajícím na kondenzátorech bylo efektivnější sjednotit velikost kondenzátorů s šířkou pásku na 6,5 mm. Počátečním modelům také chybělo stínění, které mění většinu vzájemných indukcí mezi airbridgi. Bylo nutné značně změnit konstrukci mikropáskového vedení kvůli přehřívání substrátu a rozložení pole bylo také více rovnoměrné po umístění zdroje symetricky doprostřed aplikátoru. Tyto změny a úvodní nefunkční aplikátor nejsou popsány v textu, avšak původní model je součástí přílohy diplomové práce v elektronické podobě. Text se bude dále zabývat funkčním modelem a fenomenologickými vztahy, které byly vypozorovány při optimalizaci, a umožnily tak z prvních modelů vytvořit model funkční.

# <span id="page-33-2"></span>**2.3.1 Geometrie**

V této kapitole je popsána finální geometrie aplikátoru a vysvětlen testovací model. Aplikátor byl navržen ve více velikostech a v mnohých variantách. V práci je prezentován model, který splňuje všechny body zadání. Ostatní aplikátory nebyly zcela prověřeny. Prezentace aplikátoru začíná na obrázku 2.7, na kterém je vidět pohled shora na aplikátor. Geometrie modelu je nastavena tak, aby byly hranice mírně průhledné, tudíž jsou vidět i airbridge na spodní straně aplikátoru. Okraje aplikátoru jsou určeny rozměrem substrátu. Finální rozměry substrátu jsou 470x126 mm. Jako vrch aplikátoru je definována strana, ke které je přiveden koaxiální kabel. Spodek aplikátoru je pak strana s airbridgi.

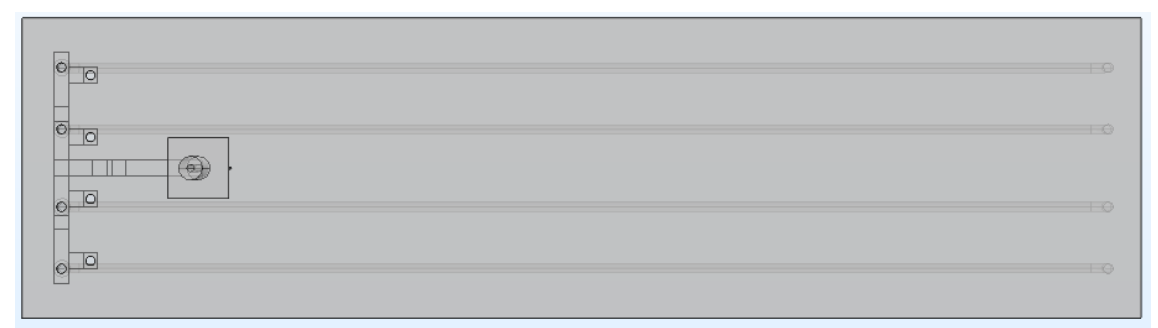

<span id="page-34-0"></span>**Obr. 2.7:** Pohled na aplikátor shora. Znatelné rysi na povrchu aplikátoru jsou mikropásky, kondenzátory, vrty skrz substrát a koaxiální přívod energie

Obrázek 2.8 ukazuje aplikátor ze strany bez stínění. Stínění by z tohoto pohledu airbridge zcela zakrylo. Zemnící rovina se nachází pod vrstvou substrátu a vzduchu. Airbridge mají délku 440 mm.

<span id="page-34-1"></span>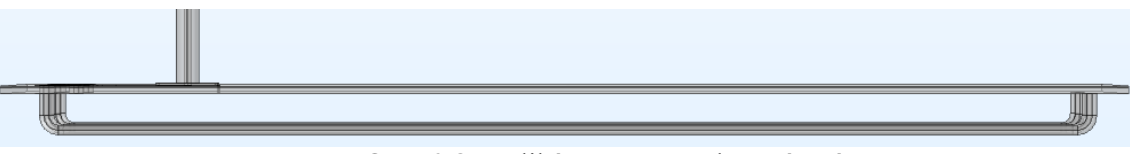

**Obr. 2.8:** Aplikátor ze strany bez stínění

Na obrázku 2.9 je znázorněn detail mikropásků a propojení, které umožňuje homogenní distribuci proudové hustoty. Zde je nutné se pozastavit nad koaxiálním přívodem energie. Kabel je přiveden z vrchu aplikátoru a jeho obal končí nad hlavním substrátem, přičemž jádro pokračuje a je napojeno na mikropáskové vedení. Na substrátu tak vzniká druhé patro, které funguje jako zemnění celého modelu a je spojeno se zemnící rovinou bod substrátem. Obal je spojen pomocí jednoho vodiče provrtaného skrze substrát k zemnící rovině. Dalším velmi důležitým prvek jsou vrty skrze substrát. Celkově je vidět osm vrtů. Čtyři z nich jsou jednoduše spojení mikropásku s airbridgi. Zbylé čtyři je uměle přidaná kapacita Cr. Jsou to vybočení mikropásku, které jsou přes kondenzátor spojeny se zemí. Tyto kondenzátory se ukázaly jako podstatná součást, protože není možné jinak upravovat hodnotu C<sup>r</sup> aniž by byla ovlivněna délka mikropáskového vedení, které samo o sobě funguje jako spojení přes kapacitu se zemnící rovinou.

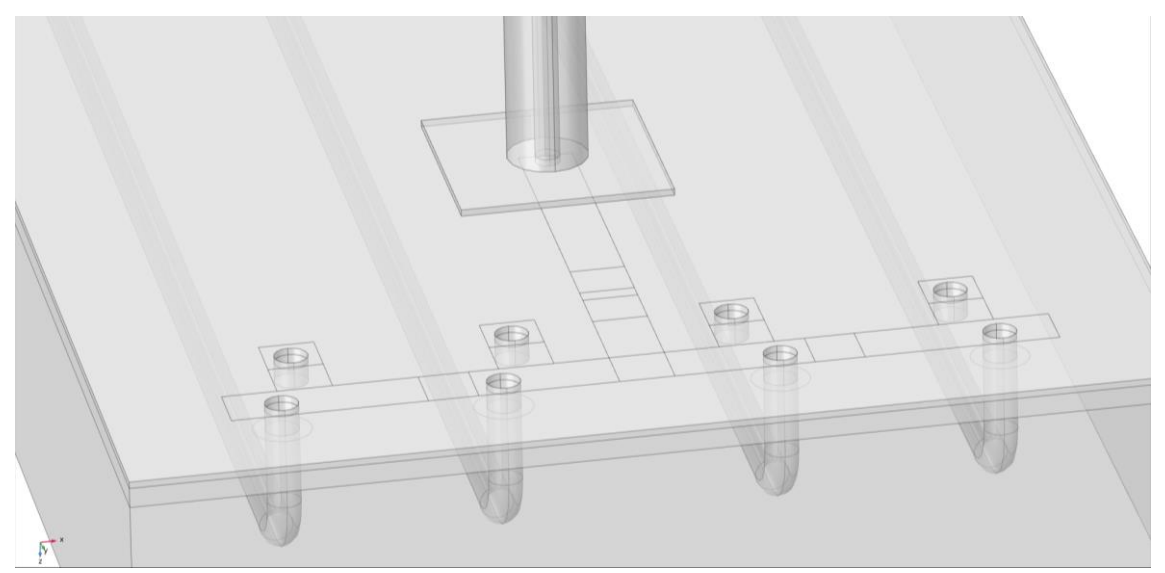

**Obr. 2.9:** Detail spojení airbridgů s koaxiálním kabelem pomocí mikropáskového vedení

<span id="page-35-0"></span>Rozvod energie je symetrický a model, který funguje jako dvě paralelní větve, které se skládají ze dvou sériově řazených buněk. Tato geometrie musela být zvolena kvůli nehomogenitě vyzařovaného elektrického pole v případě, že byl koaxiální kabel napojen ze strany a airbridge byly v sérii. Problémem bylo, že první v sérii airbridgů vyzařoval méně než zbylé airbridge, a to nehledě na jejich počet. Toho bylo s výhodou využito v symetrickém modelu, protože v takovém modelu jsou ve dvou paralelních větvích aplikátoru airbridge, které září méně, avšak díky tomu nevytváří oproti ostatním druhům aplikátorů výrazně nejteplejší místo (hotspot) okolo středu aplikátoru.

Pro lepší představu jsou na obrázku 2.10 zobrazeny všechny kovové části aplikátoru mimo stínění. Modře zvýrazněné hranice jsou v modelu nastaveny jako PEC a tvoří kostru aplikátoru. Mezery v mikropáskovém vedení jsou místa, kde budou následně přidány kondenzátory (v modelu vytvořeny pomocí lumped element). Důvodem pro umístění dvou kondenzátorů na první část mikropásku vedoucí od koaxiálního kabelu až po rozdělení pásku je, že pro vytvoření modelu je nutné umístit na zmíněné místo kondenzátor s kapacitou 15 pF. Protože tento kondenzátor nebyl k dispozici v laboratoři, ve které byl prototyp vyroben, byly umístěny sériově dva 30 pF kondenzátory. Pro numerický model tento rozdíl nehrál roli.

Podstatnou roli v modelu hraje také umístění kondenzátoru na vrchu aplikátoru. Snazší variantou modelu by bylo, kdyby jádro koaxiálního kabelu vedlo skrze substrát a jeho obal by byl přímo napojen na zemnící rovinu. Takové uspořádání by mělo mikropásek a kondenzátory na spodní straně aplikátoru a zemnící roviny na horní straně, čímž by nemusely být do modelu vyvrtány díry do substrátu a realizovat složitější
konstrukci uzemnění. Podobné modely byly vytvořeny na frekvenci 434 MHz, ale v modelu nastávaly komplikace s tím, že kondenzátory a mikropásek byly umístěny na stejné straně zemnící roviny jako jsou zářiče. Vzájemné rušení a indukce pak působily problémy.

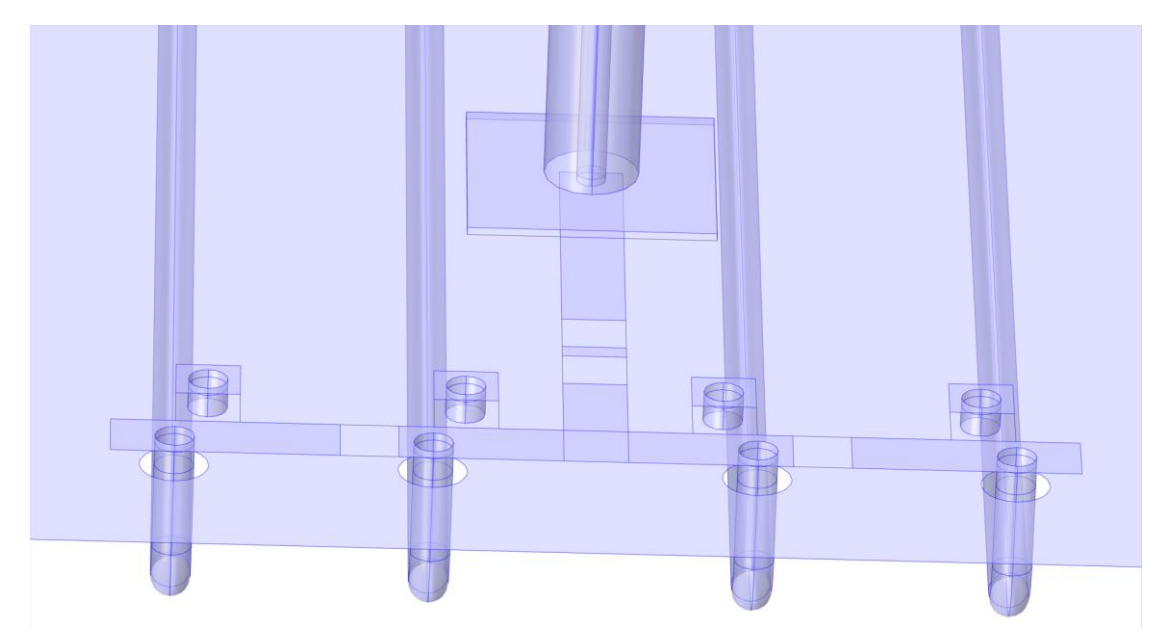

**Obr. 2.10:** Zobrazení kovových částí modelu. V numerické simulaci jsou použity hranice PEC

Energie vstupuje na kraji modelu koaxiálním kabelem. Přes mikrostrip je distribuována mezi jednotlivými airbridgi, které ji vyzáří. Airbridge jsou uzemněny k zemnící rovině, která je spojena s obalem koaxiálního kabelu, čímž je obvod uzavřen.

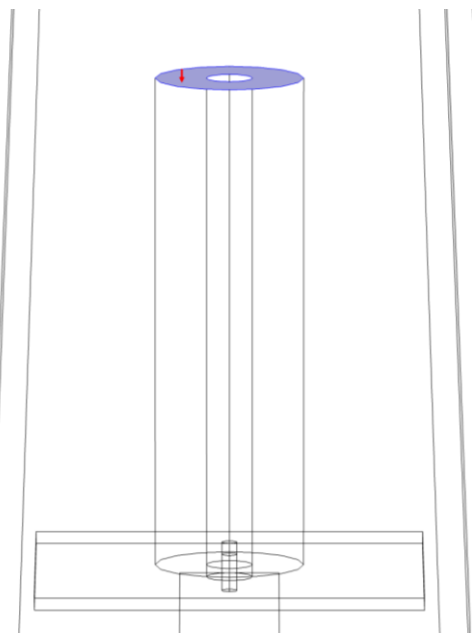

Obr. 2.11: Okraj modelu, vstup do koaxiálního kabelu. Modrá hranice je typu "port" v COMSOLu

Posledním obrázkem 2.12 aplikátoru je znázornění zemnící roviny a stínění. Modře je znázorněna zemnící rovina. Uprostřed obrázku pod koaxiálním kabelem je vidět spojení zemnící roviny s pláštěm koaxiálního kabelu. Z obrázku je také zřejmé, že nad zemnící rovinou jsou dvě vrstvy. Tlustší vrstva přímo nad zemnící rovinou je vzduch a tenká vrstva, na které leží mikropásek, je substrát. Vrstva vzduchu je mezi zemnící rovinou a substrátem umístěna z důvodu ztrát, které se v modelu vyskytovaly. Pokud byla zemnící rovina ponechána přímo na spodní straně substrátu, ztráty energie v substrátu dosahovaly až 50 % příkonu. Vrstva vzduchu ztráty mikropáskového vedení snížila přibližně na 1,5 %. Pro reálný model je vrstva vzduchu další komplikace, která je vyřešena pomocí oddalovacích plastových podložek mezi substrátem a zemnící rovinou. V modelu tyto podložky zahrnuty nejsou, jelikož pro rozložení pole nehrají roli. Stínění má v aplikátoru dva účely. Prvním je samozřejmě zabránit záření v šíření do stran. Únik energie do stran by nejen snižoval množství energie přeměněné na teplo uvnitř pacienta, ale také by při regionální hypertermii ovlivňoval ostatní aplikátory, což se v simulacích projevilo parazitními proudy a posunutím hotspotu vytvořeného uvnitř pacienta. Druhou důležitou úlohou stínění je přesné odměření vzdálenosti od vodního bolu. Odrazy v aplikátoru silně závisí na okolí, a je proto nutné nastavit ideální vzdálenost od rozhraní mezi vodním bolem a vnitřkem aplikátoru. Stínění je vysoké 32,74 mm (vzdálenost mezi zemnící rovnou a vodním bolem).

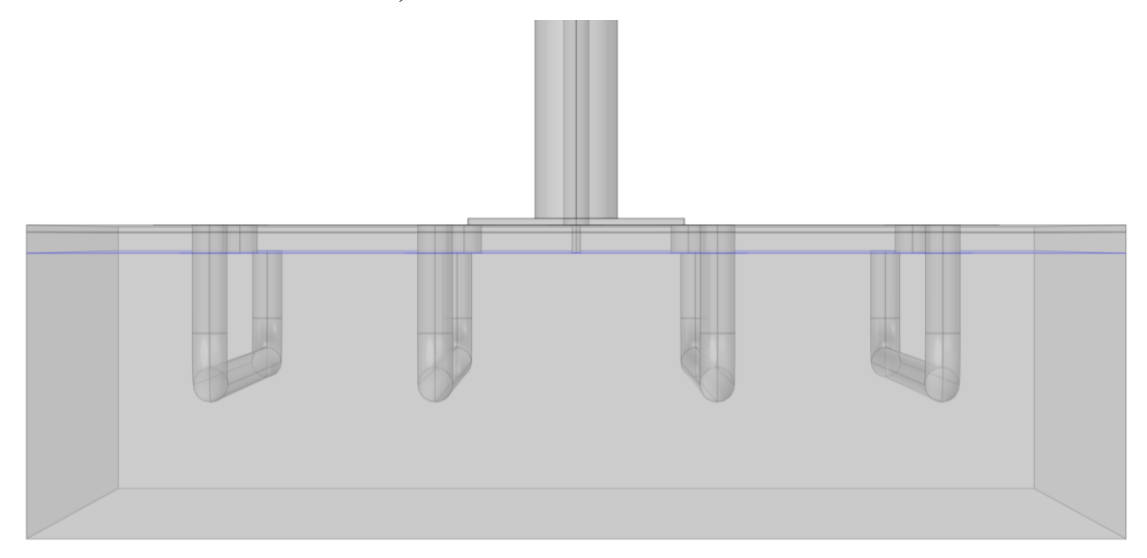

**Obr. 2.12:** Aplikátor ze strany se stíněním a zvýrazněnou zemnící rovinou

#### **2.3.2 Prostředí modelu**

Model aplikátoru je nutné zasadit do prostředí a přidat simulovaný fantom tkáně. COMSOL bohužel nemá momentálně databázi s geometrií lidského těla a není zatím způsob, jak vytvořit v jiném programu model a přesunout jej do rozhraní COMSOL. Z toho důvodu je při testování aplikátoru fantom těla pouze kvádr se správnými parametry, které byly převzaty z databáze ITIS. Všechny použité parametry jsou zapsány v tabulce 2.3.

| Parametr                               | Hodnota                              |
|----------------------------------------|--------------------------------------|
| Relativní permitivita                  | 57                                   |
| Elektrická vodivost                    | $0,805$ S/m                          |
| Relativní permeabilita                 | 1                                    |
| Tepelná vodivost                       | $0,49$ W/(m·K)                       |
| Hustota                                | 1090 kg/m <sup>3</sup>               |
| Tepelná kapacita za konstantního tlaku | 3421 $J/(kg·K)$                      |
| Teplota arteriální krve                | 310.15 K                             |
| Měrná tepelná kapacita krve            | $3617 \text{ J/(kg} \cdot \text{K)}$ |
| Prokrvení tkáně                        | $6.721 \cdot 10^{-4}$ 1/s            |
| Hustota krve                           | $1050 \text{ kg/m}^3$                |
| Metabolický zdroj tepla                | $988 \text{ W/m}^3$                  |

Tabulka 2.3: Parametry tkáně v numerických simulacích. Převzato z [24] a COMSOLu

Ve tkáni je možné také simulovat tuk, který je pouze vrstvou mezi chlazením a svalem, ale v simulacích se ukázal jako zbytečný, jelikož v podstatě neabsorbuje záření a pro porovnání není nijak důležitý. Na obrázku 2.13. je vidět, jak je přiložen aplikátor k vodnímu bolu a následně ke tkáni.

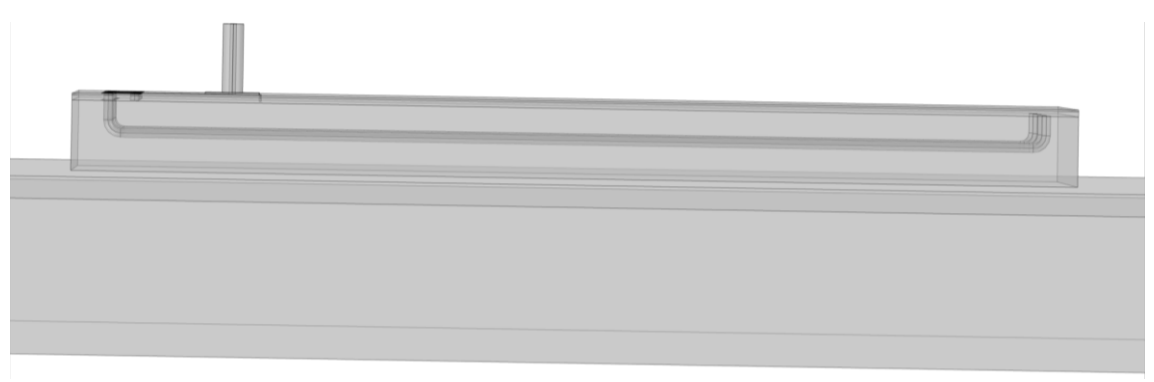

**Obr. 2.13:** Aplikátor s vodním bolem a tkání. Obrázek nezahrnuje vzduch. Ve kterém je aplikátor umístěn

Poslední částí geometrie je vzduch, ve kterém je aplikátor. Celkový použitý model je ukázán na následujících obrázcích. Při určování rozměrů prostředí, ve kterém je aplikátor testován, je nutno zahrnout dva protichůdné faktory: **a**) jak velký model je nutné vytvořit, aby jeho velikost již nehrála roli na vyzařovací charakteristiku aplikátoru. **b**) jak malý model je možné vytvořit, aby výpočetní čas simulace byl co nejkratší. Druhý faktor není při menším modelu tak důležitý, ale při testování regionální hypertermie může být rozdíl ve velikosti prostředí v rámci desítek hodin výpočetního času.

Okraje simulace jsou nastaveny jako scattering boundry. Pro teplotní model je na okrajích tkáně nastavena hranice temperature, která udržuje hranice modelu v konstantní teplotě.

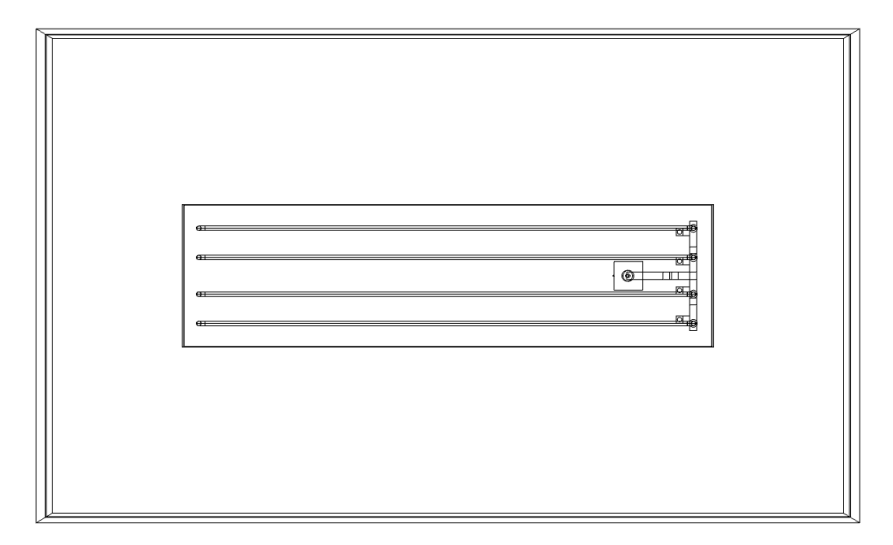

**Obr. 2.14:** Aplikátor v prostředí. Pohled z vrchu. Rozměry okolí jsou 710 mm a 430 mm

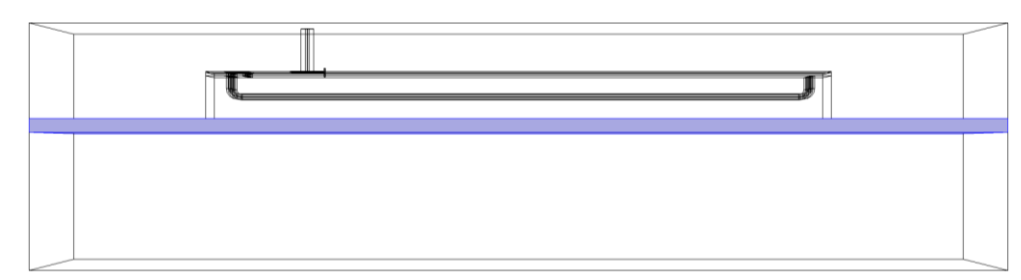

**Obr. 2.14:** Aplikátor připravený k simulaci ze strany se zvýrazněným vodním bolem. Vodní bol má výšku 10 mm. Tkáň je vysoká 70 mm

#### **2.3.3 Mesh**

Pro metody konečných prvků je nutné vytvořit optimální mesh. Pro zvolení velikostí neexistují žádná přesná pravidla. Sice je možné vždy poznat, kdy je mesh zvolená příliš hrubá, například dle deformace malých geometrických tvarů, ale pro příklad moc jemné mesh není kromě extrémně dlouhé výpočetní doby žádné pravidlo. Pro simulace v radiofrekvenční oblasti spektra je možné aplikovat Shannonův theorém. Ten ovšem při vlnové délce 4,28 m je nepoužitelný, protože nejmenší prvek 2,14 m je pro tuto geometrii příliš velký. Naopak tomu je v geometrii. Při práci na simulacích se osvědčilo pravidlo, že nejmenší možný prvek by měl být přibližně desetina geometrie, kterou popisuje.

COMSOL nabízí možnost aplikovat rozdílně jemné mesh na různé části geometrie. Takto je možné dále optimalizovat výpočetní rychlost v poměru k přesnosti výpočtů. Jak je možné vidět na obrázku 2.15. Velikost prvků mesh je výrazně větší na velkých plochách a menší v detailech.

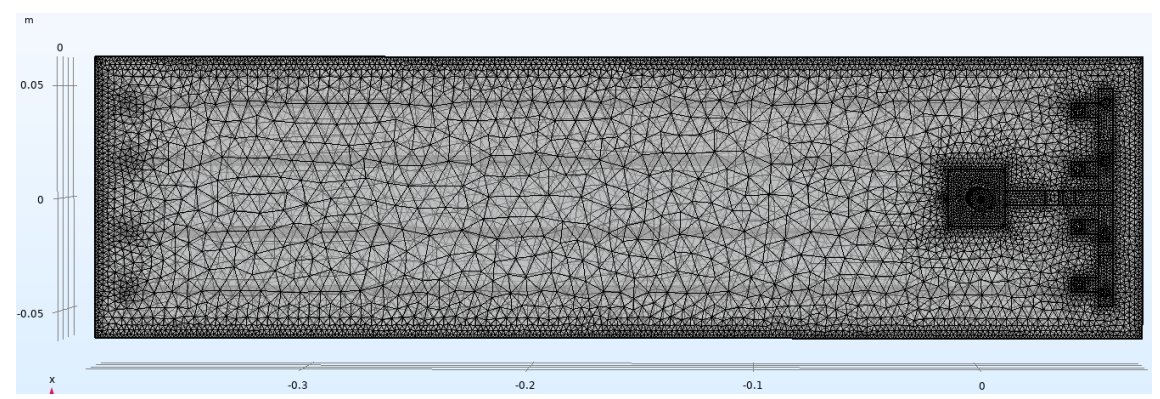

**Obr. 2.15:** Pohled shora na aplikátor pro znázornění rozložení mesh v modelu

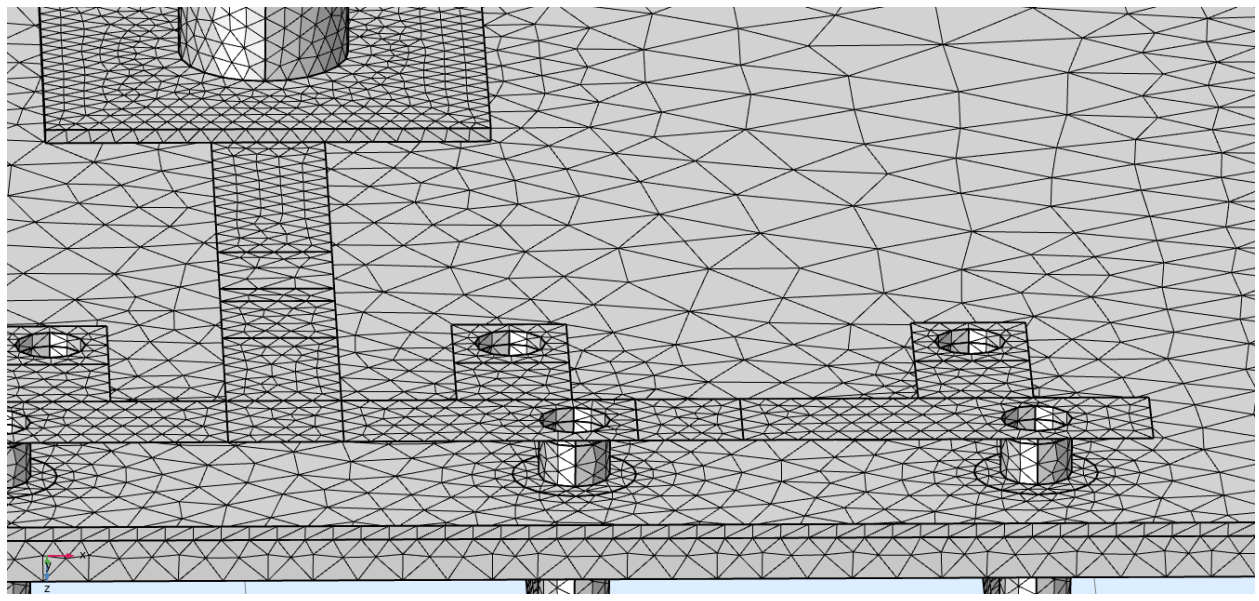

**Obr. 2.16:** Znázornění detailu jemné mesh popisující mikropásek a zemnící rovinu

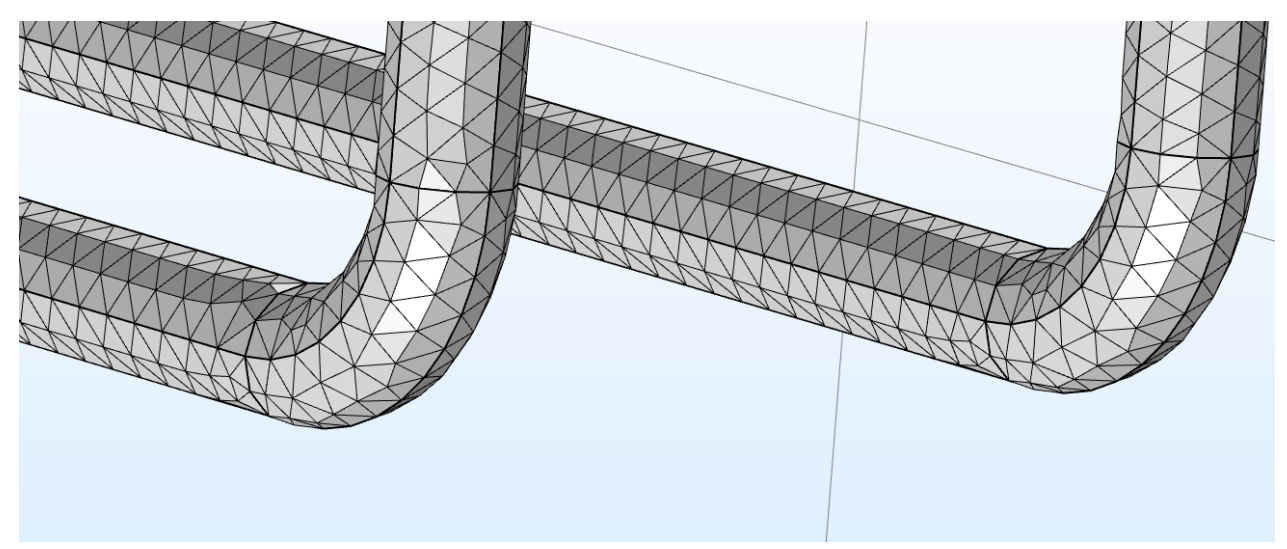

**Obr. 2.17:** Znázornění mesh ohybu airbridgů. Tvar je velmi dobře aproximován

## **3 Simulace**

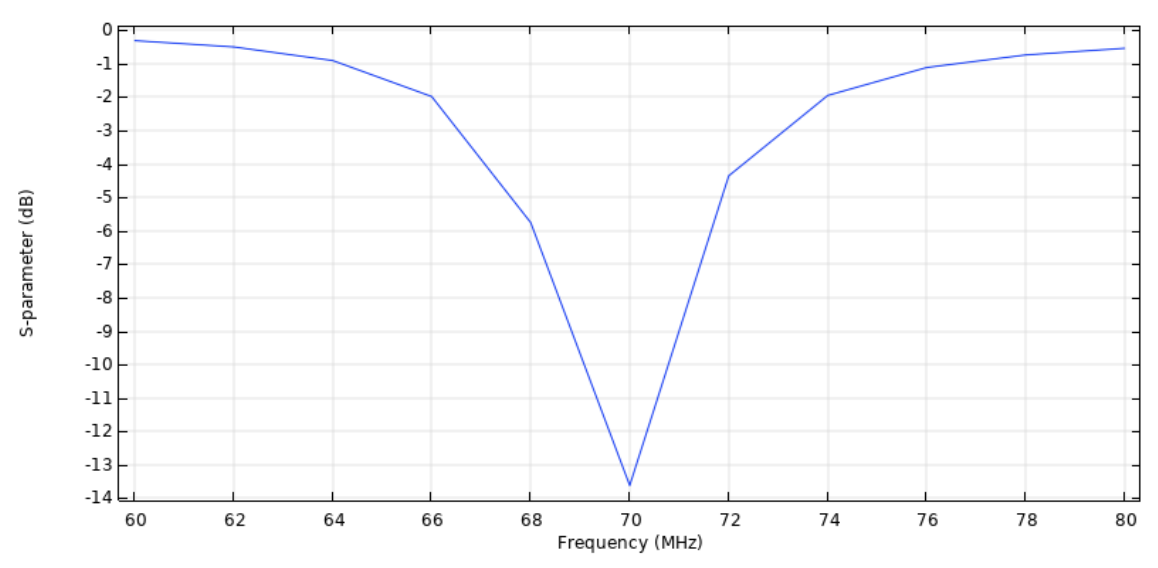

#### **3.1 S<sup>11</sup> parametr modelu**

**Obr. 3.1:** Závislost S<sub>11</sub> parametru na frekvenci přiváděné do koaxiálního kabelu. Graf platí pro výsledný model se všemi úpravami. Frekvence je měněna s krokem 5 MHz. Přesný střed rezonančního píku se pohybuje kolem 69,7 MHz

Model je optimalizován pro frekvenci 70 MHz dle zadání, jak je vidno na obrázku 3.1. S<sup>11</sup> parametr je možné ovlivňovat změnami v geometrii nebo velikostí kapacit v modelu. Tato variabilita umožňuje přizpůsobení velikosti modelu dle požadavků jednotlivých pracovišť. Například změnou délky airbridgů je možné měnit velikost rezonanční frekvence, jak je vidno na obrázku 3.2.

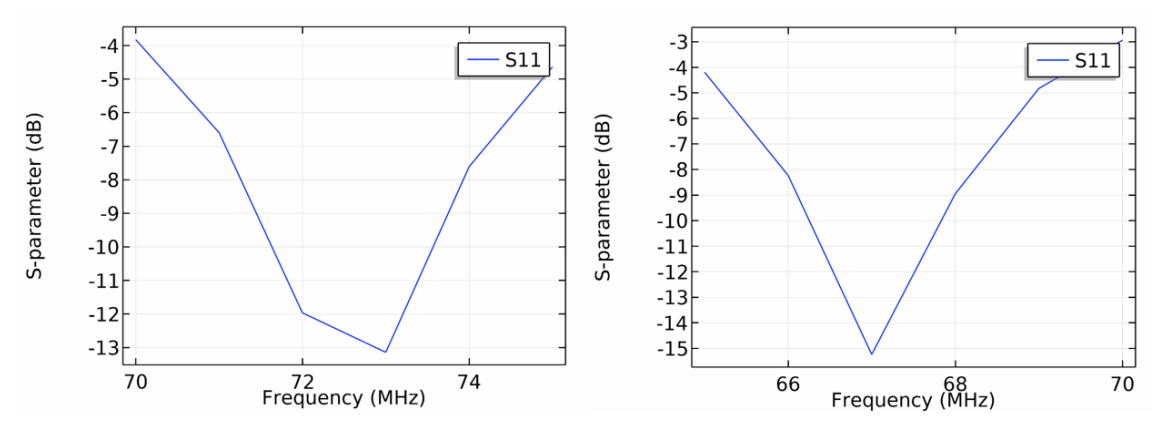

**Obr. 3.2:** Změna délky airbridgů. Airbridge má délku 410 mm pro graf vlevo a délku 470 mm pro graf vpravo. Nedokonalosti v grafu jsou způsobeny konečným krokem změny frekvence

### **3.2 SAR**

Výsledné rozložení SAR je přepočítáváno poměrně k maximu v průřezu v hloubce jednoho centimetru v tkáni. Na obrázku 3.3 je rozložení v průřezu ukázáno pro lepší přehlednost shora i zdola modelu.

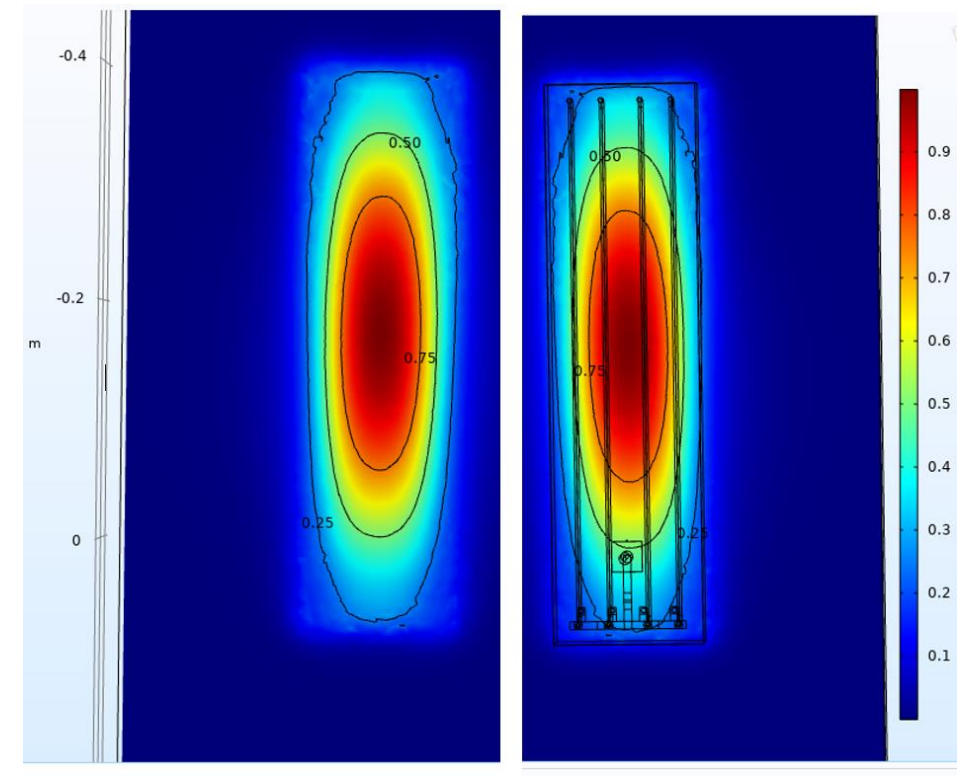

**Obr. 3.3:** Rozložení SAR v průřezu tkání v hloubce 10 mm. Nejvyšší hodnota SAR je podle definice právě jedna. Ostatní hodnoty v celém objemu tkáně jsou škálované dle této hodnoty

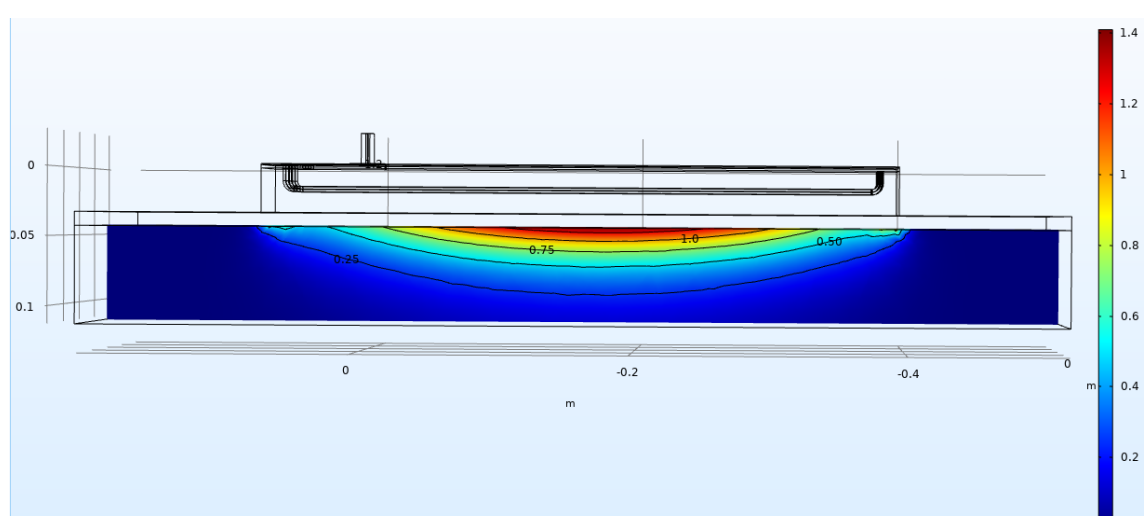

**Obr. 3.4:** Zobrazení rozložení SAR ze strany aplikátoru. Jednotka je poměr vůči maximu v 10 mm tkáně

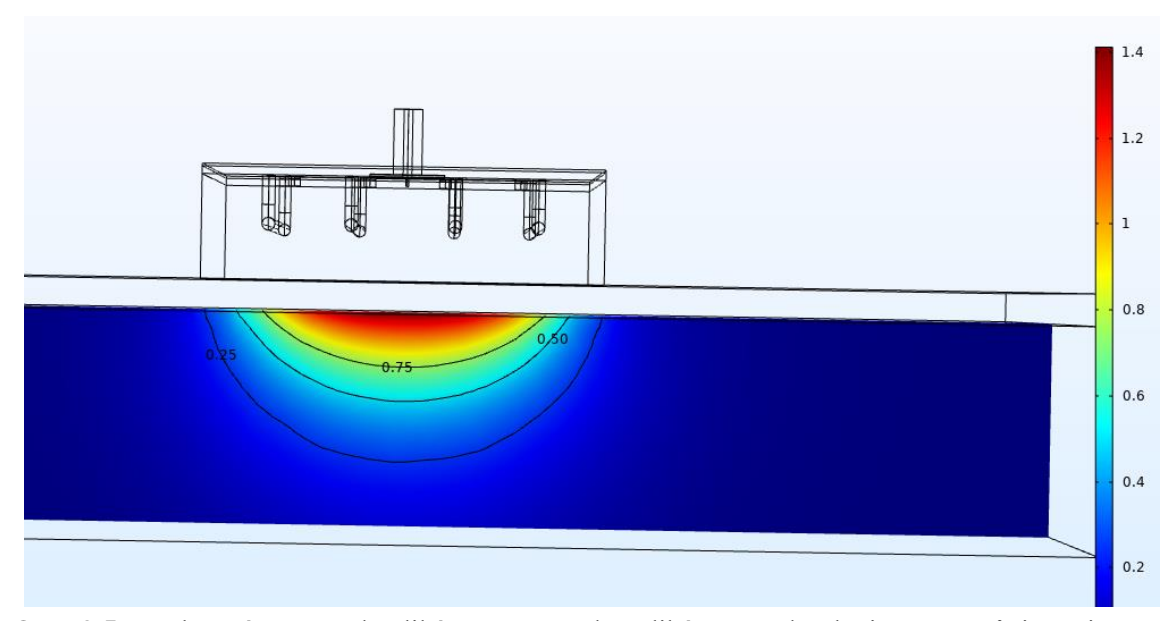

**Obr. 3.5:** Rozložení SAR pod aplikátorem zepředu aplikátoru. Jednotka je poměr vůči maximu v 10 mm tkáně

Dle očekávání aplikátor vyzařuje nejvíce svým středem. Podobný vyzařovací obrazec je častým úkazem v mikrovlnné hypertermii.

#### **3.3 Povrchová proudová hustota**

Proudová hustota na povrchu je nejdůležitějším ukazatelem správného fungování aplikátoru z pohledu metamateriálů. Pokud proudy prochází symetricky všemi airbridgi, je dosaženo i homogenního vyzařování. Proudová hustota také ukazuje, jaké části aplikátoru se budou nejvíce zahřívat.

Simulace rozložení polí a teplot jsou počítány ve frekvenční oblasti, ale vykreslení proudové hustoty ve frekvenční oblasti zobrazí pouze časový průměr proudů, nikoliv jejich směr v čase. Je proto nutné simulovat proudy v oblasti časové, aby bylo možné určit homogenity proudové hustoty. Obrázky 3.6 až 3.9 znázorňují vektory proudové hustoty v konkrétním čase. Důležitá je symetrie proudů.

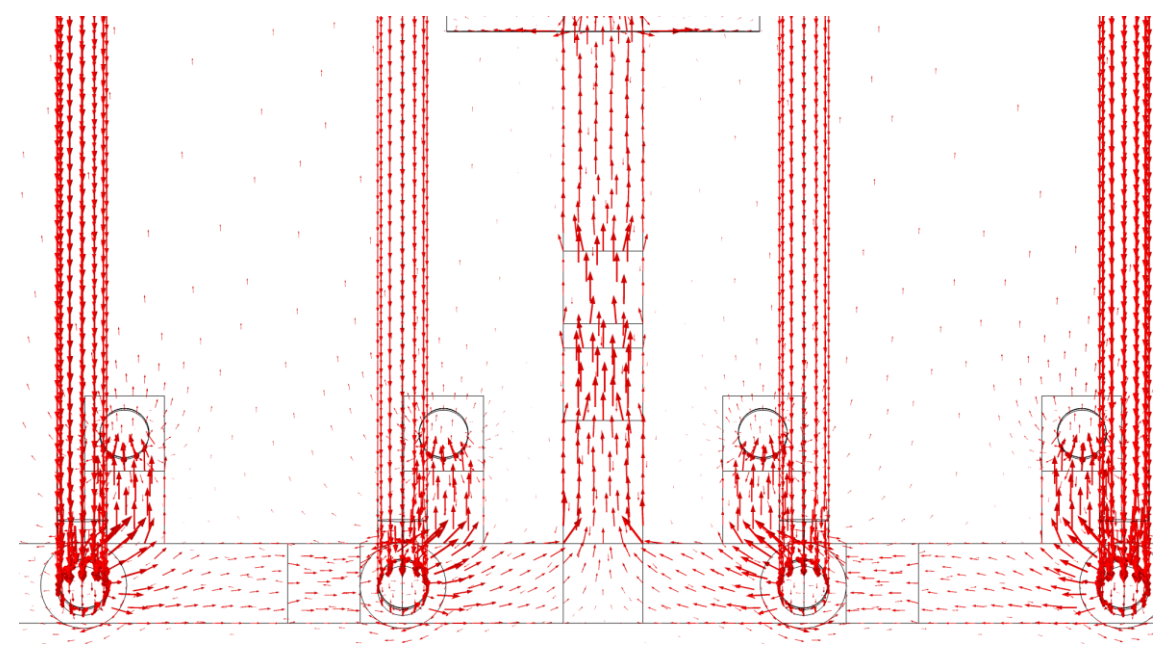

**Obr. 3.6:** Proudová hustota v PEC. Pohled na proudy v mikropáskovém vedení zobrazené v čase π/2 a jednotce A/m

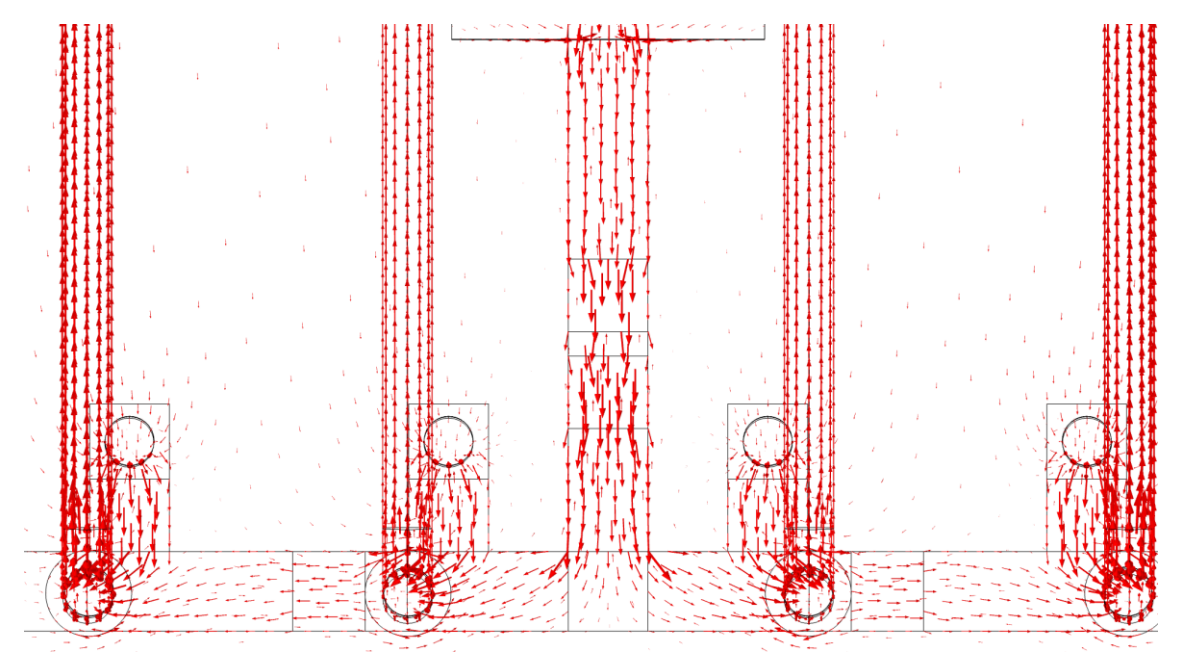

**Obr. 3.7:** Proudová hustota v PEC. Pohled na proudy v mikropáskovém vedení zobrazené v čase  $3\pi/2$  a jednotce A/m

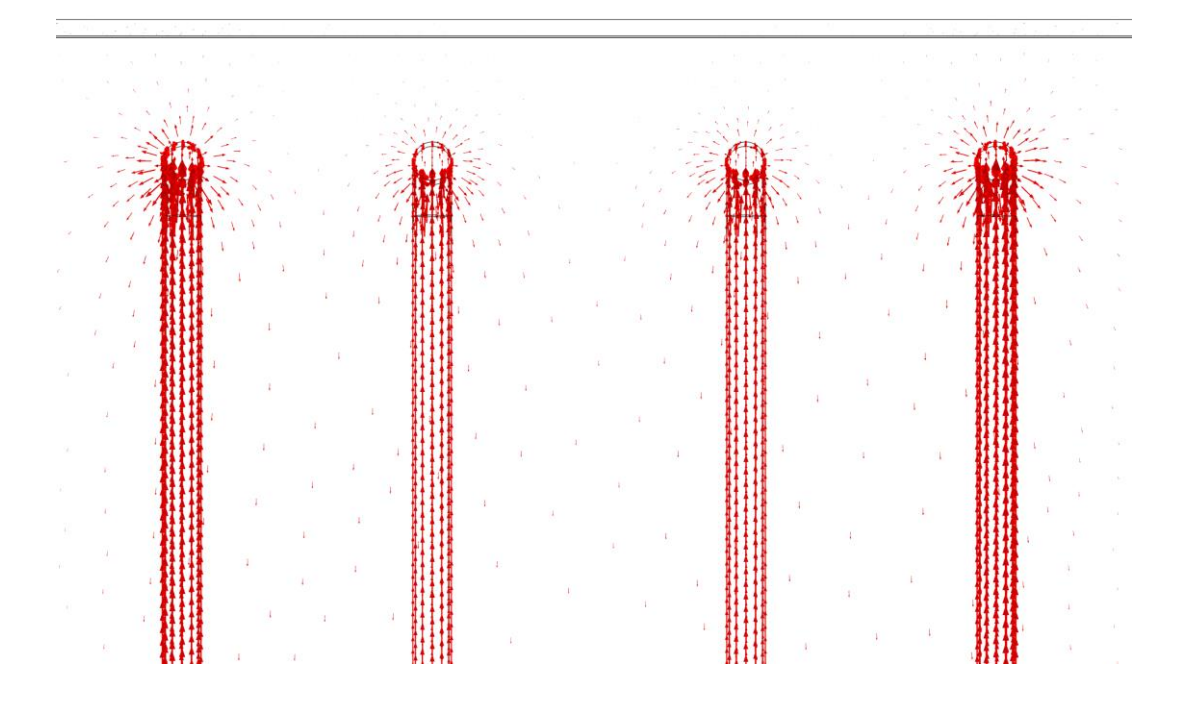

**Obr. 3.8:** Proudová hustota v PEC. Pohled na proudy v uzemnění airbridgů zobrazena v čase π/2 a jednotka A/m

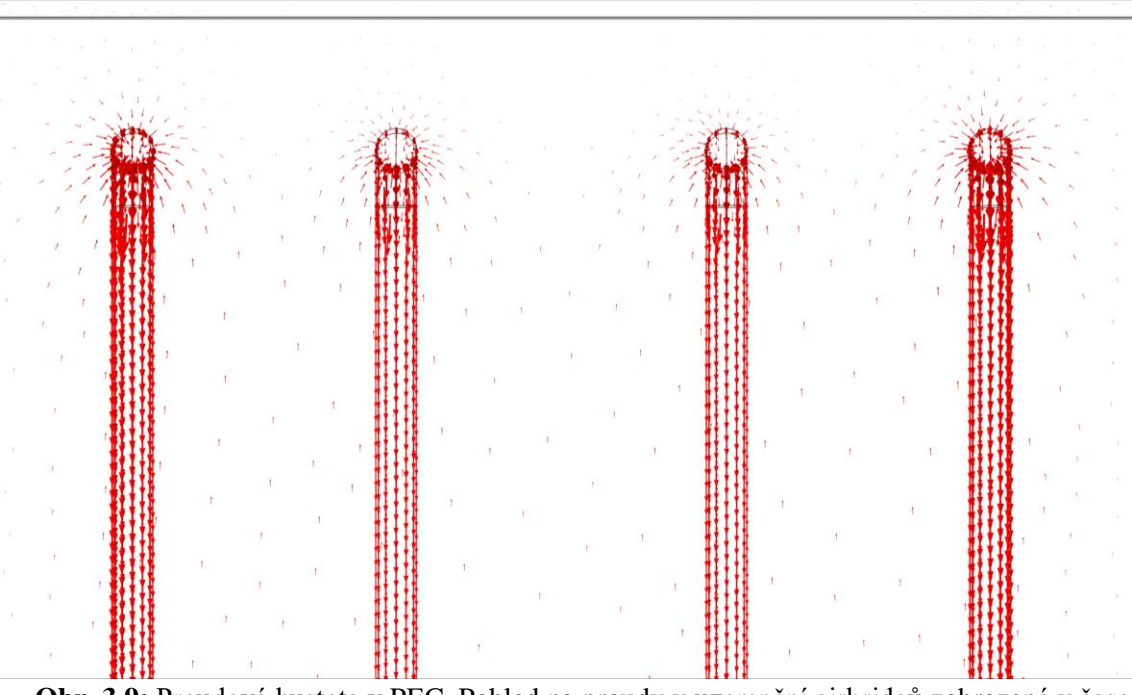

**Obr. 3.9:** Proudová hustota v PEC. Pohled na proudy v uzemnění airbridgů zobrazené v čase 3π/2 a jednotce A/m

Proudy uvnitř aplikátoru jsou symetrické a z toho je možné odvodit, že i vyzařované pole bude homogenní bez vzájemného rušení jednotlivých aplikátorů. Obě zobrazené části ukazují vektory proudů v maximech v obou směrech.

### **3.4 TTA aplikátoru**

Ukázat rozložení teplot pro jeden konkrétní příklad je velmi zavádějící. Rozložení teplotního pole závisí na třech hlavních faktorech. Prvním je možnost měnit výkon přiváděný do aplikátoru. Čím vyšší výkon, tím větší léčebná oblast a hlouběji prohřátá tkáň. Výkon je limitován maximální teplotou v tkáni, která může dosahovat 45 °C. Druhým faktorem je teplota vody, která chladí tkáň. Nízká teplota snižuje velikost prohřáté oblasti, ale zároveň posouvá nejvíce prohřívanou oblast tkáně hlouběji do tkáně. Pomocí kombinace změny výkonu a teploty vodního bolu je možné pohybovat maximem teploty a tvarovat tepelné pole. Třetím faktorem je prokrvení. Čím větší prokrvení, tím obtížnější je tkáň zahřát. Na obrázku 3.10 je vidět rozložení teploty po ustálení pro příkon aplikátoru 60 W, teplotu vodního bolu 39 °C a prokrvení dle tabulky 2.3.

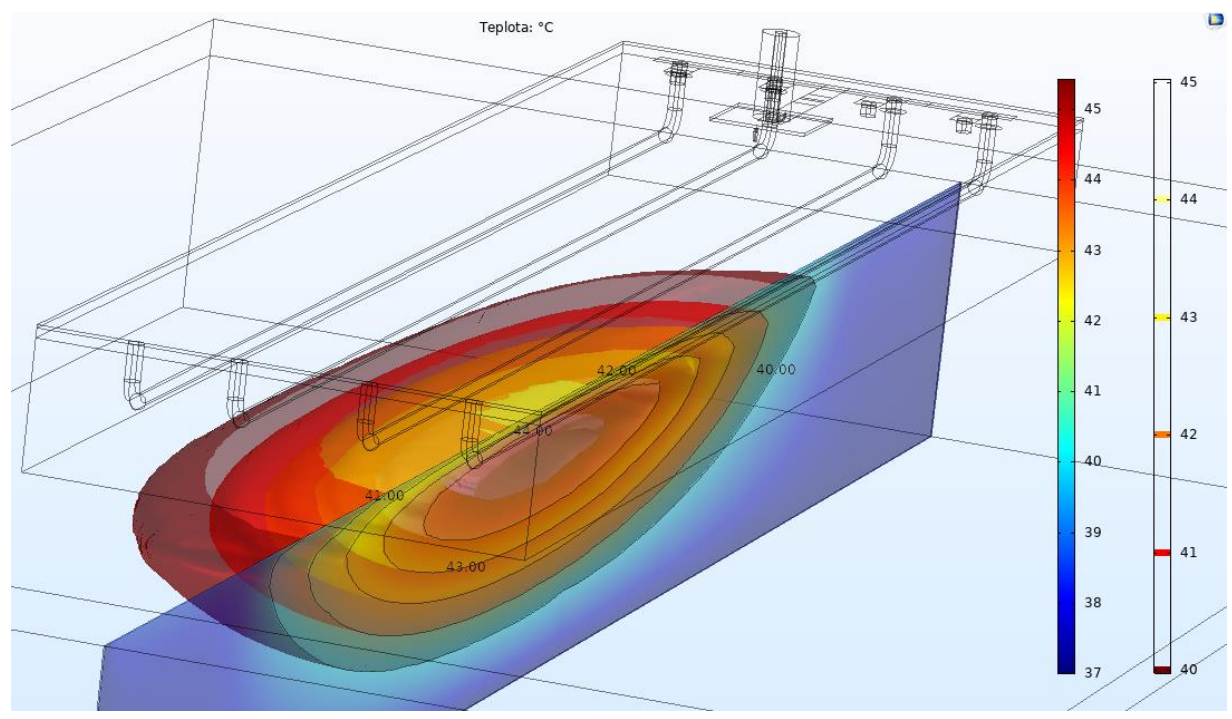

**Obr. 3.10:** Rozložení tepelného pole uvnitř tkáně

Jelikož TTA je určeno pouze terapeutickou teplotou (nad 41 °C), je na obrázku vykreslen objem, který této teploty dosahuje. Maximální hloubka oblasti nacházející se v TTA je v 5 cm tkáně. Pro hlubší průnik může být zvýšen příkon aplikátoru a snížena teplota vodního bolu.

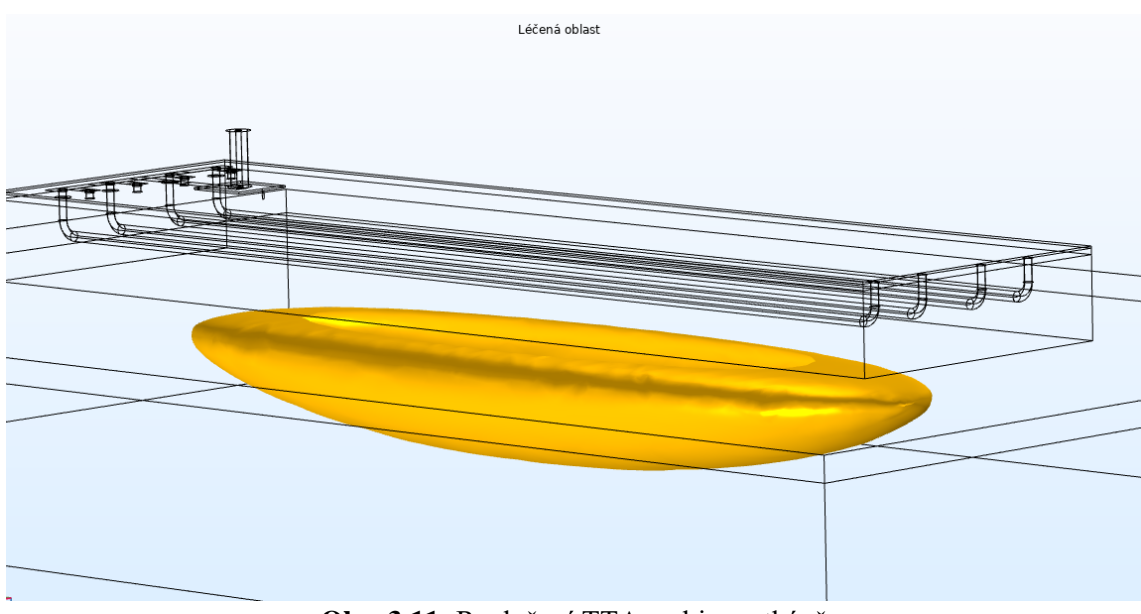

**Obr. 3.11:** Rozložení TTA v objemu tkáně

### **3.5 EFS aplikátoru**

EFS je vypočítáno přes plochu aplikátoru, která činní 470x126 mm<sup>2</sup>. Jak je možné vidět na grafu 3.12, EFS dle očekávání klesá.

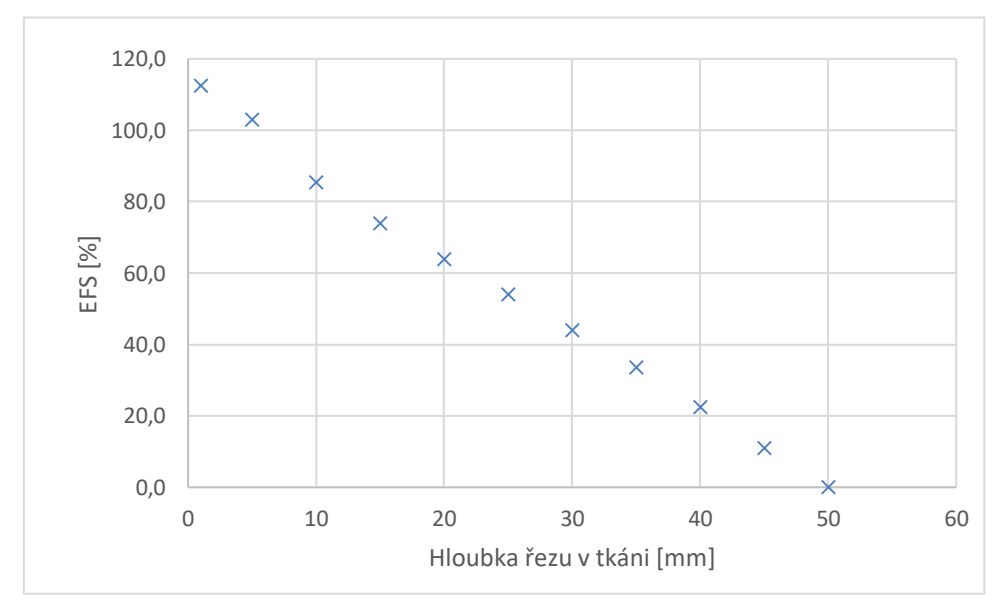

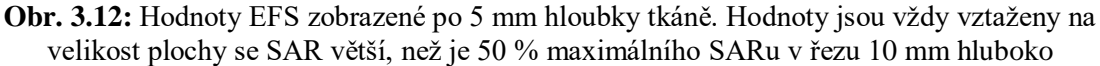

### **4 Porovnání aplikátoru**

V zadání této práce je požadováno porovnání pouze s jedním komerčně používaným systémem, ale protože byly nalezeny jiné studie porovnávající aplikátory dle stejných parametrů, je lepší než si vybírat, s jakým aplikátorem bude srovnání provedeno, zahrnout všechny. Následující obrázky 4.1 a 4.4 nejsou výtvorem autora této práce, nýbrž zcela převzaty z [25] [26] s minimálními úpravami a jsou používány pouze ke srovnání.

Při porovnávání nelze použít výsledky z předchozích kapitol, jelikož simulace probíhaly na fantomu tkáně. Pro simulace na porovnání je nutné využít fantomu agaru. Reálná část permitivity agaru je  $\varepsilon$ <sup>'</sup> = 65 a vodivost agaru je  $\sigma$  = 0.344 S/m. [27]

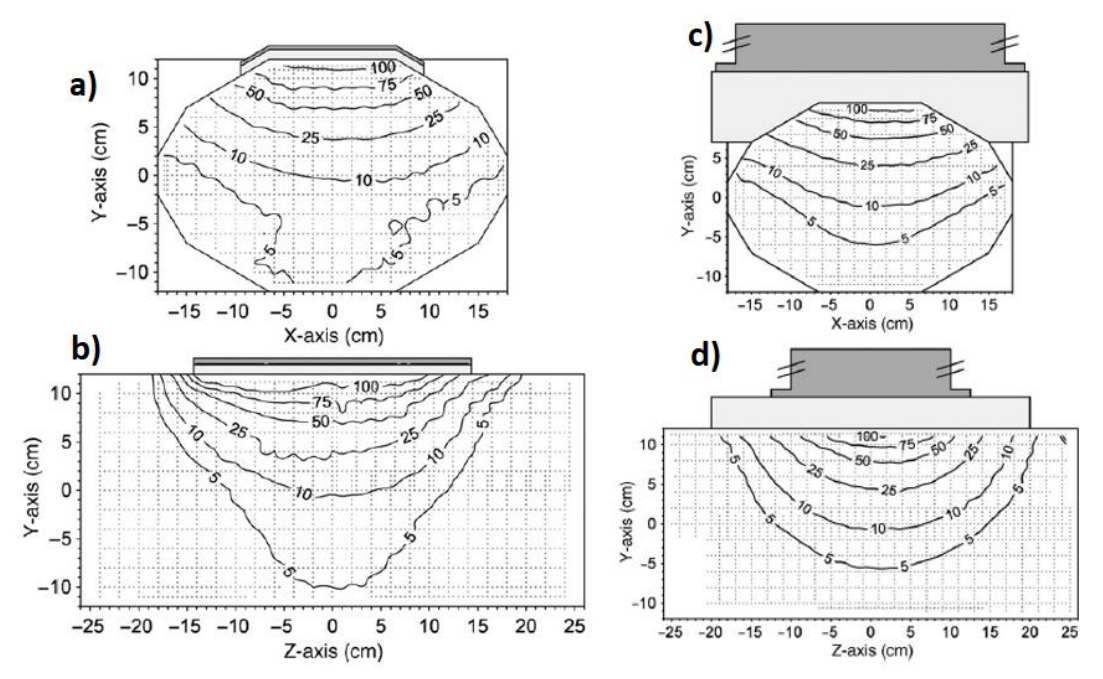

**Obr. 4.1:** Převzaté obrázky ukazující rozložení pole SAR v %. Rozložení a) a b) platí pro CFMA aplikátor. Rozložení c) a d) platí pro vlnovodný aplikátor [25]

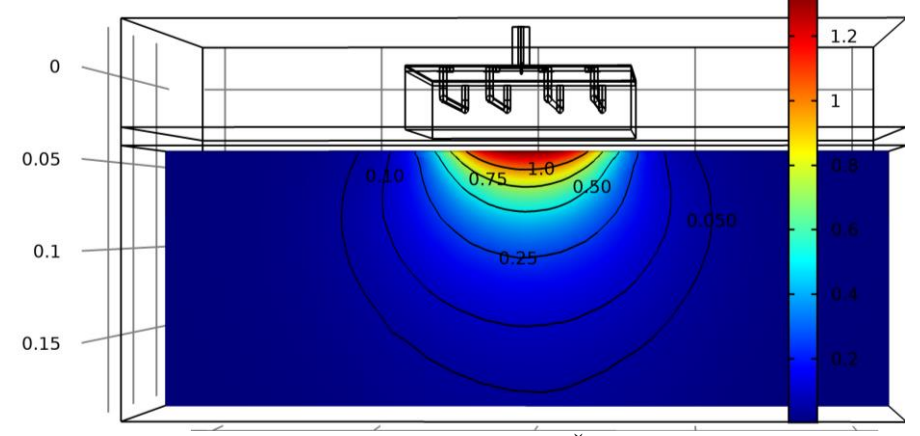

**Obr. 4.2:** Obrázek pro porovnání s ostatními aplikátory. Řez odpovídá řezům a) a c) z obrázku 4.1. Zobrazení SAR z normalizací dle maxima roviny v 1 mm

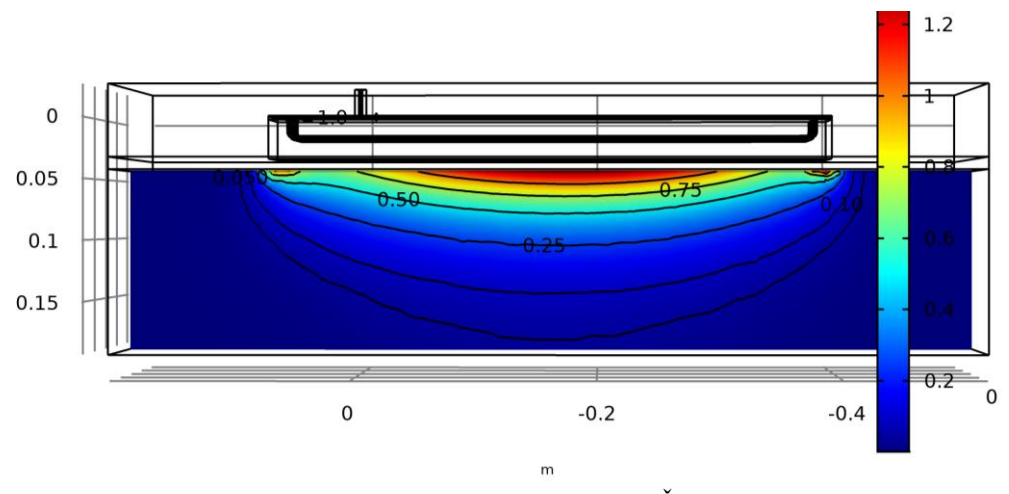

**Obr. 4.3:** Obrázek pro porovnání s ostatními aplikátory. Řez odpovídá řezům b) a d) z obrázku 4.1. Zobrazení SAR z normalizací dle maxima roviny v 10 mm

Porovnávání je možné pouze z dostupných materiálů, a tak nejsou porovnány ve všech případech stejné řezy tkání. Model byl upraven tak, aby bylo možné porovnání s co nejvíce aplikátory. Na obrázku 4.4 jsou zobrazeny SAR rozložení stejného typu, avšak z jiné studie [26].

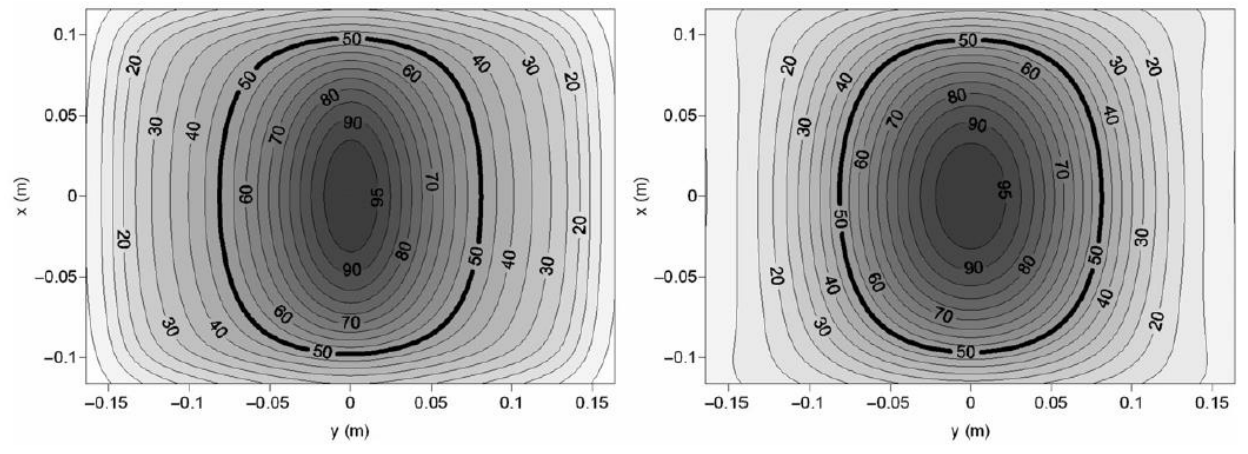

**Obr. 4.4:** Rozložení pole vlevo je vytvořeno CFMA aplikátorem a vpravo vlnovodným aplikátorem [26]

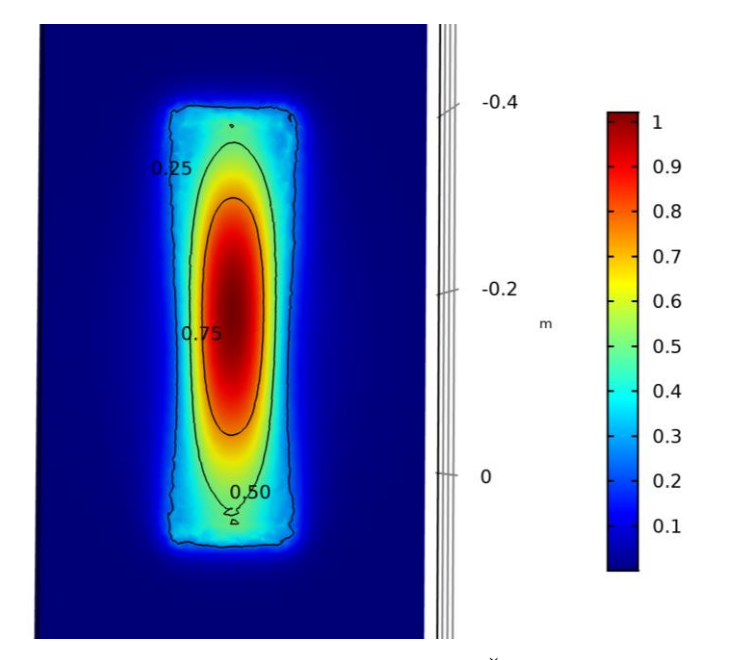

**Obr. 4.5:** Obrázek pro porovnání s ostatními aplikátory. Řez odpovídá oběma řezům z obrázku 4.4. Zobrazení SAR z normalizací dle maxima roviny v 10 mm

Posledním porovnávaným parametrem je EFS. Ve studiích je opět EFS počítané rozdílně, jelikož v nich není počítána plocha přesně, ale jako aproximace obdélníkem. Hodnoty jsou porovnané v tabulce 4.1.

Tabulka 4.1: Porovnání EFS aplikátorů. MTM je zde navrhovaný aplikátor

| Aplikátor        | EFS (%) |
|------------------|---------|
| Vlnovod [25]     | 47      |
| <b>CFMA [25]</b> | 55      |
| Vlnovod [26]     | 63      |
| <b>CFMA [26]</b> | 41      |
| MTM              | 66      |

## **5 Regionální simulace**

Simulace regionální hypertermie s více aplikátory se ukázaly jako obtížné. Původní modely bez stínění měly velký problém se vzájemným ovlivňováním, ale přidáním stínění se zhoršil vyzařovací obrazec. Jako finální model byl zvolen aplikátor se stíněním, jelikož u něj je možné vytvořit fungující soustavu aplikátoru pro regionální hypertermii. Aby bylo dosaženo symetrického rozložení pole, byla stanovena podmínka symetrického rozložení aplikátorů. Díky této podmínce se také výrazně snižuje výpočetní náročnost simulace, protože je možné použít takzvanou "perfect magnetic condition" (PMC), která funguje jako rovina zrcadlení pro výpočet, a není nutné počítat v celém objemu. Byly provedeny simulace pro 4, 6 a 8 aplikátorů rozmístěných kolem tkáně.

Prostředí okolo aplikátoru a tkáně je možné vidět na obrázku 5.1, kde je modře označený vodní bolus. Vrstva obklopující vodní bol je vzduch a vše uvnitř vodního bolu je tkáň. Důvodem pro rozdělení tkáně na dvě vrstvy je výpočet. Vodní bol byl v každé simulaci upraven tak, aby byla celá spodní plocha aplikátoru v kontaktu s vodou. Vodní bol leží nejen na povrchu tkáně, ale také obklopuje část stínění aplikátorů. V simulacích se ukázalo, že hloubka ponoření aplikátoru nehraje pro simulaci žádnou roli.

Tkáň je eliptického tvaru s hlavní osou 170 mm a vedlejší osou 120 mm.

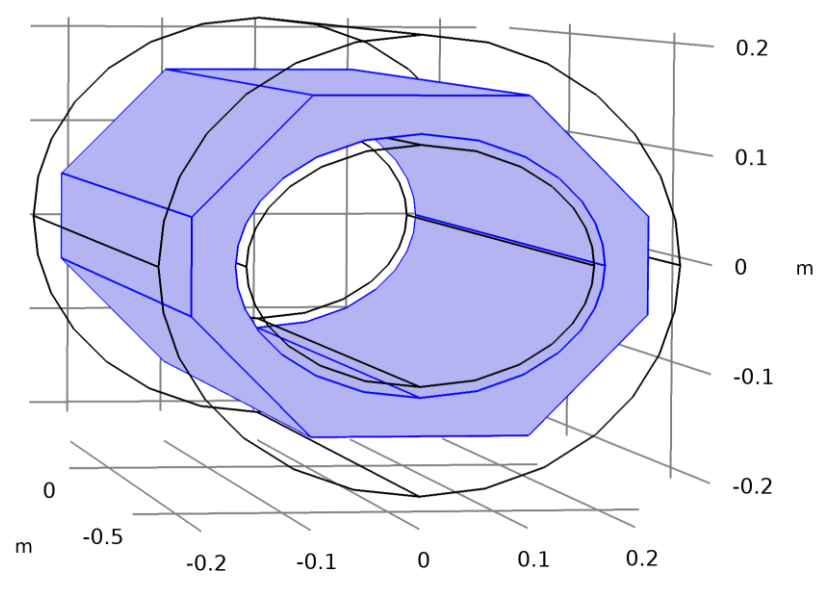

**Obr. 5.1:** Prostředí pro regionální simulace. Modrý je vodní bol, který obklopuje tkáň. Okolo vodního bolu je vzduch. Celé prostředí je jeden metr dlouhé

Pro všechny tři konfigurace bylo využito stejných parametrů jako v kapitole 2.3.2, tedy tkáň svalu. Simulace byly provedeny na čtvrtině celkového modelu za použití PMC. Aplikátory bylo možné také rozdělit díky jejich symetrii. V této kapitole nejsou ukázány všechny výsledky, protože se jedná o dvanáct obrázků. Všechny obrázky jsou v příloze (10.8 až 10.19).

Obrázky 5.2–5.4 zobrazují pouze průřez tkání v místě s nejvyšší dosaženou teplotou, na kterém je vykreslen SAR normalizovaný maximální hodnotou SAR 10 mm bod povrchem tkáně. Nejvyšších hodnot SAR uprostřed tkáně dosahuje konfigurace osmi aplikátorů, ale protože na přesné umístění osmi aplikátorů jsou jednotlivé aplikátory moc široké, dostačujícího rozložení tepelného pole je dosaženo už při konfiguraci se šesti aplikátory.

Čtyři aplikátory se ukázaly jako nejhorší zde prezentované řešení. Rozložení tepelného pole je výrazně zakřivené a není možné přesně určit, jaké části se budou zahřívat nejvíce a jaké nejméně.

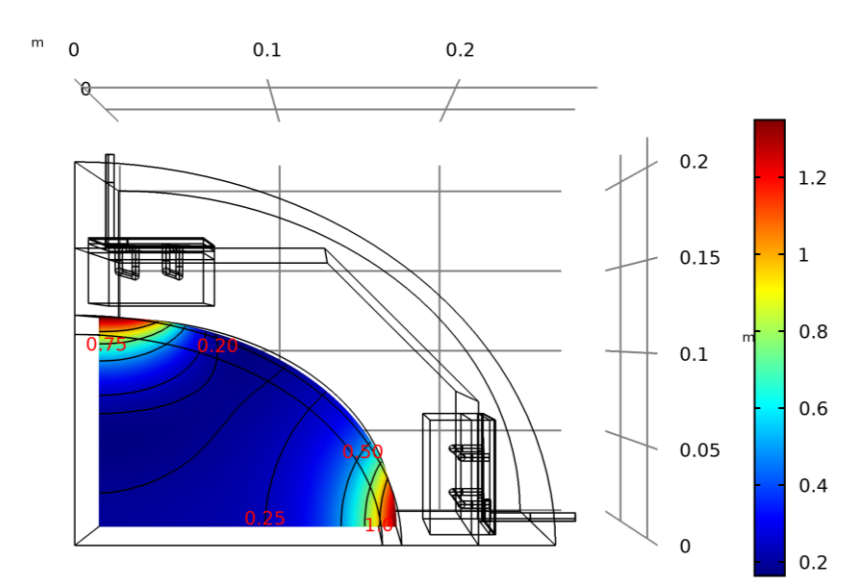

**Obr. 5.2:** Rozložení SAR pro konfiguraci se čtyřmi aplikátory

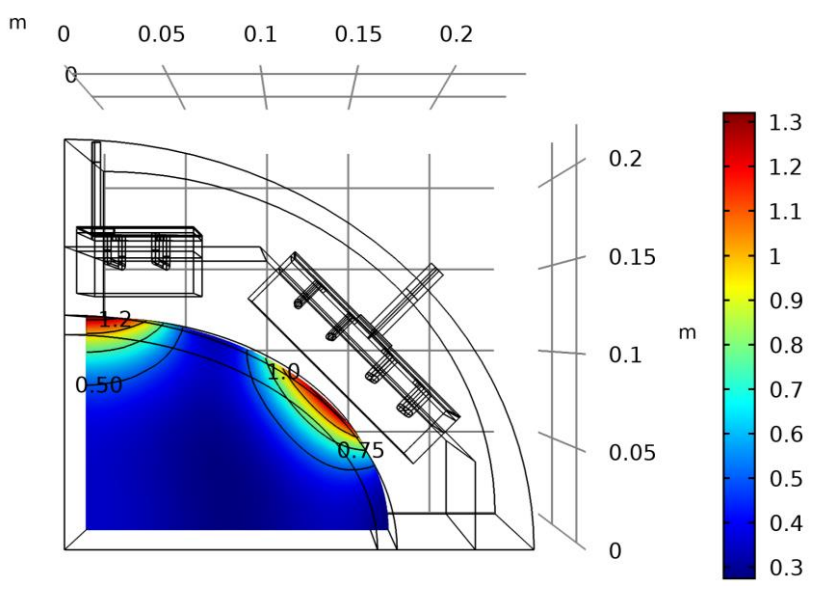

**Obr. 5.3:** Rozložení SAR pro konfiguraci s šesti aplikátory

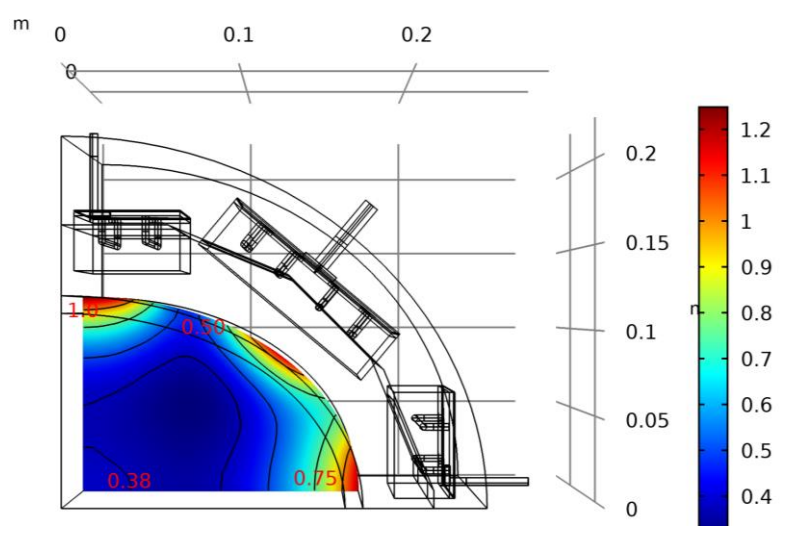

**Obr. 5.4:** Rozložení SAR pro konfiguraci s osmi aplikátory

## **6 Realizace**

Většina stavby modelu proběhla svépomocí v laboratoři FBMI. Jediné dvě části, které byly připraveny externími firmami, byly airbridge a substrát s mikropáskovým vedením.

Substrát byl zadán firmě PragoBoard s.r.o. a je popsán v kapitole 2.2.4. Zadání pro jeho konstrukci je vidět v příloze. Jedná se o ukázku ze souboru gerber, ve kterém je nutné zadat firmě zakázku. Žluté body určují místa pro otvory. Červené jsou poměděné části.

Airbridge byly zadány firmě Drátěný program s.r.o., která ohýbá tyčky pomocí CNC strojů. Tento způsob byl zvolen kvůli přesnosti. Pro tyčku byl zvolen materiál nerez tyčka o průměru 4 mm s poměděným povrchem. Měděná vrstva je oproti nerezové tyčce vhodná na pájení.

Na obrázku 6.1 jsou vidět všechny použité díly, ze kterých se skládá model aplikátoru.

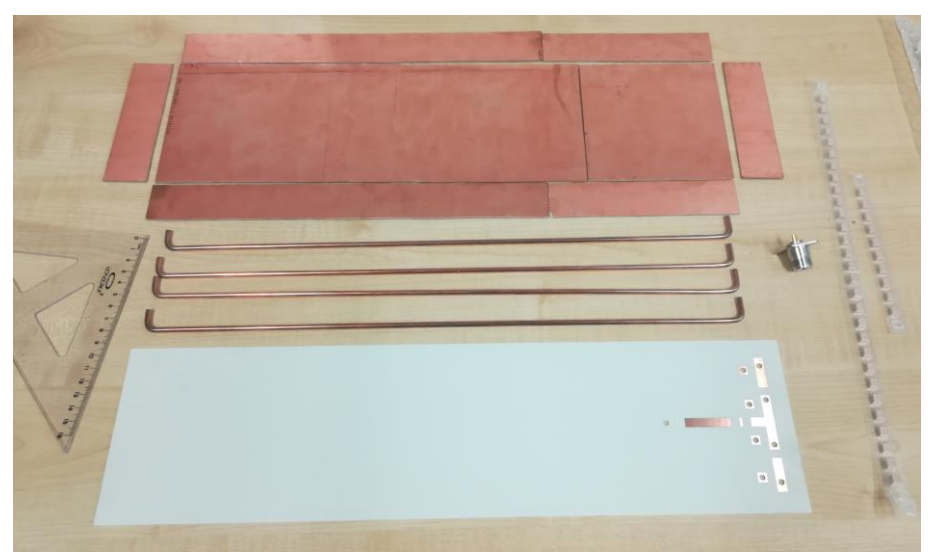

**Obr. 6.1:** Všechny díly aplikátoru před sestavením

Nejprve bylo spájeno stínění aplikátoru, které dále sloužilo jako kostra celého aplikátoru. Jako zemnící rovina byly použity dvě měděné desky o tloušťce 0,3 mm, které byly spájeny dohromady aby měly správnou velikost. Následně bylo do zemnící roviny vyvrtáno osm otvorů, čtyři tam kde airbridge prochází zemnící rovinou, a čtyři tam, kde jsou s ní spájené. Na místě, kde jsou spájené se zemnící rovinou, slouží otvory pouze pro lepší uchycení airbridgů.

Následně byl v COMSOLu namodelován distančník pro přesnou vzdálenost mezi substrátem a zemnící rovinou. Distančníky jsou zobrazeny v příloze obrázek 10.5. Distančníky byly nalepeny pomocí vteřinového lepidla na substrát. Dalším modelem pro

3D tisk byly pomocné hřebeny pro přesné uchycení airbridgů. Hřebeny je možné vidět v příloze na obrázku 10.4.

Konektor koaxiálního kabelu byl zbroušen a přichycen k substrátu pomocí plastových šroubů o průměru 3 mm dle obrázku 10.3 v příloze. Dále byla na koaxiálním kabelu pro spojení se zemnící rovinou vybroušena zinková vrstvička, aby bylo možné konektor lépe spájet se zemí.

Před uchycením substrátu k zemnící rovině bylo nutné na zemnící rovinu napájet spojení mikropásku se zemnící rovinou. Pro uchycení substrátu k měděné kostře bylo použito tavné pistole po okrajích.

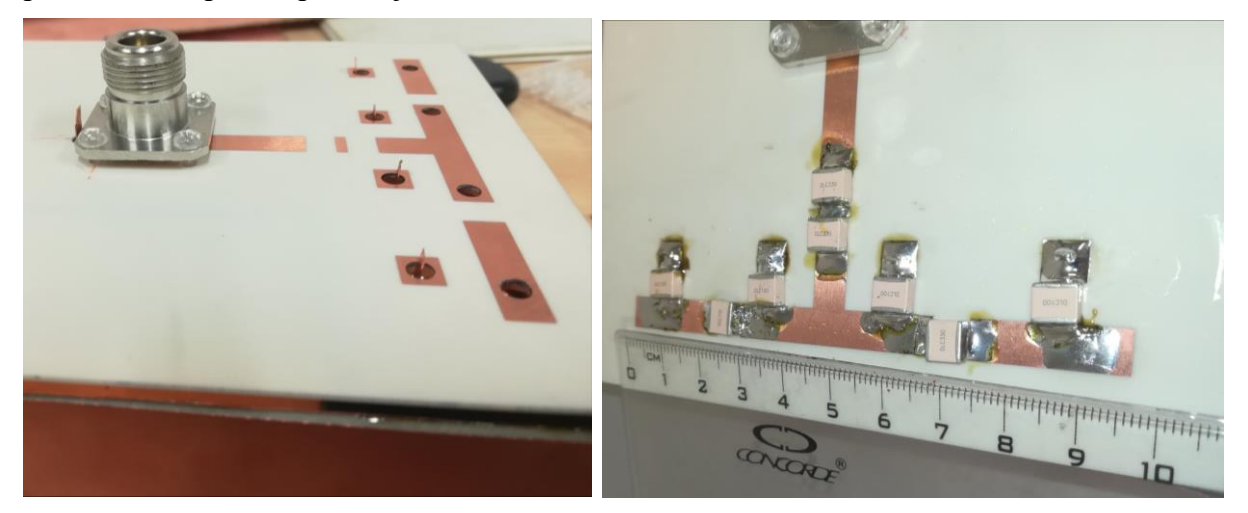

**Obr. 6.2:** Vlevo je substrát s ještě nenapájeným mikropáskem k zemnící rovině bez airbridgů a kondenzátorů. Vpravo je ukázka mikropáskového vedení se všemi částmi

Následně byly za použití vytištěných hřebenů přidány airbridge. Pozice airbridgů byla kontrolována nejen hřebeny, ale také přesným měřením pozic otvorů. Po přidání airbridgů byl aplikátor hotov a připraven k testování.

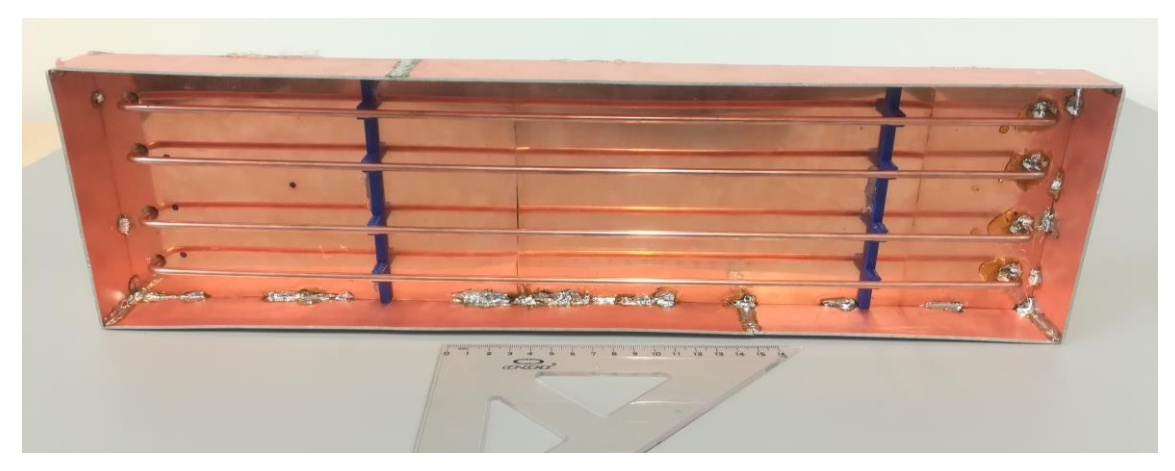

**Obr. 6.3:** Pohled na aplikátor ze spodní strany. Na obrázku jsou vidět i použité hřebeny na přesné polohování airbridgů

## **7 Testování prototypu**

Po dokončení aplikátoru byl přes koaxiální kabel připojen spektrální analyzátor R&S FSH8, který proměřuje odrazivost aplikátoru. Frekvenční rozsah byl nastaven na hodnoty od 40 MHz po 110 MHz. V prvním měření při přiložení na agarový fantom byly naměřeny hodnoty S<sub>11</sub> parametru vykreslené na obrázku 7.1.

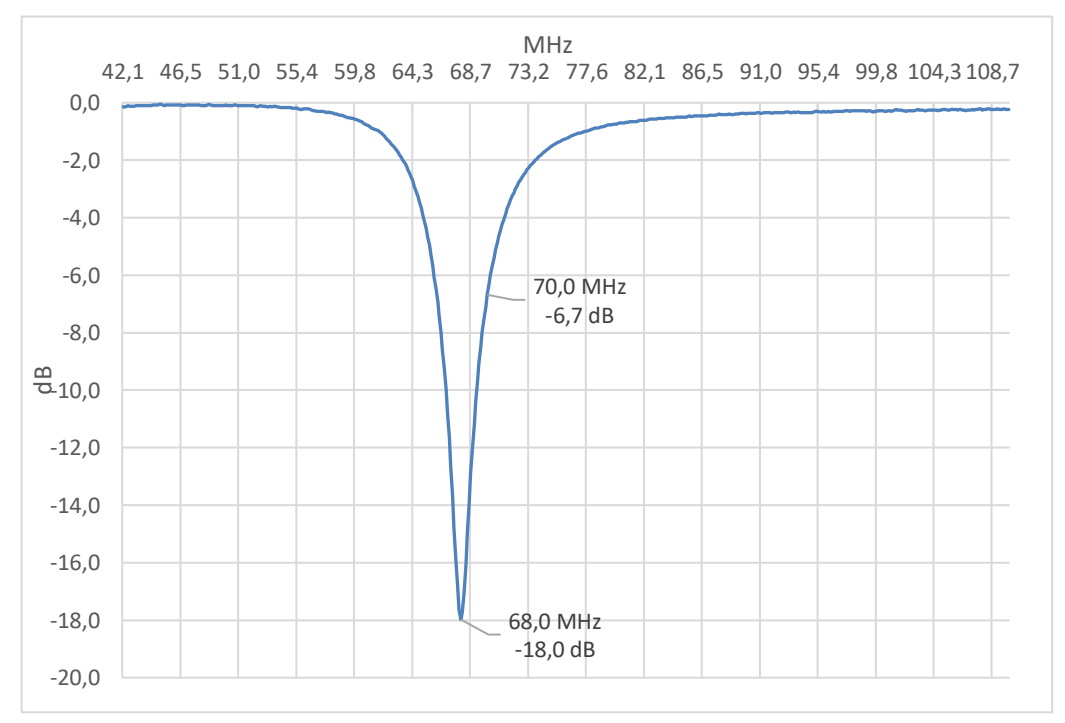

**Obr. 7.1:** Změřený průběh S<sub>11</sub> parametru v závislosti na frekvenci vstupního napětí

Rezonance po první zapojení byla na 68 MHz, což je o 2 MHz méně, než je potřeba. Po prozkoumání modelu byla nalezena chyba. Model je velice citlivý na vzdálenost airbridgů od zemnící roviny, a protože airbridge nejsou z výroby na CNC stroji zcela rovné, nýbrž jsou mírně prohnuté, ani za pomocí plastových usazovacích hřebenů se nepodařilo docílit potřebné přesnosti.

Naopak výhodou metamateriálového aplikátoru bylo, že při přiložení aplikátoru k jinému prostředí, než je v simulacích, neovlivňovalo frekvenci rezonančního maxima.

Díky možnosti testovat aplikátor i v jiných situacích než jen při přiložení na fantom, bylo možné měnit při měření prohnutí airbridgů tlakem ze spodní strany aplikátoru a měřit posun rezonančního maxima. I jen malou změnou prohnutí airbridgů bylo posunuto maximum o jednotky MHz. Na obrázku 7.2 je vidět posun maxima při tlaku na střed airbridgů směrem k zemnící rovině.

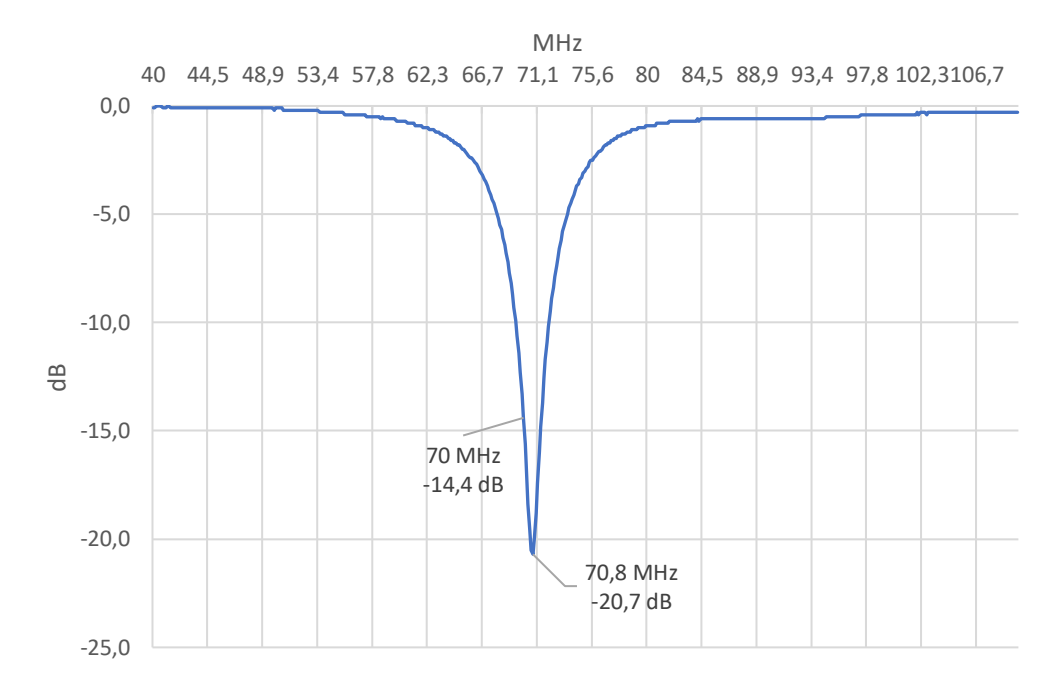

**Obr. 7.2:** Změřený průběh S<sub>11</sub> parametru v závislosti na frekvenci vstupního napětí. Posun rezonančního maxima oproti obrázku 7.1 je způsoben prohnutím airbridgů směrem k zemnící rovině

Po identifikování problému bylo nutné jej vyřešit, ale protože airbridge mají průměr 4 mm, nebylo možné provést trvalou deformaci a airbridge se vždy vrátily do původní pozice. Následně byla prohnuta zemnící rovina ve snaze vyrovnat zakřivení airbridgů, ale měď se ukázala jako příliš měkký materiál a přesné tvarování bez poničení zbytku aplikátoru nebylo možné.

Nepřesnosti ve tvaru airbridgů znemožnily jednu část porovnání aplikátoru se simulacemi, a to porovnání maxim teplot za konkrétní čas zahřívání. Naštěstí toto porovnání není tak důležité jako rezonance aplikátoru a rozložení teplotního pole, které na agarovém fantomu odpovídá SAR rozložení. Na obrázku je vidět rozložení teplotního pole po 15 minutách zahřívání. Teplotní pole je snímáno infračervenou kamerou v hloubce 10 mm uvnitř tkáně.

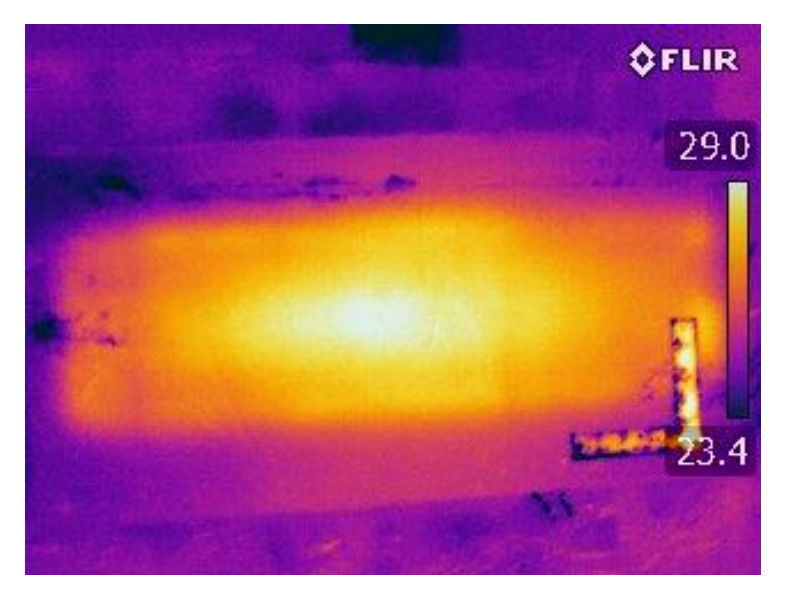

**Obr. 7.3:** Rozložení teplotního pole v řezu v hloubce 10 mm v tkáni. Rozložení teplot odpovídá i rozložení SAR. Jako měřítko slouží přiložené pravítko o vnějších hranách 100 mm

Teplotní pole odpovídá rozměry i tvarem teplotnímu poli v simulacích například v obrázku 4.5 na agarovém fantomu.

Důležitým faktorem byla kontrola přehřívání mikropáskového vedení, které se v simulacích ukázalo jako možný problém. Na obrázku 7.4 je vidět zahřívání mikropásku a substrátu pod ním. Substrát se po 10 minutách fungování zahřál na 52 °C a následně teplota rostla jen velmi pomalu.

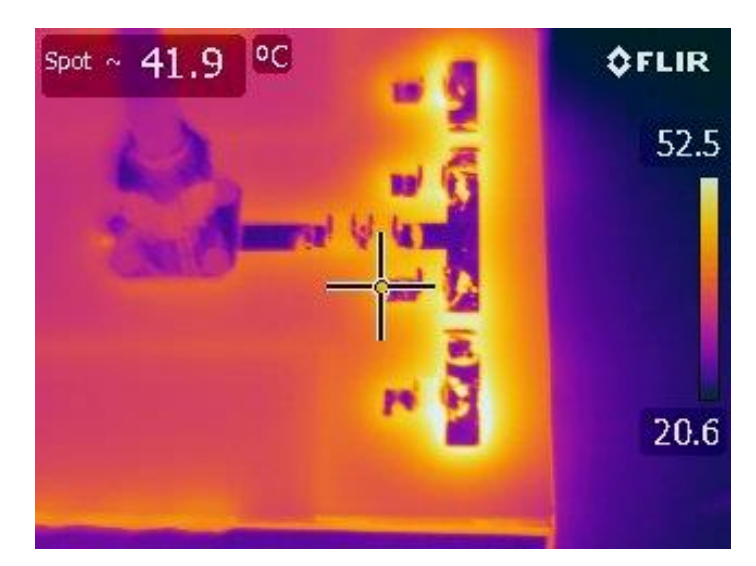

**Obr. 7.4:** Zahřívání mikropáskového vedení a substrátu. Foceno z IR kamery po 15 minutách zahřívání

## **8 Diskuze**

Největším problémem navrženého aplikátoru je nutnost přesné konstrukce airbridgů. Po sestavení aplikátorů již nebylo možné airbridge dále tvarovat z důvodu vysoké pevnosti tyček. Do modelu by bylo výhodné přidat mechanismus, který měnil pozici aplikátorů, nebo jiný s airbridgi nesouvisející parametr, kterým by byla kalibrovaná rezonance aplikátoru. Řešením by mohlo být například připevnění airbridgů k zemnící rovině přes mechanismus se stavěcím šroubem, který by umožňoval nastavení vzdálenosti mezi airbridgi a zemnící rovinou.

V modelu vznikla redundantní část substrátu, který nijak neovlivňuje funkčnost aplikátoru. Po většinu simulací byla zemnící rovina na spodní straně substrátu, avšak kvůli tepelným ztrátám pod mikropásky byla zemnící rovina umístěna níže pod vrstvu vzduchu, čímž se část elektrické vlny pohybovala ve vrstvě vzduchu a nezpůsobila tak ohřev substrátu. Substrát nesoucí zemnící rovinu tudíž ztratil svou funkčnost a v modelu není nutné jej zahrnovat. Pokud by byl substrát zmenšen na velikost oblasti pod mikropásky a konektor, snížila by se i jeho cena. V simulacích prováděných po tvorbě modelu se substrát od kraje koaxiálního konektoru směrem od mikropáskového vedení ukázal jako téměř bezvýznamný. Toto vylepšení by usnadnilo přístup k zemnící rovině i zabudování mechanismu na korekci pozice airbridgů.

Přehřívání substrátu, které ohrožovalo funkčnost prototypu se ukázalo jako vyřešené vrstvou vzduchu mezi zemnící rovinou a substrátem. Substrát se zahřál na teplotu 52,5 °C a dále teplota nerostla. Konečná teplota je výrazně nižší, než je bod tání cínu, tepelného poničení kondenzátorů či spálení substrátu. Přes to by bylo vhodné přesně identifikovat, čím jsou ztráty v substrátu způsobeny a problém vyřešit změnou parametrů modelu. Snaha o identifikaci příčiny zahřívání substrátu v simulacích ukázala, že rozměry mikropásku, šířku substrátu, geometrii mikropásku i kapacitory nejsou důvody zahřívání. Při konzultaci s kolegy z týmu vzešlo, že jejich modely fungující na 70 MHz mají stejný problém, a aplikátory fungující na 433 MHz tento problém nemají. Ze vztahu (1.29) vyplývá, že vyšší frekvence by měla přinášet menší ztráty, tento rozdíl je zmenšován tím, že vodivost naopak s rostoucí frekvencí roste. Při simulování tepelných ztrát v substrátu při různých frekvencích se potvrdilo, že s rostoucí frekvencí rostou ztráty, avšak přesný matematický vztah v této práci není vytvořen.

I přes výše zmíněné komplikace je aplikátor nejen funkční, ba dokonce v EFS parametru předčí srovnávané aplikátory. Metamateriálová struktura aplikátoru se ukázala jako slibný přístup pro tvorbu aplikátorů o frekvenci 70 MHz, především díky odolnosti rezonančního maxima na změnu prostředí.

## **9 Závěr**

Práce obsahuje návrh nového aplikátoru pro regionální hypertermii. Aplikátor byl vytvořen v programu COMSOL Multiphysics a optimalizován pro frekvenci 70 MHz s ohledem na S<sub>11</sub> parametr a rozložení SAR. Pro regionální hypertermii byla navržena konfigurace šesti aplikátorů kolem trupu pacienta a pro hlubší prohřátí pacienta je možná i varianta s osmi aplikátory.

Po simulacích byl aplikátor sestrojen a jeho funkčnost potvrzena na agarovém fantomu v laboratoři. Navzdory problémům s posunutím rezonance o 2 MHz z důvodu nepřesně ohnutých airbridgů, je možné vidět rozložení SAR shodující se se simulacemi. Při elastickém srovnání airbridgů je shodná i rezonanční frekvence aplikátoru.

Při srovnání s komerčně využívanými systémy má vytvořený aplikátor vyšší poměr EFS a podobné rozložení SAR. Oproti komerčním aplikátorům ovšem nabízí stabilitu rezonančního maxima s ohledem na prostředí, ke kterému je aplikátor přiložen.

V budoucnu by bylo možné aplikátor vylepšit mechanismem, kterým by se dala upravovat vzdálenost zemnící roviny od airbridgů, jelikož by se tak snížily nároky na přesnost výroby a bylo by možné aplikátor jednoduše ladit. Zmíněný parametr není jediný, kterým je možné posun rezonančního maxima dosáhnout. Bylo by možné také měnit délku airbridgů či kapacity v mikropáskovém vedení, například pomocí interdigitálních kapacitorů.

## **Seznam použité literatury**

- [1] HORNBACK, N B. Is the community radiation oncologist ready for clinical hyperthermia? RadioGraphics [online]. 1987, 7(1), 139-149 [cit. 2019-04-01]. DOI: 10.1148/radiographics.7.1.3329357. ISSN 0271-5333. Dostupné z: http://pubs.rsna.org/doi/10.1148/radiographics.7.1.3329357
- [2] OEI, A. L., L. E. M. VRIEND, P. M. KRAWCZYK, M. R. HORSMAN, N. A. P. FRANKEN a J. CREZEE. Targeting therapy-resistant cancer stem cells by hyperthermia. *International Journal of Hyperthermia* [online]. 2016, **33**(4), 419-427 [cit. 2019-04-20]. DOI: 10.1080/02656736.2017.1279757. ISSN 0265-6736. Dostupné z: https://www.tandfonline.com/doi/full/10.1080/02656736.2017.1279757
- [3] ROEMER, Robert B. Engineering Aspects of Hyperthermia Therapy. Annual Review of Biomedical Engineering [online]. 1999, 1(1), 347-376 [cit. 2019-04-20]. DOI: 10.1146/annurev.bioeng.1.1.347. ISSN 1523-9829. Dostupné z: http://www.annualreviews.org/doi/10.1146/annurev.bioeng.1.1.347
- [4] CHICHEŁ, Adam, Janusz SKOWRONEK, Magda KUBASZEWSKA a Marek KANIKOWSKI. Hyperthermia – description of a method and a review of clinical applications. *Reports of Practical Oncology & Radiotherapy* [online]. 2007, **12**(5), 267-275 [cit. 2019-04-20]. DOI: 10.1016/S1507-1367(10)60065-X. ISSN 15071367. Dostupné z: https://linkinghub.elsevier.com/retrieve/pii/S150713671060065X
- [5] DOBŠÍČEK TREFNÁ, Hana, Johannes CREZEE, Manfred SCHMIDT, et al. Quality assurance guidelines for superficial hyperthermia clinical trials. *Strahlentherapie und Onkologie*[online]. 2017, **193**(5), 351-366 [cit. 2019-04- 20]. DOI: 10.1007/s00066-017-1106-0. ISSN 0179-7158. Dostupné z: http://link.springer.com/10.1007/s00066-017-1106-0
- [6] Regional hyperthermia. *ESHO european society for hyperthermic oncology* [online]. [cit. 2019-05-03]. Dostupné z: https://www.esho.info/professionals/hyperthermia/regional.html
- [7] Proven Clinical Evidence: Clinical Evidence supports the use of Hyperthermia in many Cancer Indications. *Pyrexar medical* [online]. [cit. 2017-05-14]. Dostupné z: http://www.pyrexar.com/clinical
- [8] SAMALI, A. Heat shock proteins: regulators of stress response and apoptosis. *Cell Stress & Chaperones* [online]. **3**(4), 228-236 [cit. 2019-05-03]. DOI: 10.1054/csac.1998.0129. ISSN 13558145. Dostupné z: http://linkinghub.elsevier.com/retrieve/doi/10.1054/csac.1998.0129
- [9] Dubois, Marie & Hovanessian, Ara & Bensaude, Olivier. (1991). Heat-shockinduced denaturation of proteins: Characterization of the insolubilization of the interferon-induced p68 kinase. The Journal of biological chemistry. 266. 9707-11.
- [10] WOLF, Beni B. a Douglas R. GREEN. Suicidal Tendencies: Apoptotic Cell Death by Caspase Family Proteinases. *Journal of Biological Chemistry* [online]. 1999, **274**(29), 20049-20052 [cit. 2019-04-20]. DOI: 10.1074/jbc.274.29.20049. ISSN 0021-9258. Dostupné z: http://www.jbc.org/lookup/doi/10.1074/ jbc.274.29.20049
- [11] DEWEY, W. C. Arrhenius relationships from the molecule and cell to the clinic. *International Journal of Hyperthermia* [online]. 2009, **25**(1), 3-20 [cit. 2019- 04-20]. DOI: 10.1080/02656730902747919. ISSN 0265-6736. Dostupné z: http://www.tandfonline.com/doi/full/10.1080/02656730902747919
- [12] SCHILDKOPF, P., O. J. OTT, B. FREY, M. WADEPOHL, R. SAUER, R. FIETKAU a U. S. GAIPL. Biological Rationales and Clinical Applications of Temperature Controlled Hyperthermia - Implications for Multimodal Cancer Treatments. *Current Medicinal Chemistry* [online]. 2010, **17**(27), 3045-3057 [cit. 2019-04-20]. DOI: 10.2174/092986710791959774. ISSN 09298673. Dostupné z: [http://www.eurekaselect.com/openurl/content.php?genre=article&issn=0929-](http://www.eurekaselect.com/openurl/content.php?genre=article&issn=0929-8673&volume=17&issue=27&spage=3045) [8673&volume=17&issue=27&spage=3045](http://www.eurekaselect.com/openurl/content.php?genre=article&issn=0929-8673&volume=17&issue=27&spage=3045)
- [13] VANDER VORST, André, Arye ROSEN a Youji KOTSUKA. *RF/Microwave Interaction with Biological Tissues* [online]. Hoboken, NJ, USA: John Wiley, 2005 [cit. 2019-04-20]. DOI: 10.1002/0471752053. ISBN 9780471752059.
- [14] TORAYA-BROWN, Seiko a Steven FIERING. Local tumour hyperthermia as immunotherapy for metastatic cancer. *International Journal of Hyperthermia* [online]. 2014, **30**(8), 531-539 [cit. 2019-04-20]. DOI: 10.3109/02656736.2014.968640. ISSN 0265-6736. Dostupné z: http://www.tandfonline.com/doi/full/10.3109/02656736.2014.968640
- [15] SEDLÁK, Bedřich a Ivan ŠTOLL. *Elektřina a magnetismus*. Vyd. 3., V nakl. Karolinum 2. Praha: Karolinum, 2012. ISBN 9788024621982.
- [16] VRBA, Jan. *Lékařské aplikace mikrovlnné techniky*. Praha: Vydavatelství ČVUT, 2003. ISBN 80-01-02705-8.
- [17] BALANIS, Constantine A. *Advanced engineering electromagnetics*. 2nd ed. Hoboken, N.J.: John Wiley, c2012. ISBN 9780470589489.
- [18] BALANIS, Constantine A. *Antenna theory: analysis and design*. 2nd ed. New York: Wiley, c1997. ISBN 04-715-9268-4.
- [19] CALOZ, Christophe a Tatsuo ITOH. *Electromagnetic metamaterials: transmission line theory and microwave applications : the engineering approach*. Hoboken: John Wiley, 2006. ISBN 0-471-66985-7.
- [20] CALOZ, C. a T. ITOH. Novel microwave devices and structures based on the transmission line approach of meta-materials. In: *IEEE MTT-S International Microwave Symposium Digest, 2003* [online]. IEEE, 2003, s. 195-198 [cit. 2019-04- 18]. DOI: 10.1109/MWSYM.2003.1210914. ISBN 0-7803-7695-1. Dostupné z: http://ieeexplore.ieee.org/document/1210914/
- [21] CAPPIELLO, G., B. MC GINLEY, M. A. ELAHI, T. DRIZDAL, M. M. PAULIDES, M. GLAVIN, M. O'HALLORAN a E. JONES. Differential Evolution Optimization of the SAR Distribution for Head and Neck Hyperthermia. *IEEE Transactions on Biomedical Engineering* [online]. 2017, **64**(8), 1875-1885 [cit. 2019-04-01]. DOI: 10.1109/TBME.2016.2627941. ISSN 0018-9294. Dostupné z: http://ieeexplore.ieee.org/document/7742912/
- [22]GROVER, Frederick W. *Inductance calculations: working formulas and tables*. Mineola, N.Y.: Dover Publications, 2004. ISBN 0486495779.
- [23]KOK, HP, P. WUST, PR STAUFFER, F BARDATI, GC VAN RHOON a J. CREZEE. Current state of the art of regional hyperthermia treatment planning: a review. *Radiation Oncology*[online]. 2015, **10**(1) [cit. 2019-04-01]. DOI: 10.1186/s13014-015-0503-8. ISSN 1748-717X. Dostupné z: http://www.rojournal.com/content/10/1/196
- [24]*ITIS foundation* [online]. [cit. 2019-05-14]. Dostupné z: https://itis.swiss/virtualpopulation/tissue-properties/database/
- [25]VAN WIERINGEN, Niek, Jan WIERSMA, Paul ZUM VÖRDE SIVE VÖRDING, Sabine OLDENBORG, Edward A. GELVICH, Vladimir N. MAZOKHIN, Jan D.P. VAN DIJK a Johannes CREZEE. Characteristics and performance evaluation of the capacitive Contact Flexible Microstrip Applicator operating at 70 MHz for external hyperthermia. *International Journal of Hyperthermia* [online]. 2009, **25**(7), 542-553 [cit. 2019-05-13]. DOI: 10.3109/02656730903061591. ISSN 0265-6736. Dostupné z: http://www.tandfonline.com/doi/full/10.3109/02656730903061591
- [26]PETRA KOK, H., Martijn DE GREEF, Niek VAN WIERINGEN, et al. Comparison of two different 70 MHz applicators for large extremity lesions: Simulation and application. *International Journal of Hyperthermia* [online]. 2010, **26**(4), 376-388 [cit. 2019-05-13]. DOI: 10.3109/02656730903521383. ISSN 0265-6736. Dostupné z: https://www.tandfonline.com/doi/full/10.3109/02656730903521383
- [27]VORLICEK, J., OPPL, L., VRBA, J. Measurement of Complex Permittivity of *Biological Tissues*. Progress In Electromagnetics Research Symposium Proceedings, Cambridge, USA, s. 599 − 601, 2010.

# **10 Přílohy**

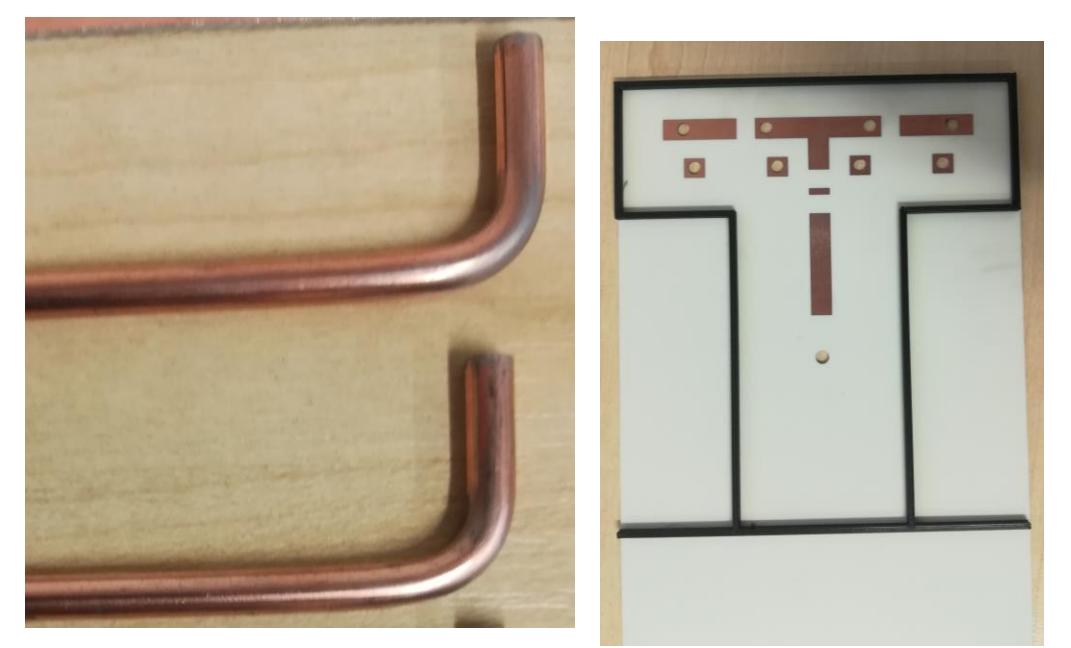

**Obr. 10.1:** Obrázek vlevo je detail záhybu airbridgů. Obrázek vpravo je vytištěný distančník použitý jako přesné odměření vzdálenosti mezi zemnící rovinou a substrátem

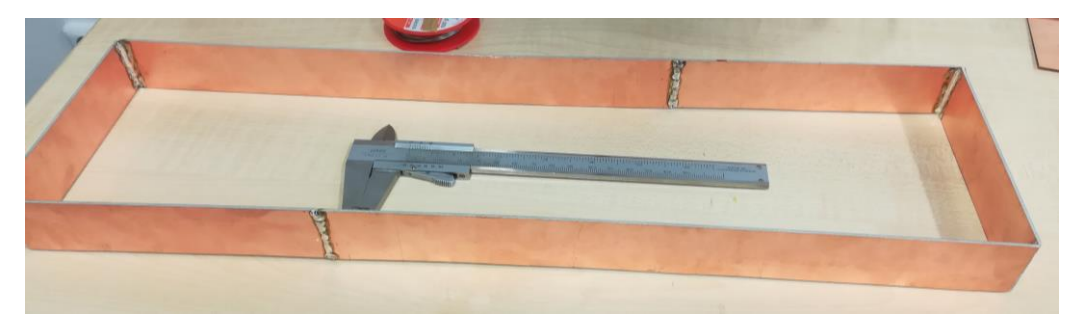

**Obr. 10.2:** Sestavené stínění okolo aplikátoru. Stínění je vytvořeno ze substrátů, aby zachovalo lépe tvar

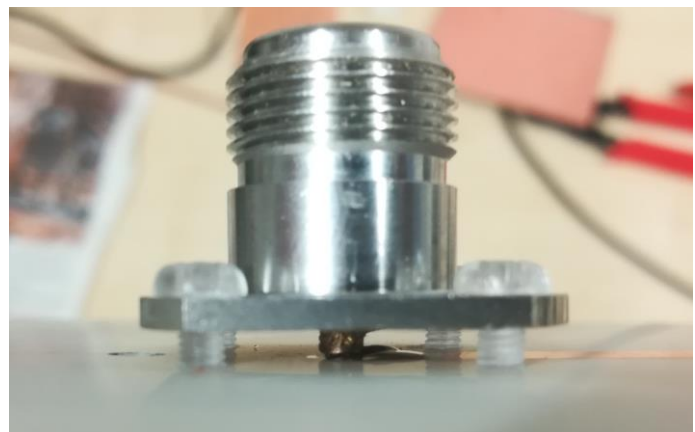

**Obr. 10.3:** Mechanismus připevnění konektoru k substrátu

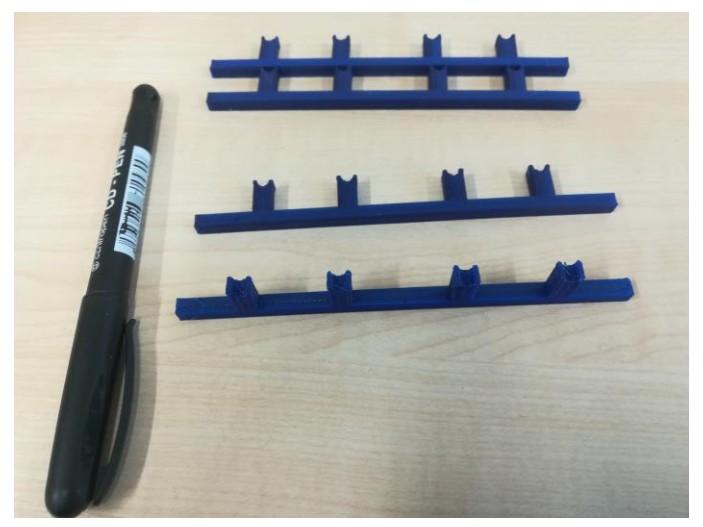

**Obr. 10.4:** Vytištěné hřebeny pro přesné usazení airbridgů

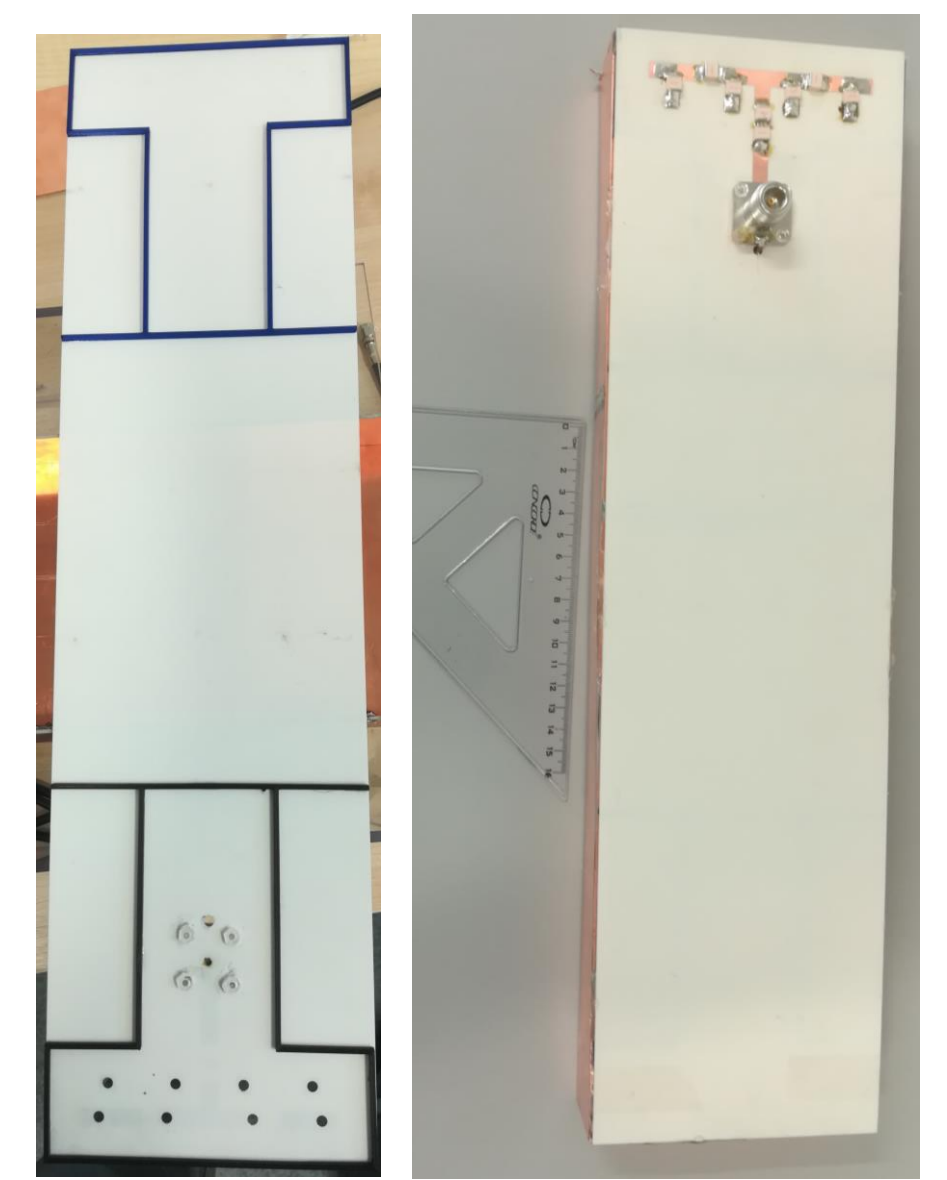

**Obr. 10.5:** Vlevo pohled ze spodu substrátu s přidělanými distančníky a koaxiálním konektorem. Vpravo pohled ze shora aplikátoru po dokončení konstrukce

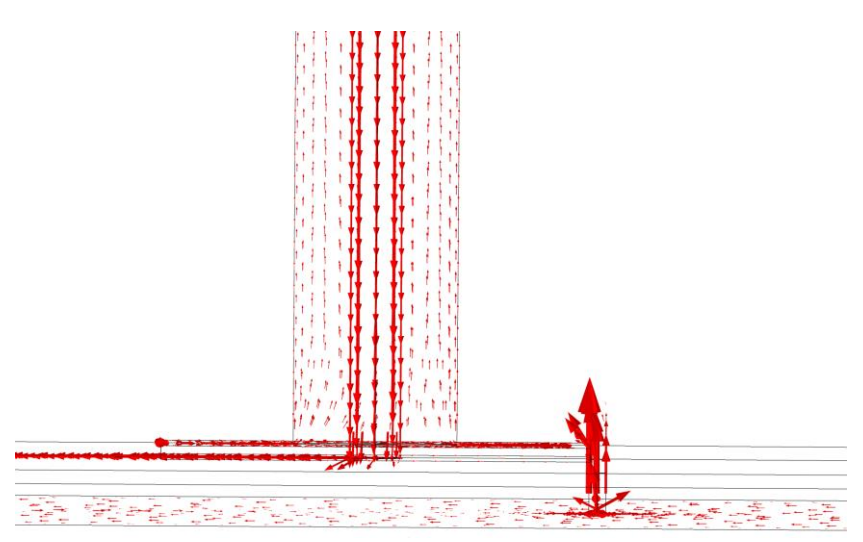

**Obr. 10.6:** Proudová hustota zobrazena v čase π/2 v konektoru koaxiálního kabelu

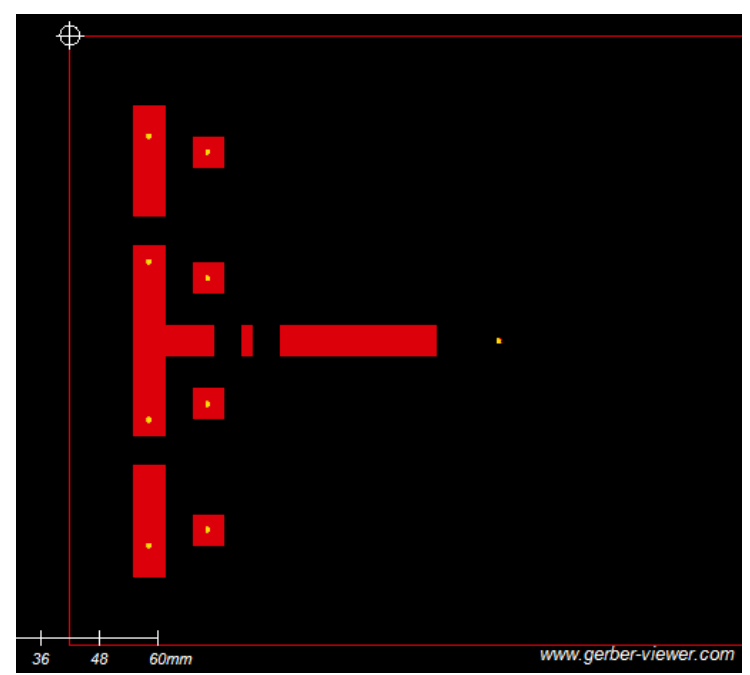

**Obr. 10.7**: Ukázka dat typu gerber poslaných do firmy PragoBoard s.r.o. Na obrázku je vidět horní vrstva substrátu s měděným páskem

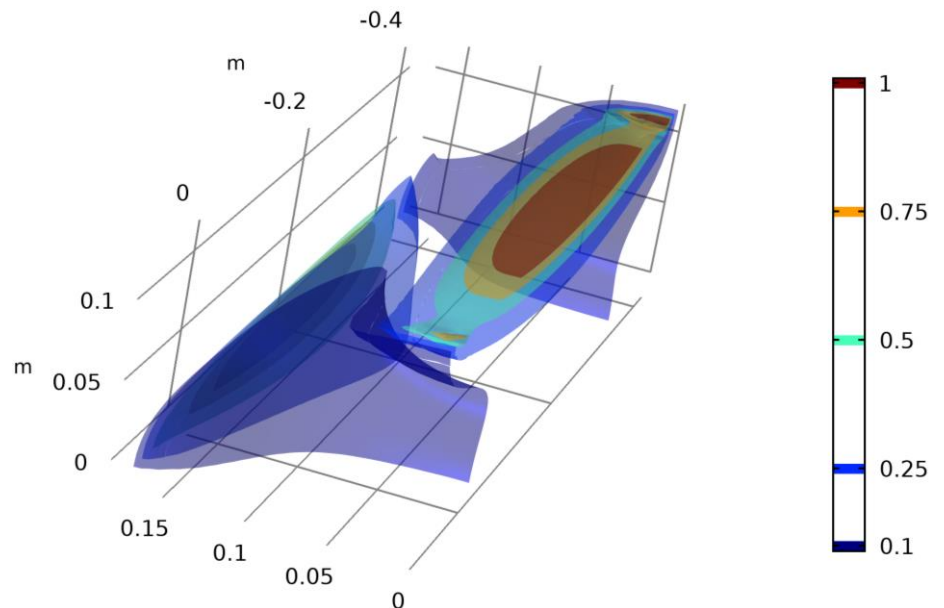

**Obr. 10.8:** Rozložení SAR pro konfiguraci čtyř aplikátorů

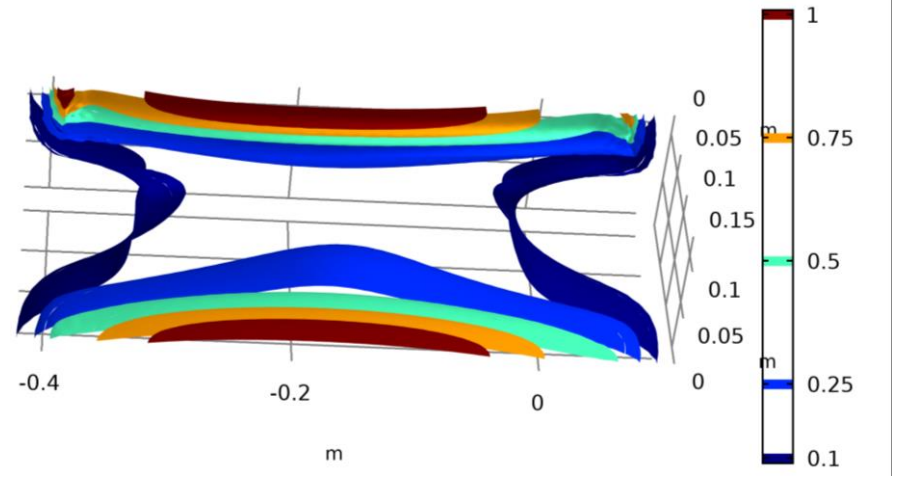

**Obr. 10.9:** Rozložení SAR pro konfiguraci čtyř aplikátorů

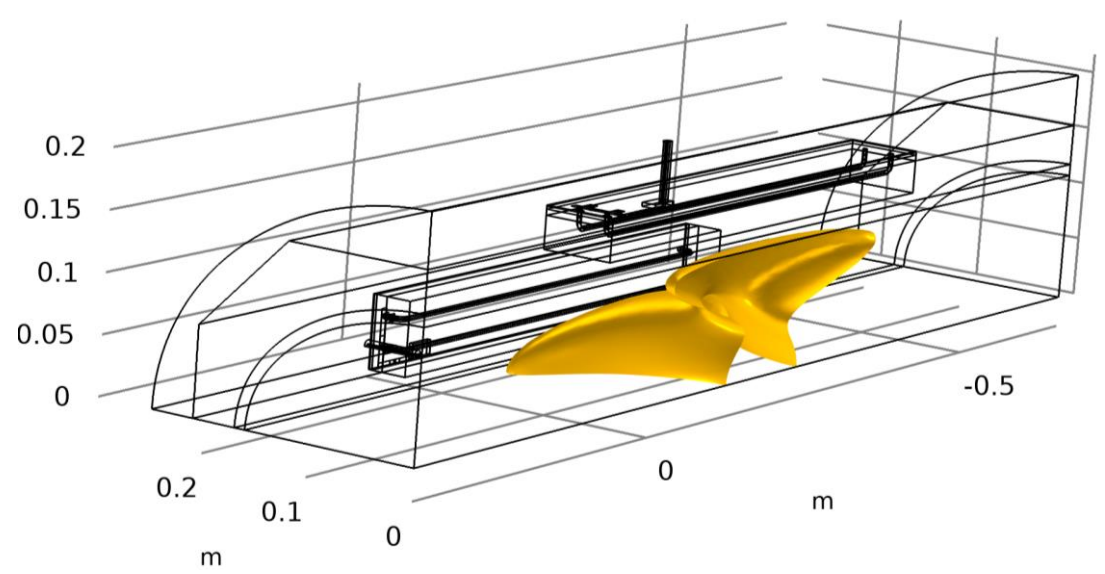

**Obr. 10.10:** TTA pro konfiguraci čtyř aplikátorů.

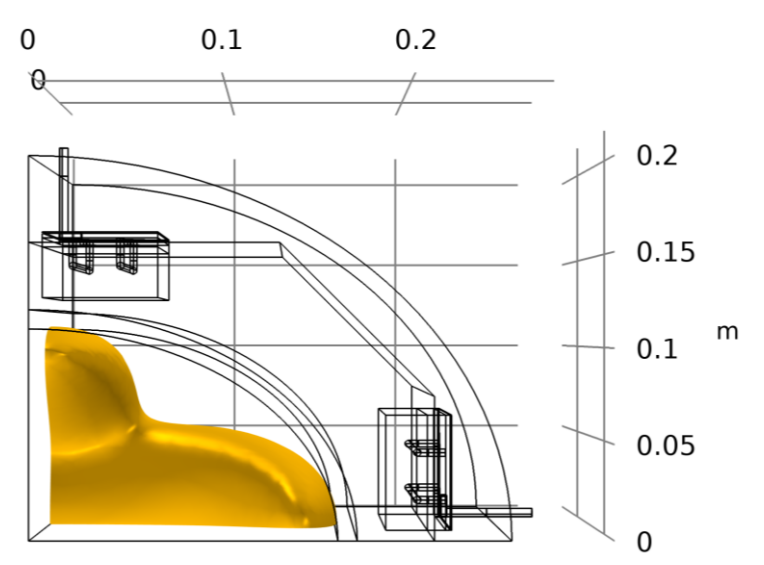

**Obr. 10.11:** TTA pro konfiguraci se čtyřmi aplikátory.

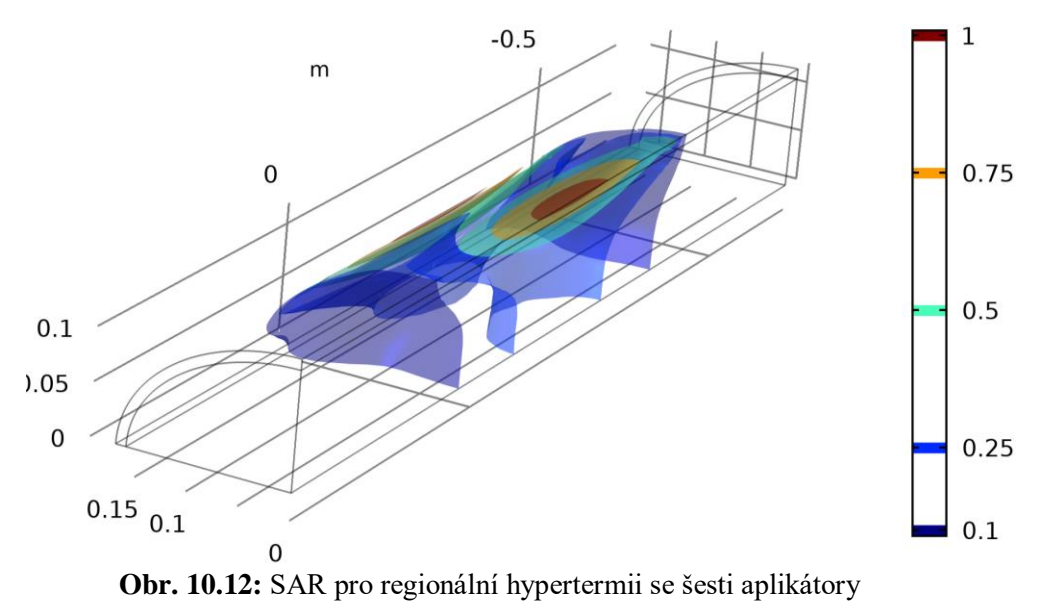

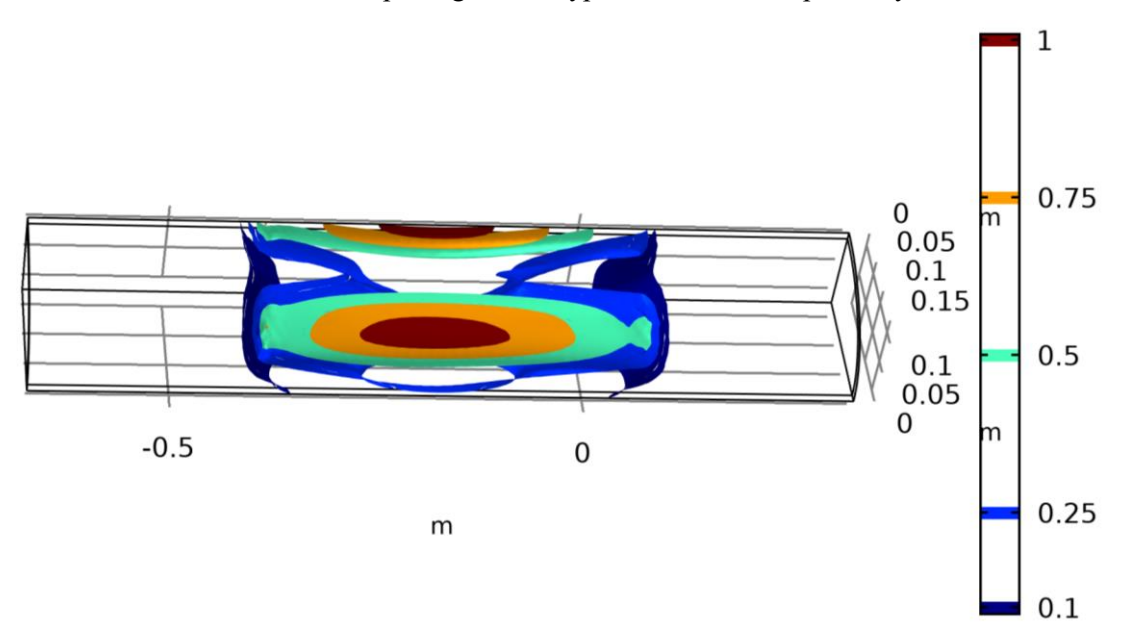

**Obr. 10.13:** SAR pro regionální hypertermii se šesti aplikátory

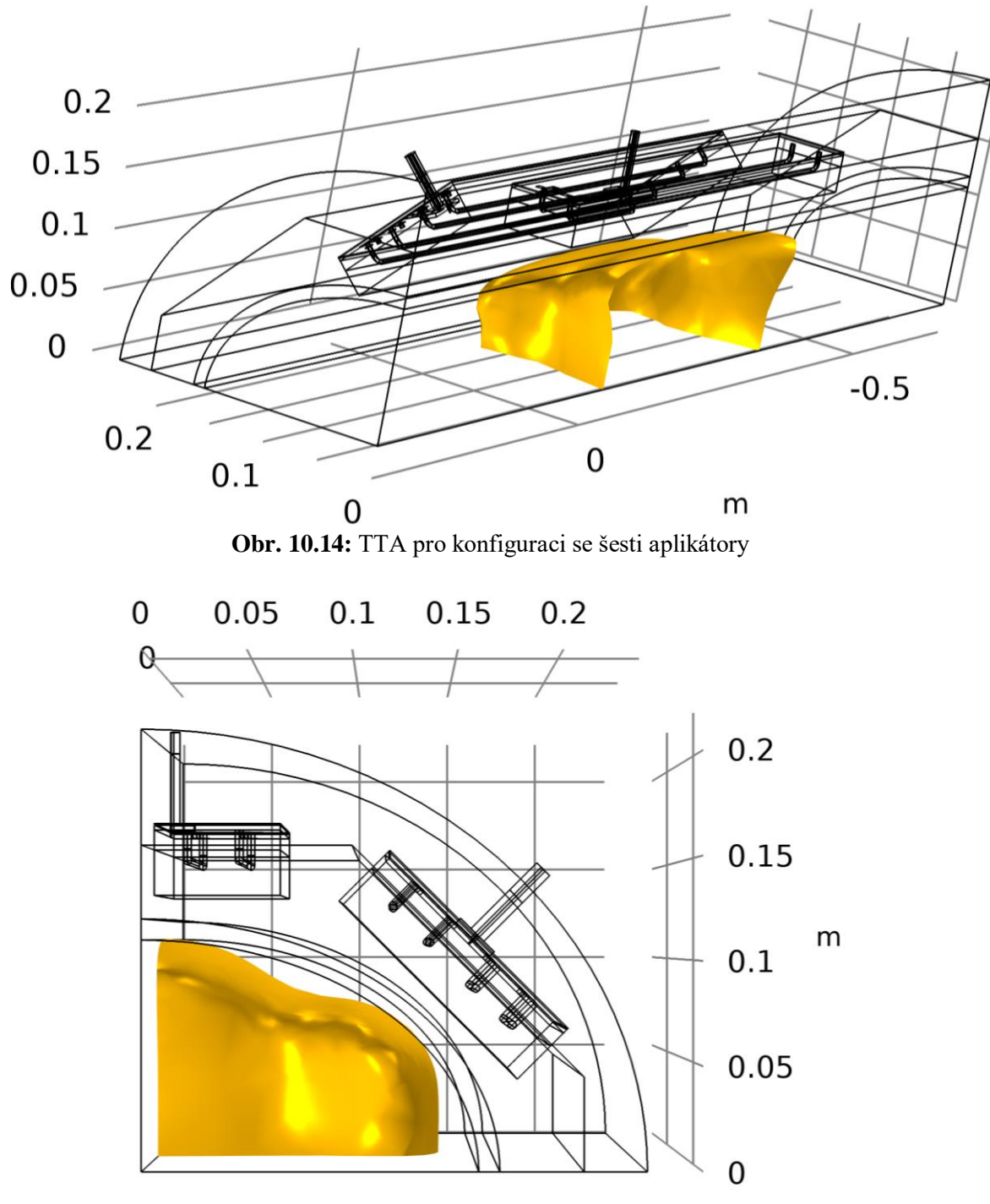

**Obr. 10.15:** TTA pro konfiguraci se šesti aplikátory

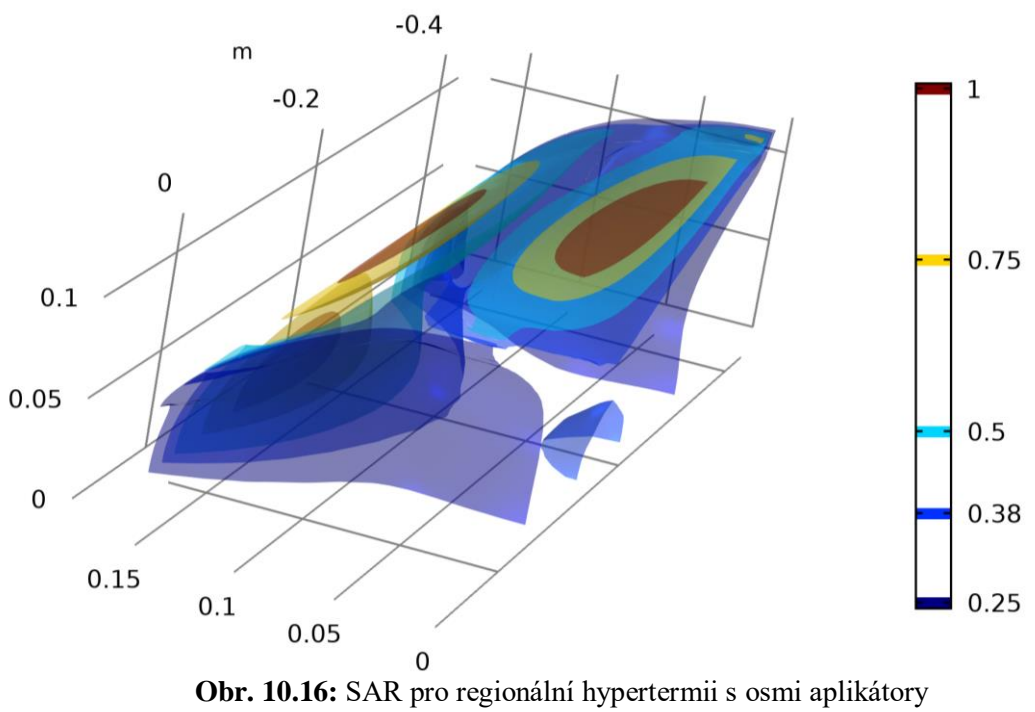

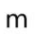

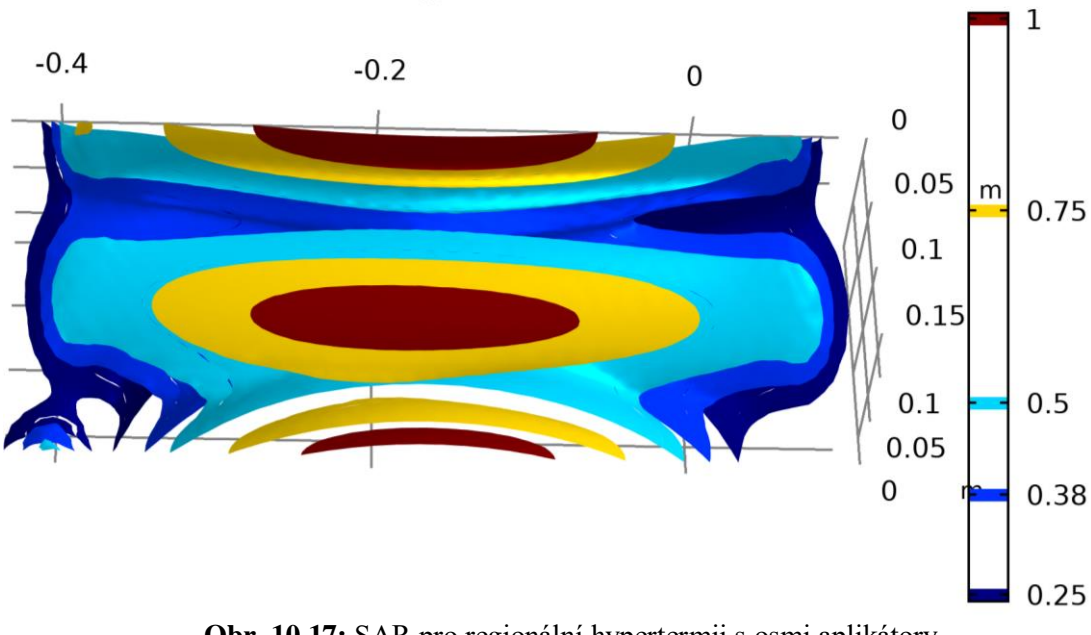

**Obr. 10.17:** SAR pro regionální hypertermii s osmi aplikátory
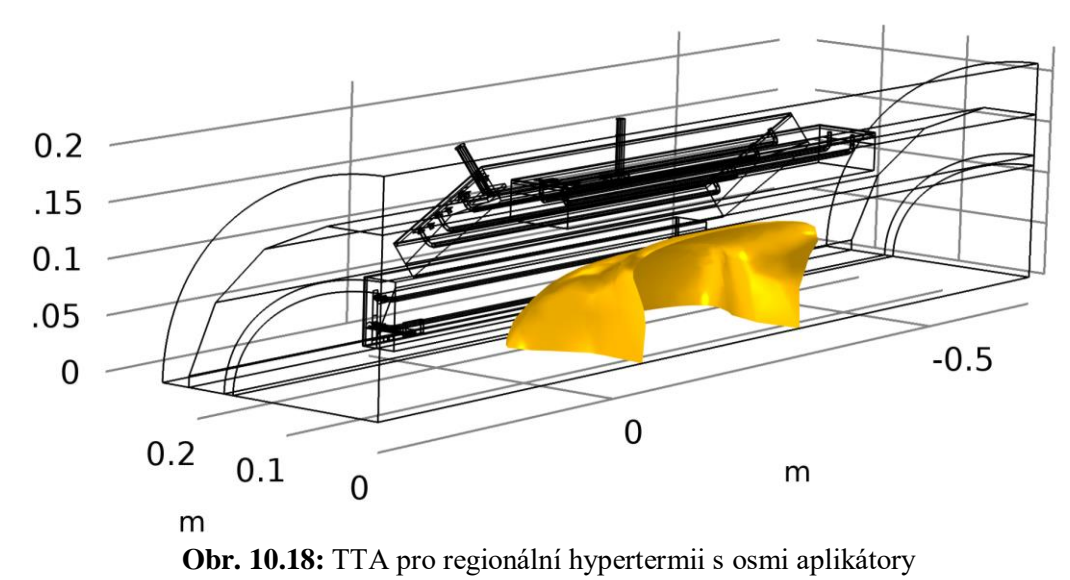

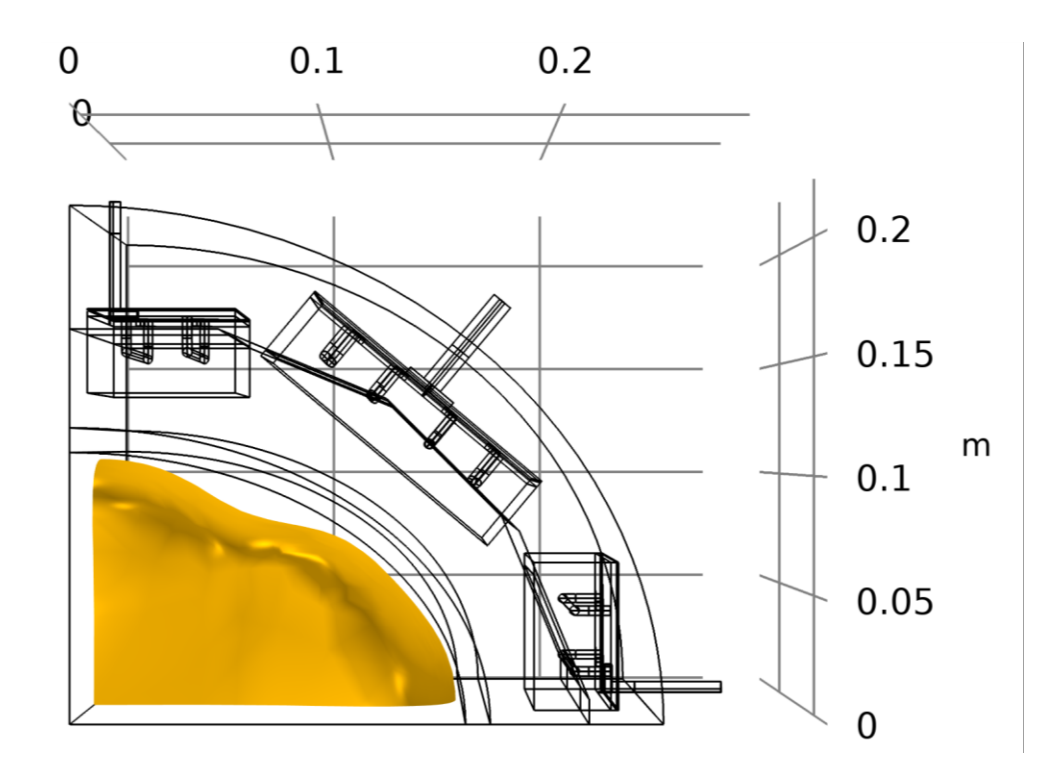

**Obr. 10.19:** TTA pro regionální hypertermii s osmi aplikátory

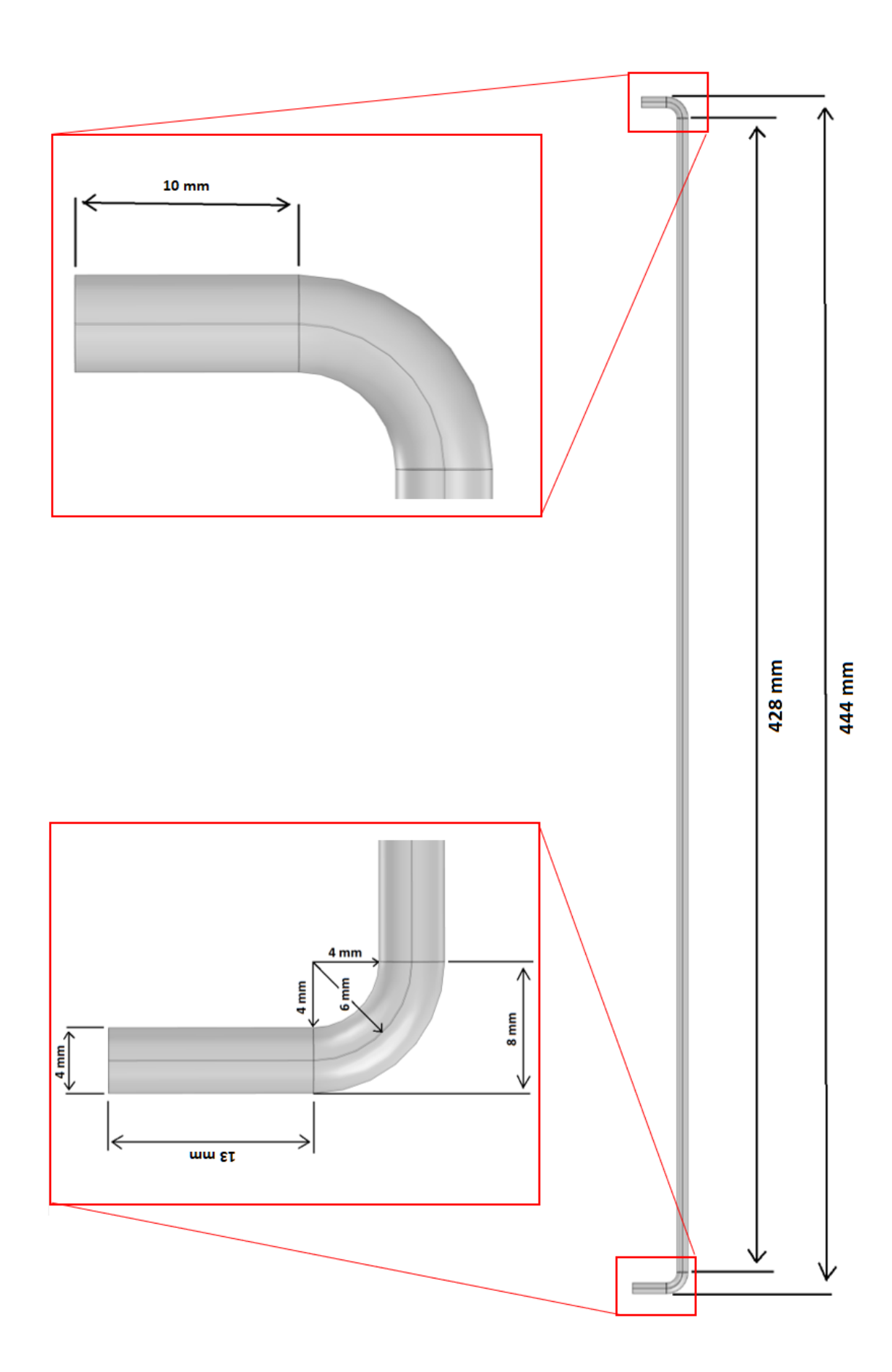

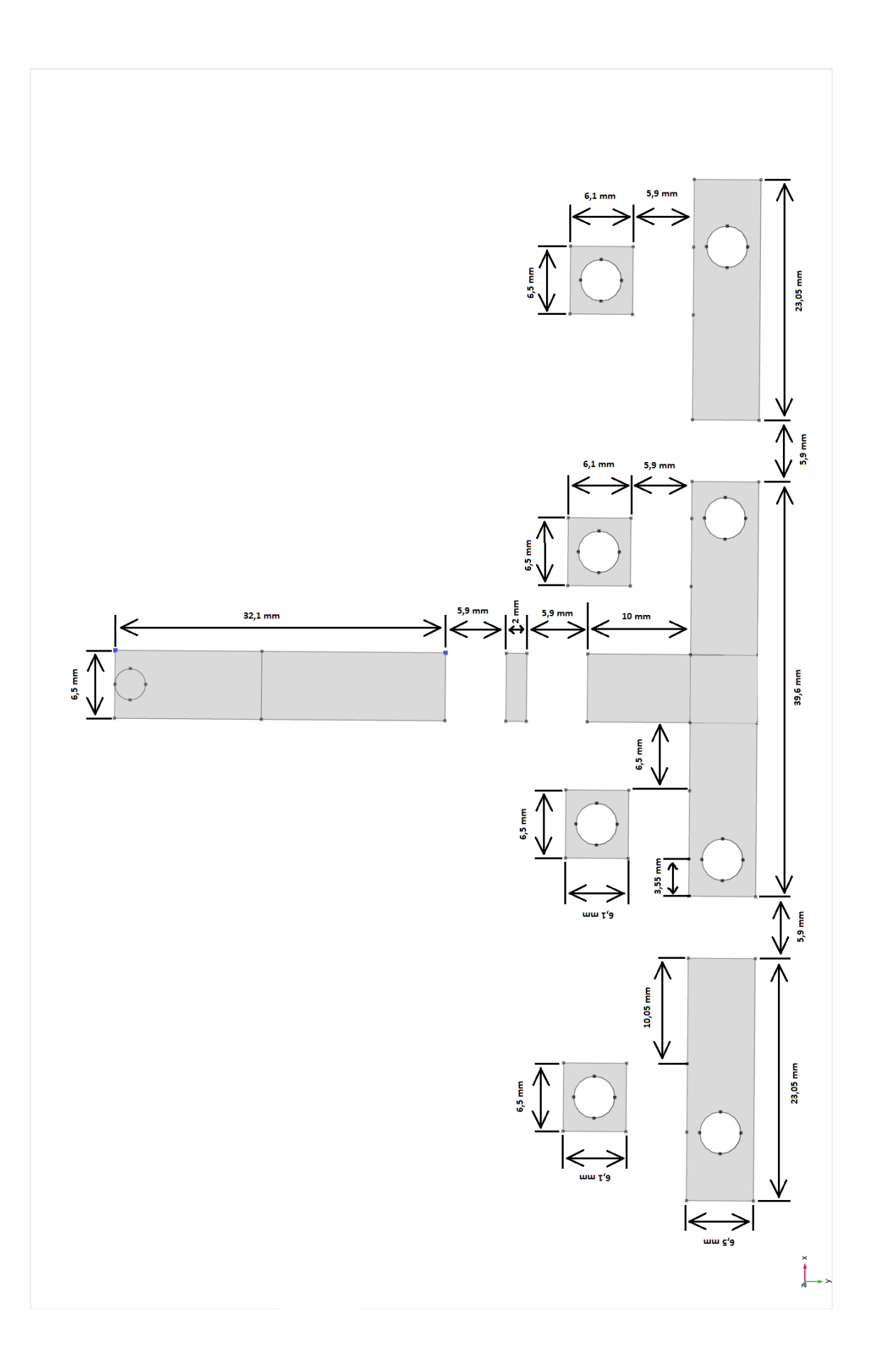